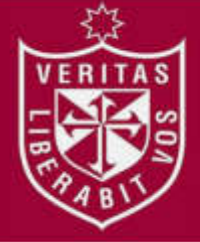

 **INSTITUTO PARA LA CALIDAD DE LA EDUCACIÓN SECCIÓN DE POSGRADO**

# **APLICACIÓN DEL PROGRAMA REVIT COMO ESTRATEGIA DIDÁCTICA PARA EL DESARROLLO DE LA INTELIGENCIA ESPACIAL EN LOS ESTUDIANTES DE LA FACULTAD DE ARQUITECTURA DE UNA UNIVERSIDAD PRIVADA. SEDE LIMA ESTE. 2019**

**PRESENTADA POR ANDREA ESTEFANÍA VELA FARÍAS** 

**ASESORA** 

**PATRICIA EDITH GUILLÉN APARICIO** 

**TESIS** 

**PARA OPTAR EL GRADO ACADÉMICO DE MAESTRA EN EDUCACIÓN CON MENCIÓN EN DOCENCIA E INVESTIGACIÓN UNIVERSITARIA** 

**LIMA – PERÚ** 

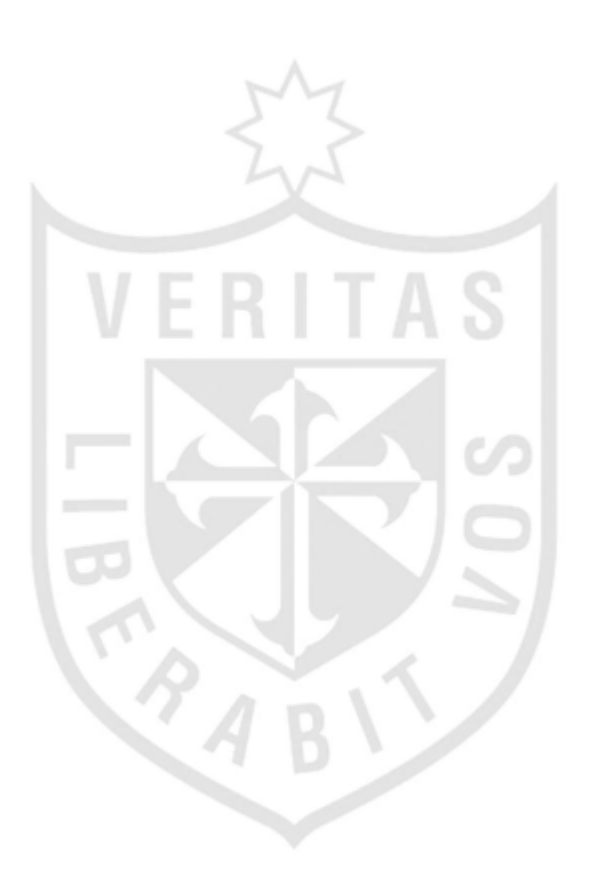

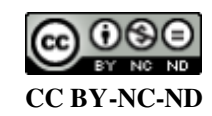

#### **Reconocimiento – No comercial – Sin obra derivada**

La autora sólo permite que se pueda descargar esta obra y compartirla con otras personas, siempre que se reconozca su autoría, pero no se puede cambiar de ninguna manera ni se puede utilizar comercialmente. <http://creativecommons.org/licenses/by-nc-nd/4.0/>

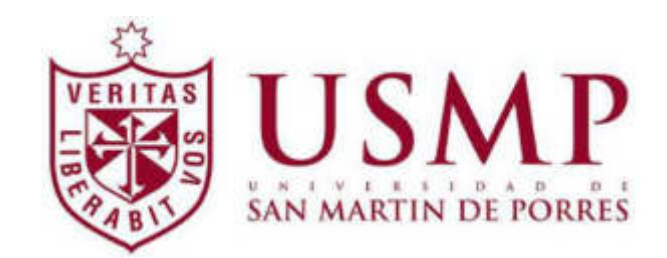

# **INSTITUTO PARA LA CALIDAD DE LA EDUCACIÓN SECCIÓN DE POSGRADO**

# **APLICACIÓN DEL PROGRAMA REVIT COMO ESTRATEGIA DIDÁCTICA PARA EL DESARROLLO DE LA INTELIGENCIA ESPACIAL EN LOS ESTUDIANTES DE LA FACULTAD DE ARQUITECTURA DE UNA UNIVERSIDAD PRIVADA. SEDE LIMA ESTE. 2019**

**TESIS PARA OPTAR EL GRADO ACADÉMICO DE MAESTRA EN EDUCACIÓN CON MENCIÓN EN DOCENCIA E INVESTIGACIÓN UNIVERSITARIA**

> **PRESENTADA POR: ANDREA ESTEFANÍA VELA FARÍAS**

**ASESORA: DRA. PATRICIA EDITH GUILLÉN APARICIO** 

> **LIMA, PERÚ 2019**

# **APLICACIÓN DEL PROGRAMA REVIT COMO ESTRATEGIA DIDÁCTICA PARA EL DESARROLLO DE LA INTELIGENCIA ESPACIAL EN LOS ESTUDIANTES DE LA FACULTAD DE ARQUITECTURA DE UNA UNIVERSIDAD PRIVADA. SEDE LIMA ESTE. 2019**

## <span id="page-4-0"></span>**ASESOR Y MIEMBROS DEL JURADO**

## **ASESORA:**

Dr. Patricia Edith Guillén Aparicio

### **PRESIDENTE DEL JURADO:**

Dr. Vicente Justo Pastor Santiváñez Limas

### **MIEMBROS DEL JURADO:**

- Dr. Carlos Augusto Echaiz Rodas
- Dr. Miguel Luis Fernández Avila

## <span id="page-5-0"></span>**DEDICATORIA**

 Dedicado a mis padres Celia, Jaime y a mi hermano Diego, por su apoyo incondicional y su amor constante, a mi sobrinito Diagho, a quién amo con todo mi corazón, a Jonathan por demostrarme su cariño y apoyo siempre, a mis seres queridos, y a todas las personas que hicieron posible este proyecto.

iv

## <span id="page-6-0"></span> **AGRADECIMIENTOS**

A todas las personas que me acompañaron, me guiaron y me apoyaron durante este proceso de estudio e investigación.

# **ÍNDICE**

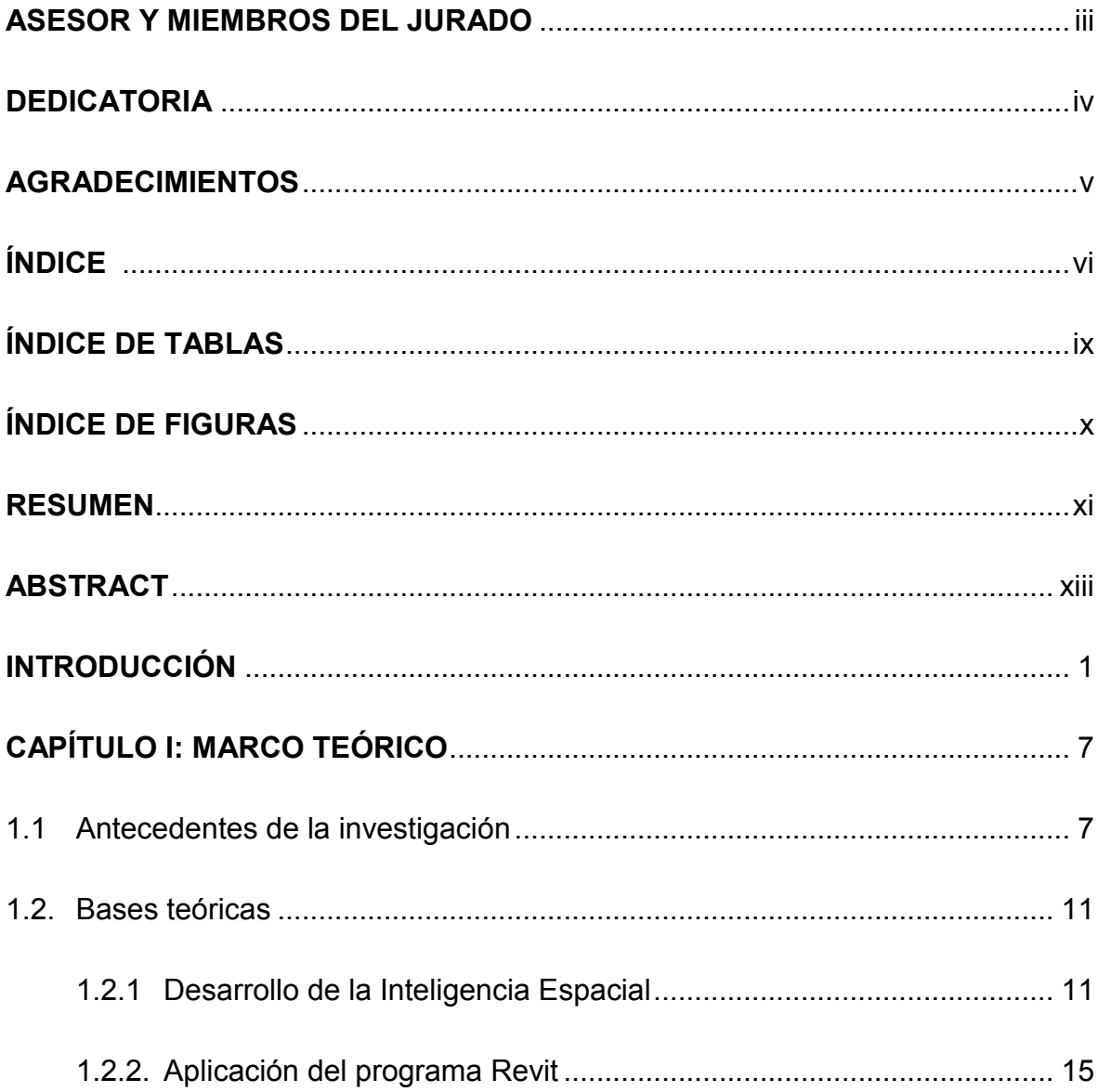

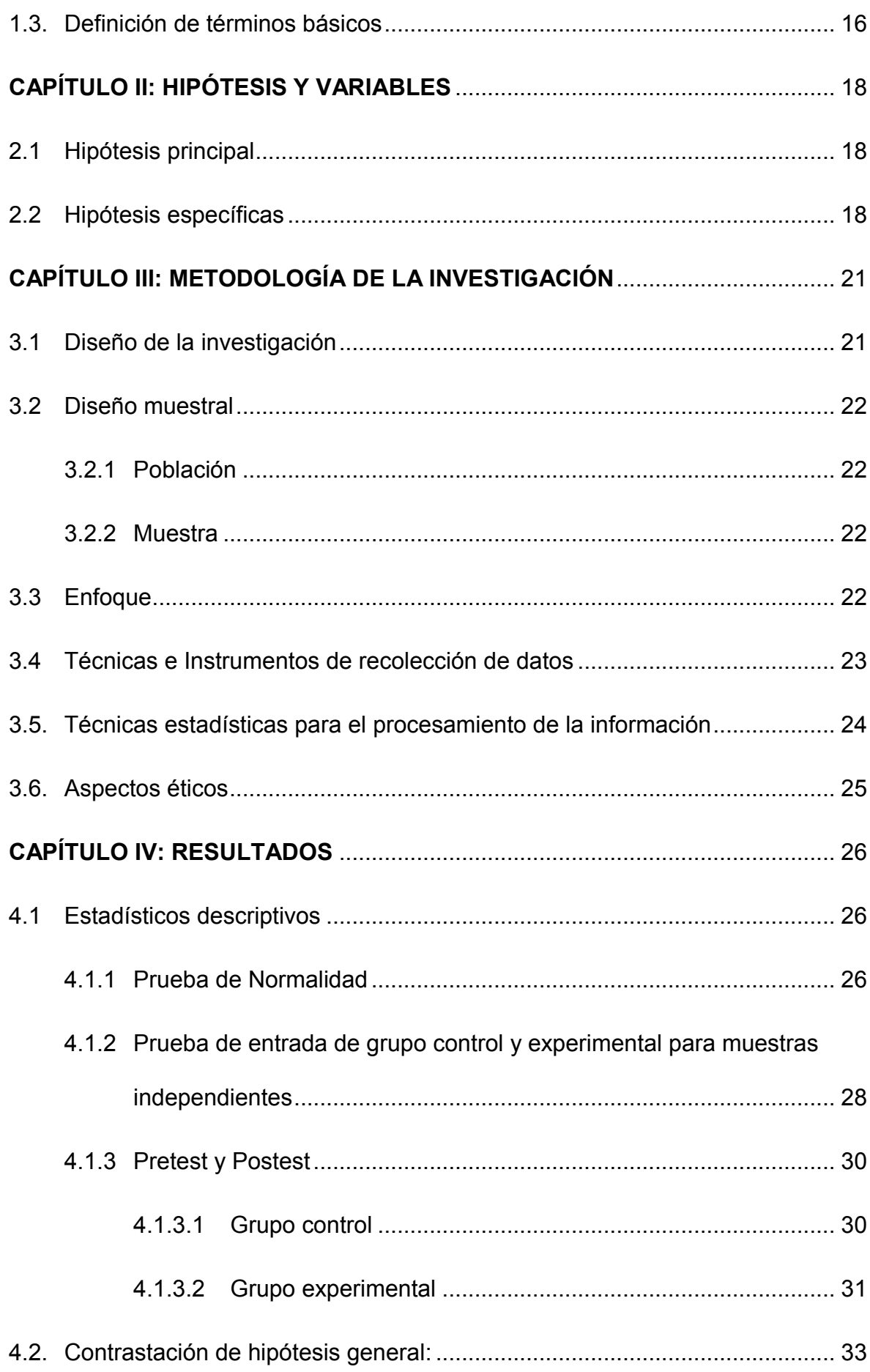

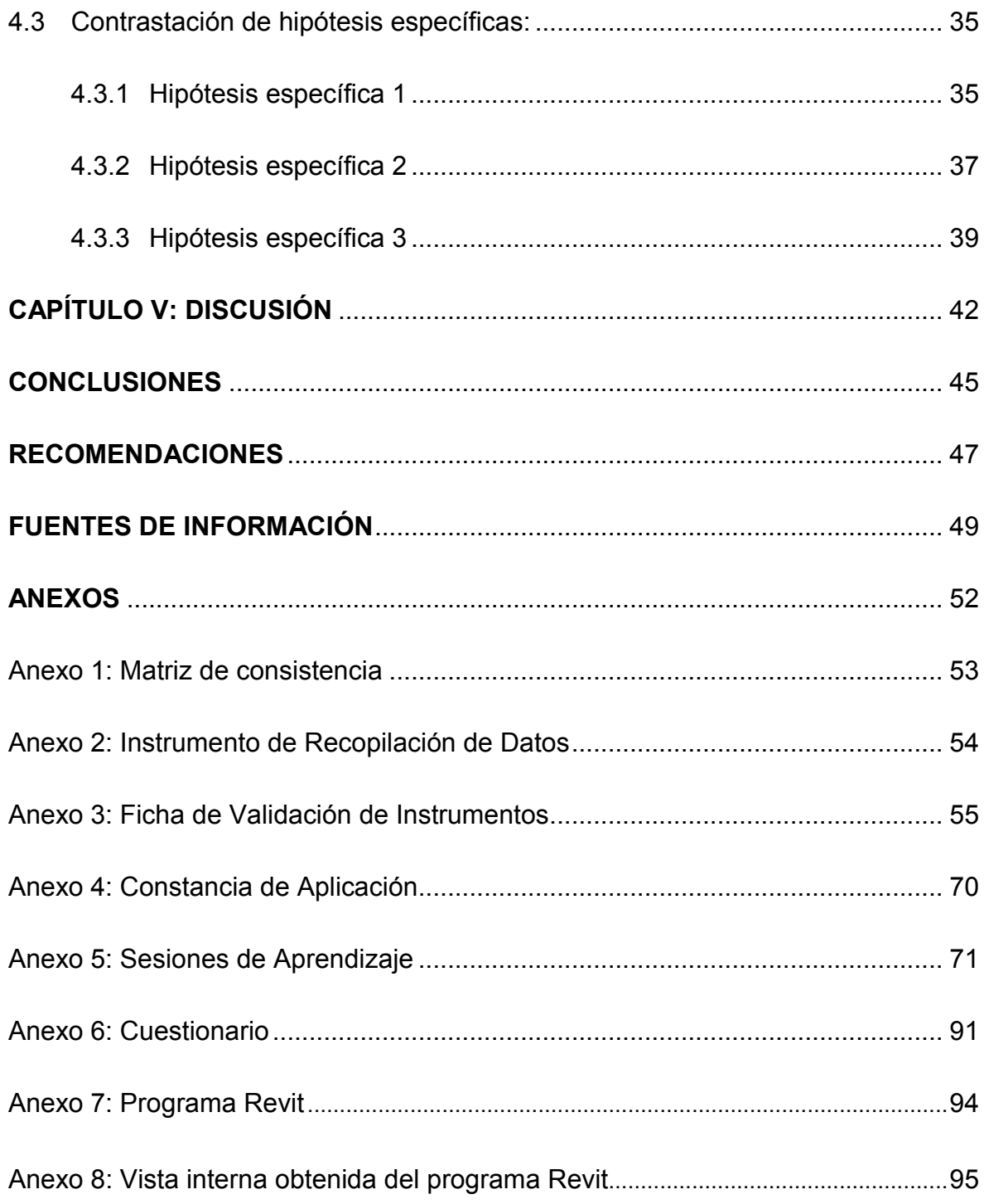

# <span id="page-10-0"></span>ÍNDICE DE TABLAS

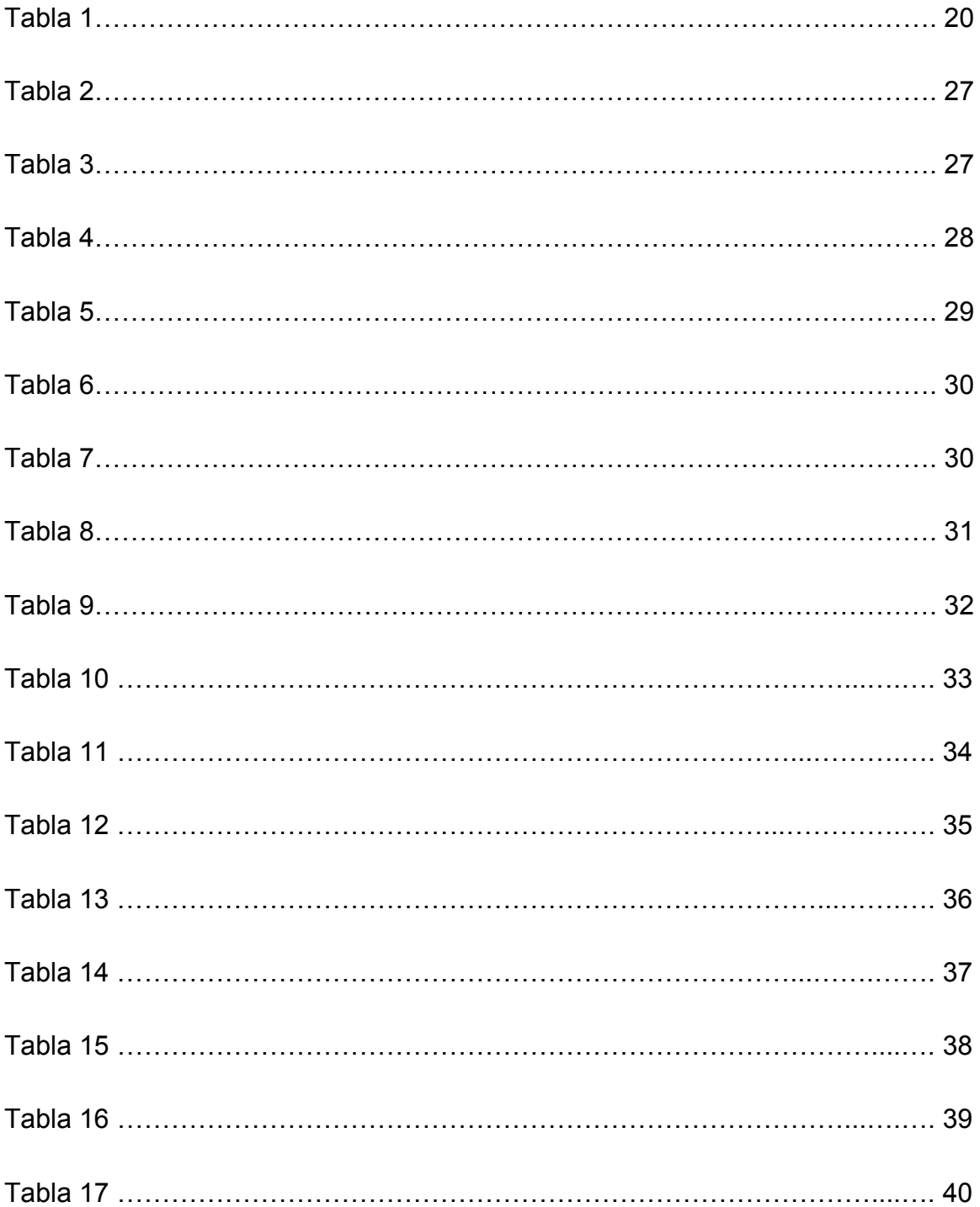

# ÍNDICE DE FIGURAS

<span id="page-11-0"></span>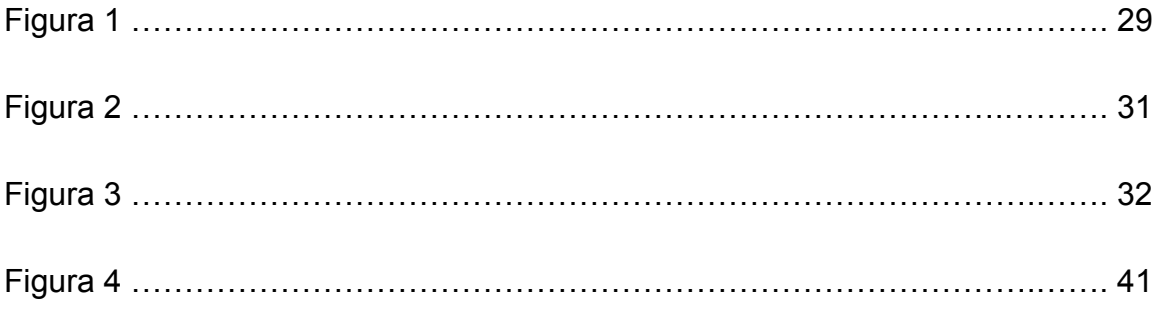

### **RESUMEN**

<span id="page-12-0"></span>La finalidad de la presente investigación fue determinar cómo influye la aplicación del programa Revit como estrategia didáctica en el desarrollo de la inteligencia espacial en los estudiantes de la Facultad de Arquitectura y Diseño de la Universidad Privada del Norte. Sede Lima Este en el año 2019.

El programa Revit es una estrategia necesaria para la expresión formal y manejo espacial de los estudiantes de la Facultad de Arquitectura, siendo significativo para el desarrollo de su inteligencia espacial, permitiendo que los estudiantes se desenvuelvan adecuadamente dentro de su ámbito educativo y profesional. El programa, posibilita plasmar los modelos arquitectónicos de manera bidimensional y tridimensional, observar y desplazarse en el objeto arquitectónico en su totalidad, y generar vistas internas y externas de dicho objeto.

Es por ello que las personas que emplean este software mejoran su imaginación, creatividad y determinación espacial a la hora de desarrollar formal y funcionalmente sus diseños.

xi

El presente estudio, presenta un enfoque cuantitativo y diseño experimental, a nivel cuasiexperimental de corte longitudinal, con la totalidad de la población conformada por 54 estudiantes, utilizándose como instrumentos sesiones de aprendizaje y un cuestionario de preguntas validado por 5 jueces expertos.

Los resultados estadísticos indicaron que la aplicación del programa Revit influye significativamente como estrategia didáctica en el desarrollo de la inteligencia espacial en los estudiantes de la Facultad de Arquitectura y Diseño de la Universidad Privada del Norte. Sede Lima Este en el año 2019.

**Palabras claves:** Arquitectura, programa Revit, inteligencia espacial, creatividad, sesión de aprendizaje.

### **ABSTRACT**

<span id="page-14-0"></span>The finality of this research was to determine the influence of the Revit program application as a teaching strategy on the development of spatial intelligence in students of the Architecture and Design Faculty at a North Private University. Lima East Headquarters in 2019.

The Revit program is a necessary strategy for the formal expression and spatial management of the students of the Faculty of Architecture, being significant for the development of their spatial intelligence, allowing the students to develop adequately within their educational and professional field. The program makes it possible to capture the architectural models in a two-dimensional and threedimensional way, observe and move in the architectural object as a whole, and generate internal and external views of said object.

That is why4 people who use this software improve their imagination, creativity and spatial determination when developing their designs formally and functionally.

This research has a quantitative approach, with an experimental design at the quasi-experimental level of longitudinal cutting with the entire population of 54

xiii

students, using learning sessions as instrument and a questionnaire validated by 5 expert judges.

The statistical results indicated that the Revit program influence significantly as a didactic strategy in the development of spatial intelligence in the students of the Architecture and Design Faculty at a North Private University. Lima East Headquarters in 2019.

**Keywords:** Architecture, Revit program, spatial intelligence, creativity, learning session.

## **INTRODUCCIÓN**

<span id="page-16-0"></span>En los últimos años, el mundo de la educación universitaria de un estudiante de arquitectura ha mostrado gran desarrollo en la formación de su potencial, generando una alta demanda de programas ligados a la arquitectura, al diseño y al desarrollo de su obra. Los métodos de diseño convencionales y de realización de proyectos empleados por los estudiantes de arquitectura han indicado un notable déficit en las relaciones espaciales, forma, ejecución, rapidez y presentación de sus diseños; puesto que se han vuelto inadecuados e ineficientes en la era contemporánea para el desarrollo de la inteligencia espacial en los estudiantes de la Facultad de Arquitectura.

Este aumento está motivando que los proyectos siempre sean más complejos, competitivos y con estándares de forma y función cada vez más altos.

Pese a este desarrollo, el sector de la educación sigue utilizando sistemas convencionales para el desarrollo de la inteligencia espacial en los estudiantes de la Facultad de Arquitectura y para la elaboración y coordinación de proyectos arquitectónicos, la necesidad de afrontar dicha situación, provoca el uso de estrategias competentes que permitan administrar, ejecutar y resolver todos los

aspectos del proyecto desde sus etapas iniciales de diseño, hasta la evolución de un proyecto arquitectónico; apoyándose en los recursos brindan las TICS.

Dichas tecnologías reemplazan e innovan los procesos de elaboración, exposición y presentación de proyectos arquitectónicos y han permitido enriquecer el incremento de la inteligencia espacial en los estudiantes de la Facultad de Arquitectura dentro del área formal, funcional y antropométrica. Aunque el empleo de los recursos informáticos viene sustituyendo el crecimiento de proyectos en papel a mano alzada, como es el caso de AutoCAD (diseño asistido por computadora), que a pesar de tener un entorno ilimitado y al estar basado en una única representación conformada por capas, requería de un tiempo significativo para realizar las mejoras dentro de las etapas o procesos de diseño y evolución de un proyecto, puesto que para un solo proyecto se manejan modelos bidimensionales y tridimensionales de forma independiente y como consecuencia, deben modificarse de forma aislada, siendo muy vulnerables a tener incoherencias o deficiencias notorias al momento de presentar el proyecto culminado "el 90% del software de CAD que se emplea se usa para tareas de delineación que se llevan a término con procedimientos que se asemejan mucho a los de las antiguas técnicas manuales" (Coloma, 2008, p. 6).

Para afrontar dicha situación se necesitó del apoyo de este instrumento, que enriquece el desarrollo de la inteligencia espacial en los estudiantes de la Facultad de Arquitectura. La aplicación del programa Revit como estrategia didáctica ya se viene utilizando en las diferentes etapas de la evolución de un proyecto arquitectónico hasta su presentación, siendo este programa una herramienta tecnológica que ha permitido obtener un modelo bidimensional y tridimensional de manera simultánea, generando relaciones de espacio, forma y

función, innovando procesos y optimizando tiempo y recursos durante el desarrollo del proyecto. Debido a la gran demanda en el uso de este software, surge la problemática de este estudio: ¿Cómo influye la aplicación del programa Revit como estrategia didáctica para el desarrollo de la inteligencia espacial en los estudiantes de la Facultad de Arquitectura y Diseño de la Universidad Privada del Norte. Sede Lima Este en el año 2019?

De igual manera, se consideran los subsecuentes problemas específicos:

¿Cómo influye la aplicación del programa Revit como estrategia didáctica en el desarrollo de las relaciones espaciales en los estudiantes de la Facultad de Arquitectura y Diseño de la Universidad Privada del Norte. Sede Lima Este en el año 2019?

¿Cómo influye la aplicación del programa Revit como estrategia didáctica en el desarrollo de la visión espacial en los estudiantes de la Facultad de Arquitectura y Diseño de la Universidad Privada del Norte. Sede Lima Este en el año 2019?

¿Cómo influye la aplicación del programa Revit como estrategia didáctica en el desarrollo de la representación gráfica de ideas en los estudiantes de la Facultad de Arquitectura y Diseño de la Universidad Privada del Norte. Sede Lima Este en el año 2019?

El objetivo general del estudio es: Determinar cómo influye la aplicación del programa Revit como estrategia didáctica en el desarrollo de la inteligencia espacial en los estudiantes de la Facultad de Arquitectura y Diseño de la Universidad Privada del Norte. Sede Lima Este en el año 2019.

Además, se plantearon objetivos específicos, los cuales son:

Determinar cómo influye la aplicación del programa Revit como estrategia didáctica en el desarrollo de las relaciones espaciales en los estudiantes de la Facultad de Arquitectura y Diseño de la Universidad Privada del Norte. Sede Lima Este en el año 2019.

Determinar cómo influye la aplicación del programa Revit como estrategia didáctica en el desarrollo de la visión espacial en los estudiantes de la Facultad de Arquitectura y Diseño de la Universidad Privada del Norte. Sede Lima Este en el año 2019.

Determinar cómo influye la aplicación del programa Revit como estrategia didáctica en el desarrollo de la representación gráfica de ideas en los estudiantes de la Facultad de Arquitectura y Diseño de la Universidad Privada del Norte. Sede Lima Este en el año 2019.

Coincidiendo con el problema de investigación se planteó una hipótesis principal:

La aplicación del programa Revit influye significativamente como estrategia didáctica en el desarrollo de la inteligencia espacial en los estudiantes de la Facultad de Arquitectura y Diseño de la Universidad Privada del Norte. Sede Lima Este en el año 2019.

Las hipótesis específicas son las siguientes:

La aplicación del programa Revit influye significativamente como estrategia didáctica en el desarrollo de las relaciones espaciales de los estudiantes de la Facultad de Arquitectura y Diseño de la Universidad Privada del Norte. Sede Lima Este en el año 2019.

La aplicación del programa Revit influye significativamente como estrategia didáctica en el desarrollo de la visión espacial de los estudiantes de la Facultad de Arquitectura y Diseño de la Universidad Privada del Norte. Sede Lima Este en el año 2019.

La aplicación del programa Revit influye significativamente como estrategia didáctica en el desarrollo de la representación gráfica de ideas en los estudiantes de la Facultad de Arquitectura y Diseño de la Universidad Privada del Norte. Sede Lima Este en el año 2019.

Entre las limitaciones que se pueden observar en la presente investigación se señaló la poca información bibliográfica en relación al problema planteado, por la falta de trabajos relacionados a la investigación.

Es importante señalar, que el muestreo se realizó exclusivamente para estudiantes de cuarto ciclo de la Facultad de Arquitectura y Diseño, el cual no permitirá generalizar los hallazgos hacia otras especialidades.

La población está conformada por 54 estudiantes, empleándose un tipo de muestreo no probabilístico por conveniencia y utilizándose como instrumentos: sesiones de aprendizaje y un cuestionario de preguntas.

El presente estudio es de diseño experimental longitudinal, de enfoque cuantitativo a nivel cuasiexperimental, el cual está conformado por 5 capítulos, estructurados de la siguiente forma:

El capítulo I da a conocer las fuentes utilizadas para sustentar el marco teórico.

En el capítulo II se formulan las hipótesis y se realiza la operacionalización de las variables.

El capítulo III detalla de manera precisa la metodología de la investigación con la cual se realiza el estudio.

En el capítulo IV se dan a conocer los resultados estadísticos obtenidos luego de la aplicación del instrumento y el procesamiento de información.

El capítulo V plantea la discusión de la investigación, realizados en base a las investigaciones precedentes.

Finalmente, se plantean las conclusiones de este estudio, las recomendaciones sobre esta investigación, las fuentes de información y los anexos del estudio.

## <span id="page-22-0"></span>**CAPÍTULO I: MARCO TEÓRICO**

#### <span id="page-22-1"></span>**1.1 Antecedentes de la investigación**

Apaza y Mamani (2017), en su investigación *"El dibujo expresivo y su influencia en el desarrollo de la inteligencia espacial de los educandos de 9 y 10 años del cuarto grado del nivel primario de la Institución Educativa Mixta Simón Bolívar Cusco"*, establece como objetivo determinar la influencia del dibujo expresivo en el desarrollo de la inteligencia espacial de los educandos de 9 a 10 años del cuarto grado del nivel primario. El estudio ha sido enmarcado dentro del diseño experimental y nivel descriptivo. Se contó con una muestra de dos grupos: uno experimental, de cuarto grado A con 21 estudiantes y el grupo control, de cuarto B con 22 estudiantes en niños de 9 y 10 años. También se aplicó la técnica de observación directa, a través de la cual se determinaron las dificultades de la Inteligencia Espacial en los estudiantes. Además, compararon los resultados de las evaluaciones de la Inteligencia Espacial en el Pre Test y Post Test evidenciando los siguientes resultados: el pre test de los escolares de 9 y 10 años indicó que el nivel de desarrollo de la inteligencia espacial se encontraba en un inicio en 82.99%;

luego de realizar el programa de aplicación, según el post test ejecutado, el desarrollo de la inteligencia espacial aumentó significativamente al 83.33%, señalando la capacidad para determinar y resolver dificultades, ampliando su imaginación, expresando gráficamente sus ideas, impresiones, sensaciones y afecciones. Como conclusión, se apreció que la inclusión de la expresión artística en el nivel primario se está perdiendo, debido a que en la actualidad las instituciones educativas no cuentan con docentes especializados en Educación Artística, ocasionando una crisis de las necesidades y precisiones creativas, afectando el desarrollo de la inteligencia espacial.

Martínez (2017), cuya tesis titulada *"La utilización del programa Revit como recurso educativo para la mejora del aprendizaje de las instalaciones en viviendas en Tecnología de 4°ESO",* para obtener el grado de Maestro en Educación. El objetivo principal es: Esquematizar una propuesta de participación para ser aplicada en 4° ESO en la unidad didáctica de "Instalaciones en viviendas", mediante la utilización del programa de Autodesk Revit BIM para incrementar la motivación de los estudiantes y aumentar su entendimiento. Esta investigación está conformada por las siguientes metodologías: La metodología expositiva, la metodología expositiva participativa. Además, se aplicaron, el Aprendizaje basado en proyectos (ABP), el Aprender haciendo o "Learning by doing", el Aprendizaje por indagación mediante TIC, el trabajo colaborativo y el aprender participando. El autor concluye que esta aportación a la educación, altera la forma de representación de los contenidos y el acceso a la información trabajada y, además, quita el papel pasivo del alumno en el aula fomentando un aprendizaje participativo.

Carapia (2013), en su tesis *"Estimulación de la inteligencia espacial como recurso para incrementar la capacidad de representación tridimensional en alumnos de diseño gráfico"*, para alcanzar el grado de Maestra en Diseño de Línea de Investigación: Nuevas Tecnologías en la Universidad Autónoma Metropolitana, establece como objetivo analizar y demostrar que la estimulación de la inteligencia espacial en alumnos de Diseño Gráfico, puede aumentar su capacidad de percepción y representación en y para entornos tridimensionales.

De acuerdo con las características de la investigación y los objetivos propuestos, para la elaboración de este estudio, se empleó como fundamento la metodología propuesta por Roberto Hernández Sampieri (2003), así mismo, por el tipo de trabajo se consideró retomar la parte correspondiente al Diseño Instruccional del modelo de Hannafin y Peck (1997). El desarrollo del proyecto se realizó por un periodo de tres años (2008-2010), con la colaboración de 74 personas, divididas en tres agrupaciones de muestra: la primera para el año 2008 con 18 alumnos (8 mujeres y 10 hombres), la segunda en el año 2009 con 23 alumnos (15 mujeres y 8 hombres) y la tercera en el año 2010 conformado por 33 alumnos (15 mujeres y 18 hombres), todos ellos del 7mo ciclo de la carrera de Diseño Gráfico de la Facultad de Estudios Superiores, de la Universidad Nacional Autónoma de México, de edades entre los 20 y 22 años. (Carapia, 2013, pág. 11).

Después de evaluar el desarrollo y resultados de la investigación, se concluyó que la estimulación de la inteligencia espacial mediante un método elaborado de ejercicios, prácticas vivenciales y experimentales son una ayuda para el desarrollo del diseñador gráfico, de tal forma que la representación de la

tercera dimensión no sea un obstáculo en su carrera, sino un apoyo para una mejor presentación de sus ideas, y propuestas creativas en entornos tridimensionales. (Carapia, 2013, pág. 11).

Como apreciación infiero que las representaciones tridimensionales desarrollan y potencian la inteligencia espacial, permitiendo incrementar la capacidad imaginativa y de pensar en tres dimensiones, dejando de limitar al diseñador gráfico en el ámbito bidimensional y tridimensional.

 Font (2015), en su tesis *"Desarrollo de la capacidad espacial en el alumnado de Dibujo Técnico I a través de la Realidad Aumentada",* para alcanzar el grado académico de Maestro en Educación, tiene como finalidad conocer las posibilidades de la Realidad Aumentada como instrumento en la educación para potenciar el incremento de la inteligencia espacial en los estudiantes de 1° de Bachillerato dentro de la asignatura de Dibujo Técnico. La investigación-acción es el método cualitativo aplicado para esta tesis. Según Pérez (1994), la investigación cualitativa es un procedimiento eficaz, sistémico y exacto de averiguación y análisis, en el que se determinan pareceres sobre lo que es indagable dentro del área de estudio. Además, Sandín (2003), señala que la investigación-acción es una de las mejores metodologías para hacer investigaciones dentro del ámbito educativo. El marco teórico se sustentó en Reinoso (2014), quien dice que la realidad aumentada es un nuevo recurso didáctico en el aula. Finalmente, el autor concluye que la realidad aumentada sí asiste de una manera efectiva al desarrollo de la inteligencia espacial del estudiantado, contribuyendo a la mejora de su visualización espacial (un factor importante para desarrollar la capacidad espacial).

#### <span id="page-26-0"></span>**1.2. Bases teóricas**

#### <span id="page-26-1"></span>**1.2.1 Desarrollo de la Inteligencia Espacial**

A través del tiempo la inteligencia espacial se ha manifestado en oficios, juegos, deportes y en las artes, una de ellas la arquitectura, es así que, es capaz de condicionar la conducta del ser en el entorno, tanto interior como exteriormente, la arquitectura es el arte que necesita de la interacción de los seres humanos, siendo un homenaje a la belleza a través de la utilidad. Los estudiantes de arquitectura van desarrollando paulatinamente el concepto de espacio a través del dibujo y de modelos físicos a escala, los cuales son medios para poder expresar sensaciones, interpretaciones y estados de conciencia vinculados al contexto donde el hombre vive y se transforma, es por ello que la capacidad de pensar espacialmente es una herramienta importante para todo arquitecto, debido a que el espacio es el elemento con el que interactúa durante toda su vida.

#### **Teoría de las Inteligencias Múltiples**

Fue propuesta por Howard Gardner y señala que existe un grupo de inteligencias múltiples distintas e independientes, también reconoce que estas inteligencias corresponden a áreas distintas y son indispensables en el ámbito personal y profesional, debido a que no sólo lo académico sirve para poder desenvolverse. Generalmente las inteligencias trabajan agrupadas y de manera compleja, ninguna inteligencia existe por sí misma.

#### **Tipos de inteligencias múltiples**

Howard Gardner menciona que el razonamiento humano engloba una serie de habilidades, afirmando que los seres humanos han evolucionado y al menos existen ocho inteligencias diferentes en cada individuo.

Poseemos ocho inteligencias, siendo todas las inteligencias importantes, estas inteligencias al ser incitadas mediante métodos adecuados, permiten lograr un alto nivel competitivo. Las inteligencias siempre interactúan entre sí, y para observar sus rasgos y llegar a usarlas de manera efectiva las sacamos de contexto de forma individual.

Una de ellas es la inteligencia espacial:

#### **Inteligencia Espacial**

Biológicamente, la inteligencia espacial se encuentra en la zona del hemisferio derecho, demostrando ser el elemento con mayor importancia dentro del cálculo espacial, algún daño en la región posterior derecha puede provocar problemas en la capacidad para ubicarse en el espacio, incluso inconvenientes para reconocer rostros, panoramas, o para distinguir mínimos detalles.

Según Gardner (1983) la inteligencia espacial, de acuerdo con su definición, es aquella habilidad que consiste en razonar, reflexionar y considerar al mundo de manera tridimensional, las representaciones externas e internas son recreadas, transfiguradas o modificadas, recorren el espacio o hacen que los elementos lo recorran, produciendo y decodificando la información diagramada.

Gardner comenta que este tipo de inteligencia suele aparecer en aviadores, navegantes, escultores, pintores, y arquitectos, así como también; estudiantes, los cuales prefieren las gráficas, esquemas, cuadros y tienen la tendencia de realizar

mapas conceptuales y mentales, las personas con esta habilidad comprenden muy bien los planos y croquis, tienen la capacidad de estimar con seguridad la imagen visual y espacial, se desarrollan en artes visuales, explicando lo que sienten mediante dibujos, es decir, expresan sus ideas por medio de representaciones gráficas. Son mucho más minuciosos durante la observación, se percatan de las texturas, consideran un control adecuado de figura y fondo, y son más creativos.

En algún momento se consideró que la inteligencia espacial tenía estrecha relación con lo visual, después se comprobó que esto no es así y un buen ejemplo para distinguir la inteligencia espacial de la perspectiva visual son los ciegos, quienes pueden reconocer las formas a través de un método indirecto o "kinestésico", utilizan el tacto para explorar y registrar las formas y volúmenes y además, con el oído pueden tener noción de las dimensiones de un lugar, por supuesto que el resultado será distinto de lo percibido visualmente y que se conoce como longitud. (Carapia, 2013, pág. 27-28)

#### **Dimensiones de Inteligencia Espacial:**

#### **Relaciones Espaciales**

Es la capacidad para poder hacer rotaciones y comparaciones espaciales. La suficiencia para notar, distinguir, alterar, cambiar e interpretar imágenes, está fuertemente relacionada con la inteligencia espacial.

Sus indicadores son:

Rotación espacial: Es la Habilidad de imaginar un elemento en diferentes posiciones o de rotar figuras en dos y tres dimensiones con prontitud y exactitud

Percepción espacial: Es la facultad de ubicar la posición horizontal o vertical a pesar de los datos que puedan despistar. También incluye la habilidad de descubrir semejanzas o similitudes entre elementos que parecen distintos.

#### **Visión Espacial**

Es la capacidad de observar, examinar y registrar elementos tridimensionales mediante el plegado y desplegado de caras, permite imaginar un objeto con proporciones y movimientos determinados, ayuda a orientarse en un lugar, superar obstáculos y medir distancia entre objetos y reconocer la antropometría.

Sus indicadores son:

Desplegado de caras: El cual permite y evalúa la capacidad de la persona para visualizar objetos en su mente.

Objeto en proporciones: Surge como la correspondencia de tamaño, proporción y escala entre las piezas o fracciones y su totalidad o conjunto.

Una de las capacidades de mayor relevancia para observar, razonar, aprender y determinar problemas, es percibir adecuadamente los nexos entre un elemento y otro, a esto se le llama proporción, es fundamental debido a que la capacidad de visión espacial, le da al objeto representado, el equilibrio necesario para unir las partes que la integran. (Salpér, 2016).

#### **Representación Gráfica de Ideas**

La representación del espacio es una dificultad constante, debido a que el dibujante desea persuadir al espectador de la realidad de la representación de su objeto. En nuestra existencia las cosas se conservan dentro del espacio, por

tanto, este objeto debe ser colocado gráficamente de una forma convincente para que su muestra, ya sea el dibujo, pintura o escultura de objetos o personas se asemejen a lo real.

Un ejemplo de ello es la perspectiva que es una demostración racional que se aplica al considerar los objetos delante de nuestros ojos para que transmitan a éste su propia imagen por medio de trazos lineales obtenidos de observar sus bordes; un grupo de líneas que, a partir de las superficies extremas de cada cuerpo, coinciden en una definida distancia para terminar en un punto llamado punto de fuga.

Bruno Zevi (1951, p.16) dice: "hasta que se descubre la perspectiva, las pinturas pudieron representar el espacio y se pudo tener una imagen mental de él a pesar de verse y observarse cotidianamente".

Sus indicadores son:

Planos y Perspectivas: Los cuales permiten reproducir mentalmente objetos que se han observado y plasmarlos en la realidad, reconociendo dichos objetos o elementos en diferentes circunstancias y apreciándolos en distintos tamaños, direcciones y proporciones.

#### <span id="page-30-0"></span>**1.2.2. Aplicación del programa Revit**

Revit es un programa de Modelado tridimensional, este programa permite crear o diseñar elementos de forma bidimensional y tridimensional basados en objetos inteligentes, permitiendo analizar todos los ángulos de un objeto arquitectónico incluyendo vistas internas y externas.

En el programa Revit, cada plano, vista bidimensional, vista tridimensional o tabla de planificación es una presentación de información, la cual proviene de la misma base de datos de un modelo de construcción subyacente. Mientras se trabaja en las vistas de dibujo, Revit Architecture agrupa datos sobre el proyecto de construcción y coordina dicha información para las diferentes formas de representación en el proyecto dentro del programa. El motor de cambios paramétricos de Revit coordina automáticamente los cambios realizados en cualquier parte del dibujo, ya sea en vistas de modelo tridimensional, en planos de dibujo, como plantas, cortes, elevaciones y detalles; en metrados y en modelos de tablas de planificación al mismo tiempo. (Autodesk, 2018, p. 9)

#### <span id="page-31-0"></span>**1.3. Definición de términos básicos**

**Aplicación:** Uso o puesta en práctica de los procedimientos convenientes para obtener un propósito. (elaboración propia)

**Programa:** Es un conjunto o secuencia de instrucciones que permiten desarrollar una acción específica a nivel computacional. (elaboración propia)

**Estrategia didáctica:** Es la planificación del proceso enseñanza-aprendizaje, para el cual el docente elige las técnicas y actividades que puede emplear, a fin de lograr la construcción del aprendizaje y los objetivos planteados. (elaboración propia)

**Desarrollo:** "Cambio progresivo en un organismo, dirigido siempre a obtener una condición final". (Crisólogo, 2003, p.104).

**Inteligencia:** Capacidad o capacidades para obtener y usar conocimientos, de forma que se puedan resolver dificultades y habituarse al mundo. (elaboración propia)

"Es definida a menudo como conjunto de capacidad global, para actuar con un propósito; pensar racionalmente enfrentarse eficazmente" (Crisólogo, 2003, p.243).

**Inteligencia Espacial**: Habilidad de pensar en tres dimensiones, por medio de la cual se pueden percibir imágenes externas e internas y representarlas, cambiarlas o alterarlas. Asimismo, permite analizar el espacio y producirlo o decodificarlo en información gráfica.

"Capacidad para visualizar el espacio y hacer creaciones artísticas del mundo visual" (Crisólogo, 2003, p.246).

**Creatividad:** Es la capacidad o aptitud para crear, generar ideas nuevas u originales y comunicarlas adecuadamente. (elaboración propia)

**Sesiones de Aprendizaje:** Son las etapas con una secuencia lógica que cada docente diseña u organiza cuyo objetivo es desarrollar un conjunto de aprendizajes en donde participan o interactúan estudiantes y docentes y el objeto de aprendizaje. (elaboración propia)

## <span id="page-33-0"></span>**CAPÍTULO II: HIPÓTESIS Y VARIABLES**

#### <span id="page-33-1"></span>**2.1 Hipótesis principal**

La aplicación del programa Revit influye significativamente como estrategia didáctica en el desarrollo de la inteligencia espacial en los estudiantes de la Facultad de Arquitectura y Diseño de la Universidad Privada del Norte. Sede Lima Este en el año 2019.

#### <span id="page-33-2"></span>**2.2 Hipótesis específicas**

La aplicación del programa Revit influye significativamente como estrategia didáctica en el desarrollo de las relaciones espaciales de los estudiantes de la Facultad de Arquitectura y Diseño de la Universidad Privada del Norte. Sede Lima Este en el año 2019.

La aplicación del programa Revit influye significativamente como estrategia didáctica en el desarrollo de la visión espacial de los estudiantes de la Facultad de Arquitectura y Diseño de la Universidad Privada del Norte. Sede Lima Este en el año 2019.

La aplicación del programa Revit influye significativamente como estrategia didáctica en el desarrollo de la representación gráfica de ideas de los estudiantes de la Facultad de Arquitectura y Diseño de la Universidad Privada del Norte. Sede Lima Este en el año 2019.

# **2.3 Variables y definición operacional**

## Tabla 1

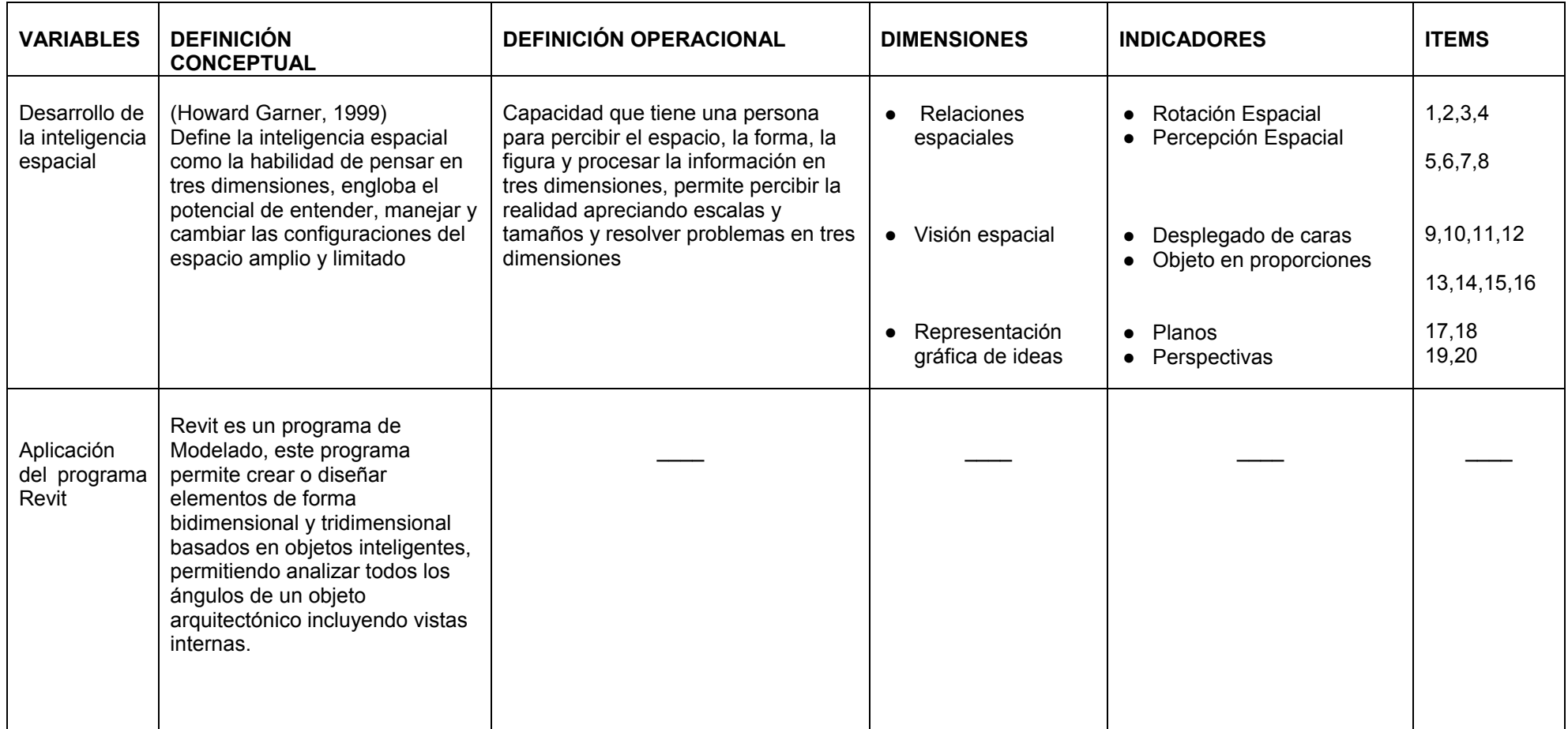

Fuente: Vela (2019). Aplicación del programa Revit como estrategia didáctica para el desarrollo de la inteligencia espacial en los estudiantes de la Facultad de Arquitectura de una universidad privada. Sede Lima Este. 2019
## **CAPÍTULO III: METODOLOGÍA DE LA INVESTIGACIÓN**

#### **3.1 Diseño de la investigación**

El estudio fue de un diseño experimental de nivel cuasiexperimental, debido a que se trabajó con un grupo experimental, con el objetivo de aplicar el programa Revit como estrategia didáctica para el desarrollo de la inteligencia espacial en los estudiantes de la Facultad de Arquitectura.

Según Hernández, Fernández y Baptista (2014), en este diseño, el investigador manipula por lo menos una variable con el fin de realizar una observación sobre la variable dependiente. (p.151).

Así mismo, el presente estudio tuvo un enfoque cuantitativo.

El enfoque cuantitativo es secuencial y probatorio. Cada fase es consecuencia de la anterior y no se puede omitir pasos, sino seguir los procesos. Una de las características de este enfoque es que refleja la necesidad de medir magnitudes del problema de investigación: ¿Cada cuánto ocurren y con qué magnitud? (Hernández, 2014, p.4-5)

21

#### **3.2 Diseño muestral**

#### **3.2.1 Población**

Para (Vara, 2015. p. 261). Una investigación requiere de una fuente de información directa para poder analizar el problema de estudio al conjunto de informantes que conforman la población, y se define como la agrupación de todos los seres a investigar. La población está conformada por un conjunto de objetos, cosas o personas con características similares.

Para esta investigación, la población está constituida por los estudiantes matriculados en la asignatura de Taller de Proyectos Arquitectónicos de la carrera profesional de Arquitectura en la Facultad de Arquitectura y Diseño de la Universidad Privada del Norte, quienes sumaron un total de 54 estudiantes.

#### **3.2.2 Muestra**

Se aplicó un muestreo censal, razón por la que hizo uso de toda la población que la conforman 54 estudiantes de la Facultad de Arquitectura y Diseño de la Universidad Privada del Norte en el año 2019.

#### **3.3 Enfoque**

El enfoque del presente estudio es cuantitativo.

Según Hernández et al. (2014), el enfoque cuantitativo debe ser secuencial y probatorio. Es por ello, que se debe seguir una secuencia de pasos que no se puede alterar. Además, este enfoque midió la magnitud del problema de investigación. (p. 4-5).

22

#### **3.4 Técnicas e Instrumentos de recolección de datos**

Se efectuaron sesiones de aprendizaje, así como un pretest y postest que midan la inteligencia espacial de la población elegida para este estudio, para ello se llevó a cabo un cuestionario el cual constó de 20 preguntas, con alternativas múltiples.

#### **Confiabilidad del instrumento**

Para determinar la fiabilidad del instrumento, se empleó la prueba Kuder Richardson, en donde se estimó la consistencia interna.

Su fórmula estadística es la siguiente:

En donde la varianza será:

$$
S^{2} = \frac{\sum_{i} (Xi - \bar{X})^{2}}{n}
$$

$$
r_{20} = \left(\frac{K}{K - 1}\right) \left(\frac{\sigma^{2} - \sum_{i} pq}{\sigma^{2}}\right)
$$

Donde<sup>-</sup>

K = Número de Ítems del instrumento

p= Porcentaje de personas que responde correctamente cada ítem.

q= Porcentaje de personas que responde incorrectamente cada ítem.

 $\sigma^2$  = Varianza total del instrumento

De acuerdo con el resultado obtenido = 0.80, Se define que el instrumento es confiable

#### **Validez del instrumento**

Para la validez se entregó a 5 jueces expertos especialistas en la variable.

#### **3.5. Técnicas estadísticas para el procesamiento de la información**

Se examinaron e interpretaron los datos de la variable desarrollo de la inteligencia espacial.

Los datos obtenidos fueron procesados y analizados con el software estadístico SPSS 25, empleando el estadístico Kolgomorov Smirnof, para determinar, si se cumple, que la muestra fue sacada de una población que se distribuye normalmente o no se distribuye normalmente, en donde el nivel de significancia de los resultados estima si los datos poblacionales cumplen siendo paramétricos o no paramétricos. Por lo tanto, si el resultado arroja un nivel de significancia mayor a 0.05 señalará que cumple una distribución normal, y si el resultado es menor o igual a 0.05 señalará que no se cumple con una distribución normal.

Para los datos no paramétricos se empleó t Student, como prueba para muestras independientes, la cual posibilita probar la diferencia de medias de dos grupos.

Su fórmula estadística es la siguiente:

$$
t=\frac{\overline{x}_{1}-\overline{x}_{2}}{\sqrt{\frac{SS_{1}+SS_{2}}{(N_{1}-1)+(N_{2}-1)}\left(\frac{1}{N_{1}}+\frac{1}{N_{2}}\right)}}
$$

$$
SS = \sum X^2 - \frac{(\Sigma X)^2}{n}
$$

Siendo:

En donde  $α = el$  nivel de significancia (P valor), si:

α ≤ 0,05 se rechaza H0 y se acepta la H1

α > 0,05 se rechaza la hipótesis H1 y se acepta la H0

Lo cual determinará, que si no hay diferencia significativa se acepta la H0 o si hay diferencia significativa, se acepta la H1.

Con respecto a los gráficos se utilizó el programa Excel y SPSS 25, los cuales fueron analizados, interpretados y se plantearon las conclusiones.

## **3.6. Aspectos éticos**

Para la elaboración de la investigación fue indispensable obtener el permiso de la Universidad Privada del Norte, con la finalidad de que esta se encuentre al tanto del estudio dentro de la misma, además, fueron enterados del proceso por el que permanecieron evaluados los estudiantes de dicha universidad, de igual manera, la información de los estudiantes colocada en los cuestionarios será de carácter incógnito, se respetará la confidencialidad y no será divulgada.

## **CAPÍTULO IV: RESULTADOS**

#### **4.1 Estadísticos descriptivos**

#### **4.1.1 Prueba de Normalidad**

En toda prueba se tiene que revisar si la muestra procede de una población que se distribuye normalmente a fin de utilizar el estadístico de comprobación apropiado, de tal forma, se tuvo que realizar la contrastación de normalidad, con el objetivo de que los resultados de algunos análisis sean confiables.

Estas pruebas de contrastación son las de Kolgomorov Smirnov (muestras>50) y Shapiro Wilk (muestra <=50)

Con el fin de comprobar si la muestra provino de una población con distribución normal, se realizó el análisis estadístico.

Siendo la población 54 estudiantes, es decir la muestra es mayor a 50 se empleó la prueba de Kolgomorov Smirnov.

## Tabla 2

## *Frecuencias de prueba de Kolmogorov-Smirnov de dos muestras independientes*

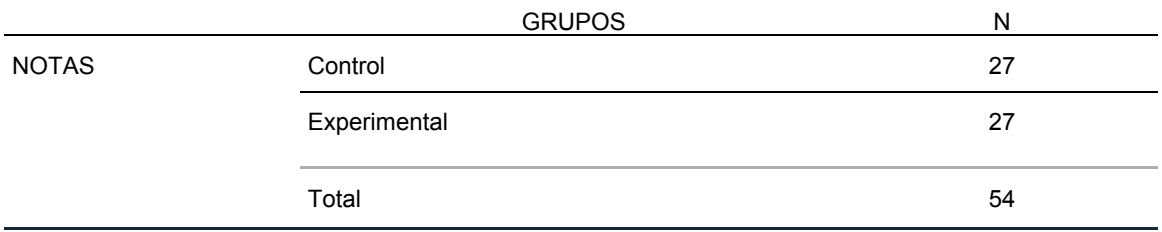

Fuente: Vela (2019). Aplicación del programa Revit como estrategia didáctica para el desarrollo de la inteligencia espacial en los estudiantes de la Facultad de Arquitectura de una universidad privada. Sede Lima Este. 2019

## Tabla 3

*Estadísticos de prueba de Kolmogorov-Smirnov de dos muestras independientes* 

## **Estadísticos de prueba<sup>a</sup>**

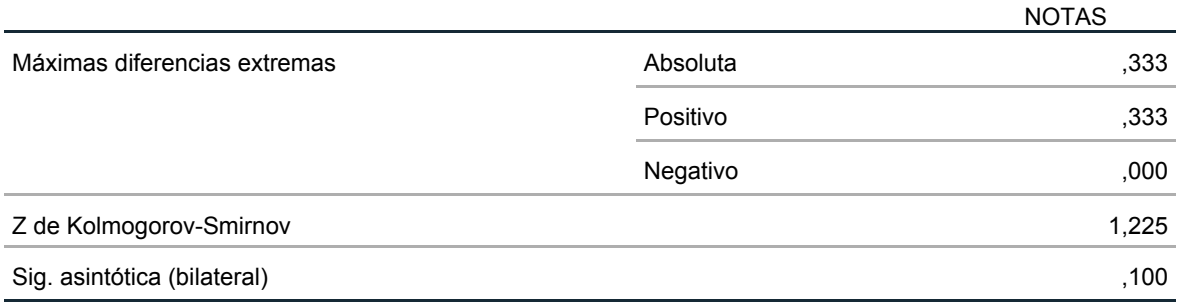

a. Variable de agrupación: GRUPOS

Fuente: Vela (2019). Aplicación del programa Revit como estrategia didáctica para el desarrollo de la inteligencia espacial en los estudiantes de la Facultad de Arquitectura de una universidad privada. Sede Lima Este. 2019

Comprobación con los datos obtenidos de la prueba de entrada para el grupo

control y la prueba de entrada para el grupo experimental, en donde:

H0: La muestra ha sido extraída de una población que se distribuye Normalmente

H1: La muestra ha sido extraída de una población que no se distribuye

Normalmente

Nivel de significancia de la prueba α=0.05

Se puede apreciar que si el p valor es 0.100 (mayor a 0.05), por lo tanto, se acepta la H0 y se rechaza la H1, lo cual significa que cumple una distribución normal.

## **4.1.2 Prueba de entrada de grupo control y experimental para muestras**

## **independientes**

Tabla 4

*Prueba t Student para pretest de grupo control y experimental* 

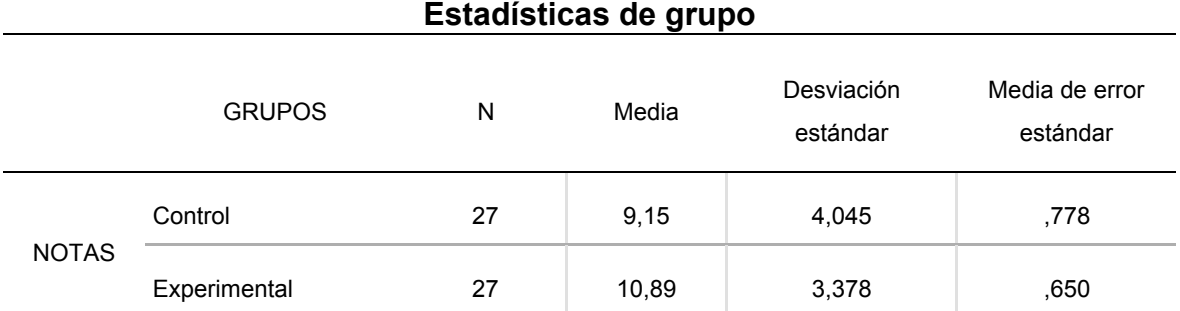

Fuente: Vela (2019). Aplicación del programa Revit como estrategia didáctica para el desarrollo de la inteligencia espacial en los estudiantes de la Facultad de Arquitectura de una universidad privada. Sede Lima Este. 2019

Existen diferencias entre la media, desviación estándar y la media de error estándar.

## Tabla 5

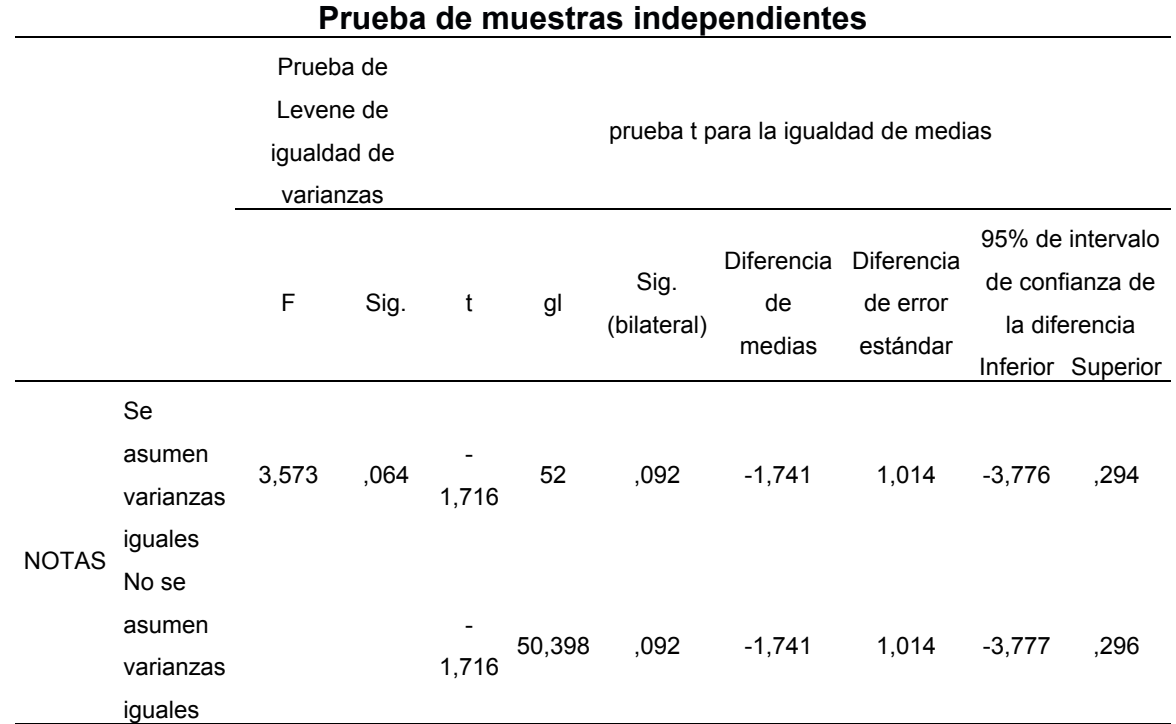

#### *Prueba t Student para el pretest: grupo control y experimental*

Fuente: Vela (2019). Aplicación del programa Revit como estrategia didáctica para el desarrollo de la inteligencia espacial en los estudiantes de la Facultad de Arquitectura de una universidad privada. Sede Lima Este. 2019

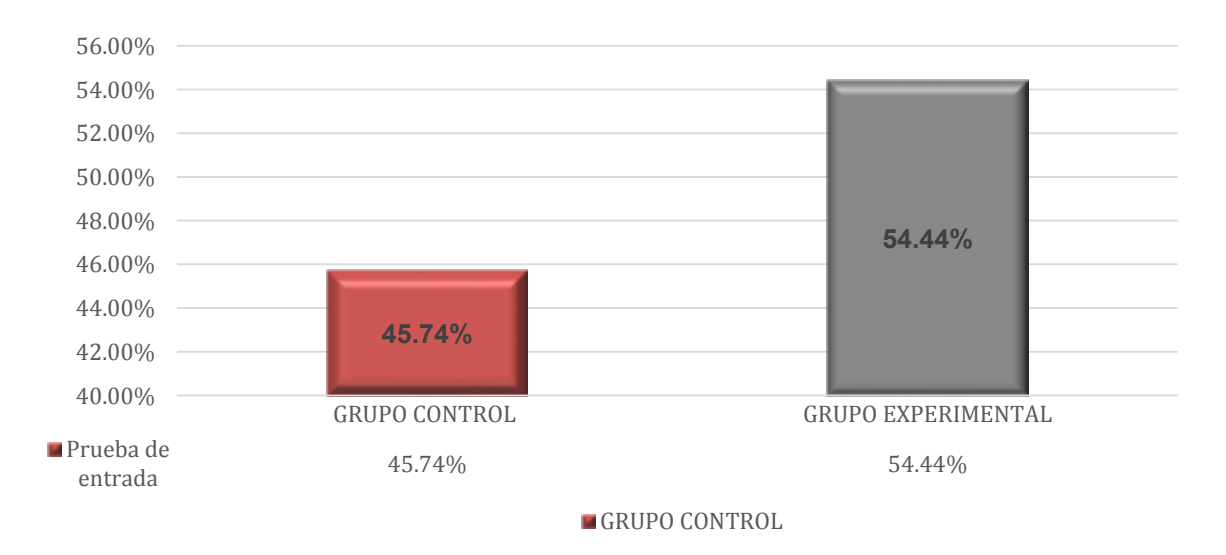

Figura 1: Porcentajes de pretest de grupo control y grupo experimental

## **4.1.3 Pretest y Postest**

## **4.1.3.1 Grupo control**

### Tabla 6

*Prueba t Student, estadísticas de grupo en pretest y postest*

## **Estadísticas de grupo**

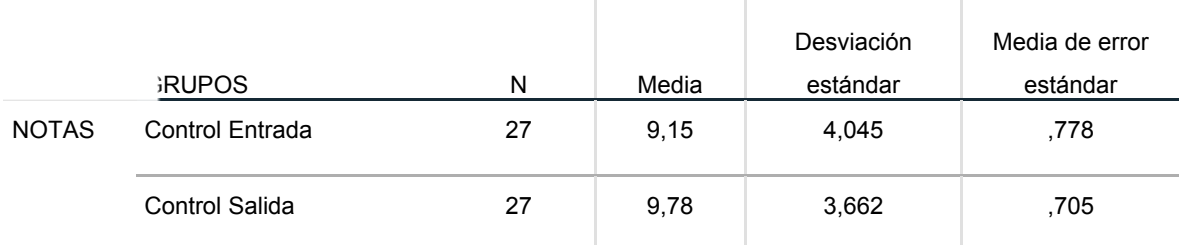

Fuente: Vela (2019). Aplicación del programa Revit como estrategia didáctica para el desarrollo de la inteligencia espacial en los estudiantes de la Facultad de Arquitectura de una universidad privada. Sede Lima Este. 2019

#### Tabla 7

#### *Prueba t Student para muestras independientes en pretest y postest*

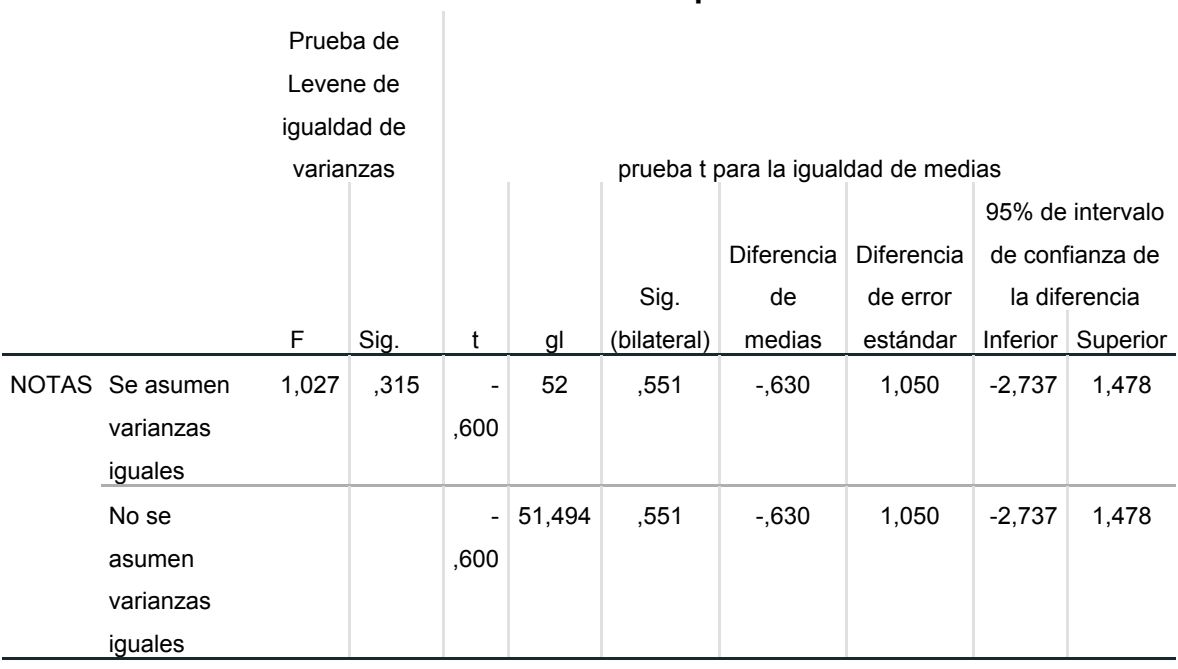

## **Prueba de muestras independientes**

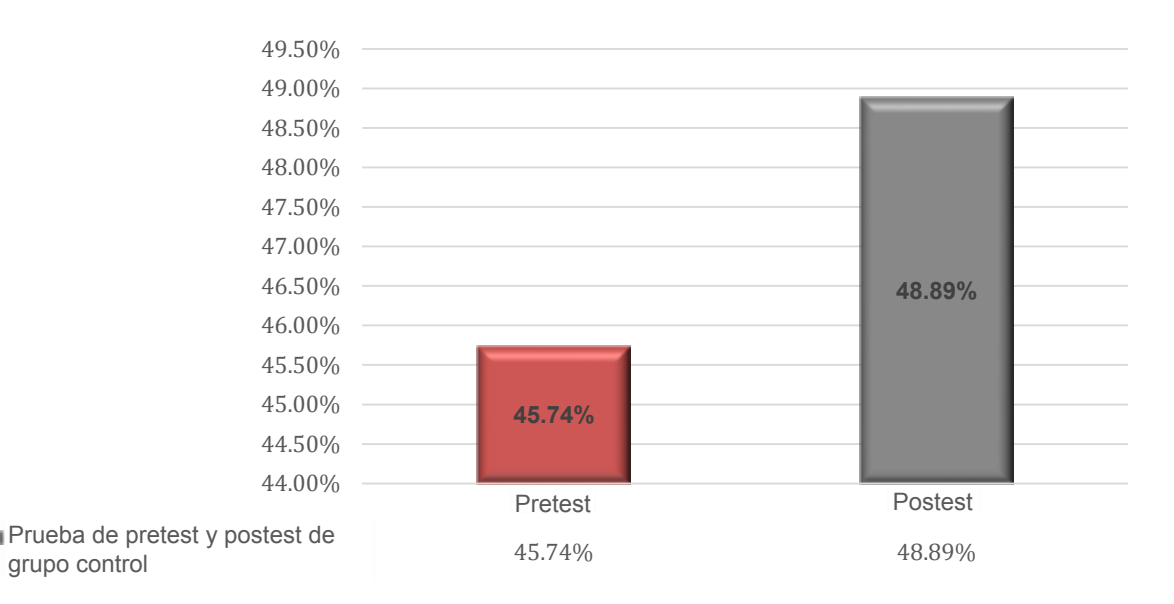

Figura 2: Porcentajes de pretest y postest de grupo control

Fuente: Vela (2019). Aplicación del programa Revit como estrategia didáctica para el desarrollo de la inteligencia espacial en los estudiantes de la Facultad de Arquitectura de una universidad privada. Sede Lima Este. 2019

## **4.1.3.2 Grupo experimental**

#### Tabla 8

*Prueba t Student, estadísticas de grupo en pretest y postest* 

#### **Estadísticas de grupo**

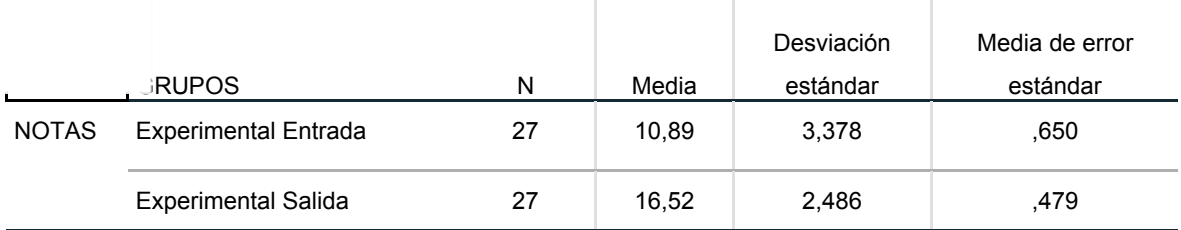

## Tabla 9

*Prueba t Student para muestras independientes para pretest y postest* 

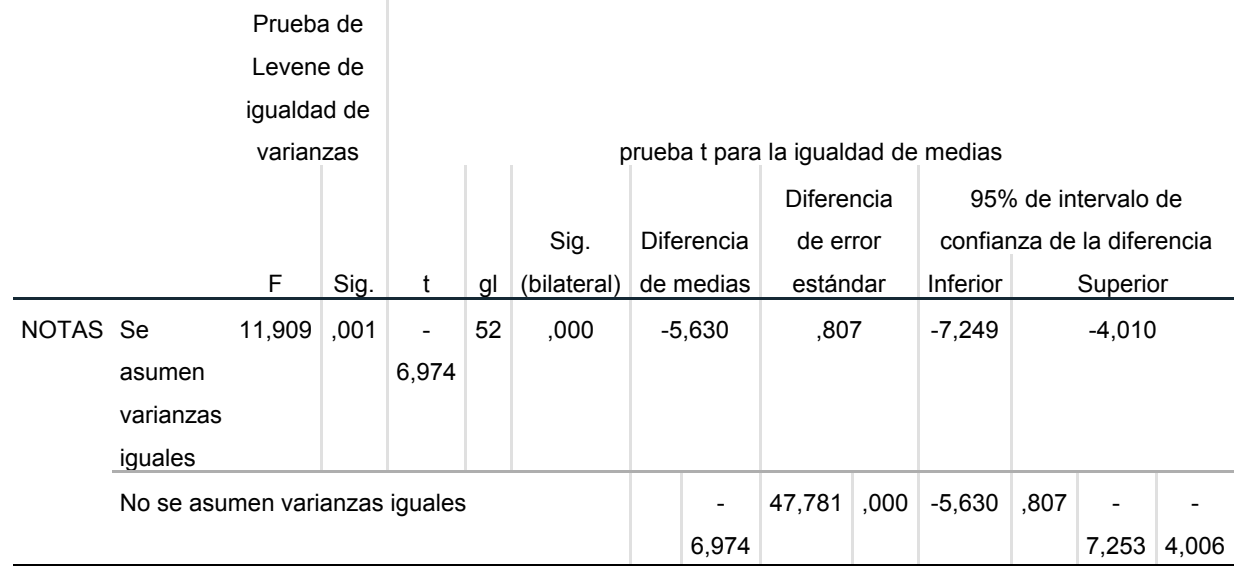

#### **Prueba de muestras independientes**

Fuente: Vela (2019). Aplicación del programa Revit como estrategia didáctica para el desarrollo de la inteligencia espacial en los estudiantes de la Facultad de Arquitectura de una universidad privada. Sede Lima Este. 2019

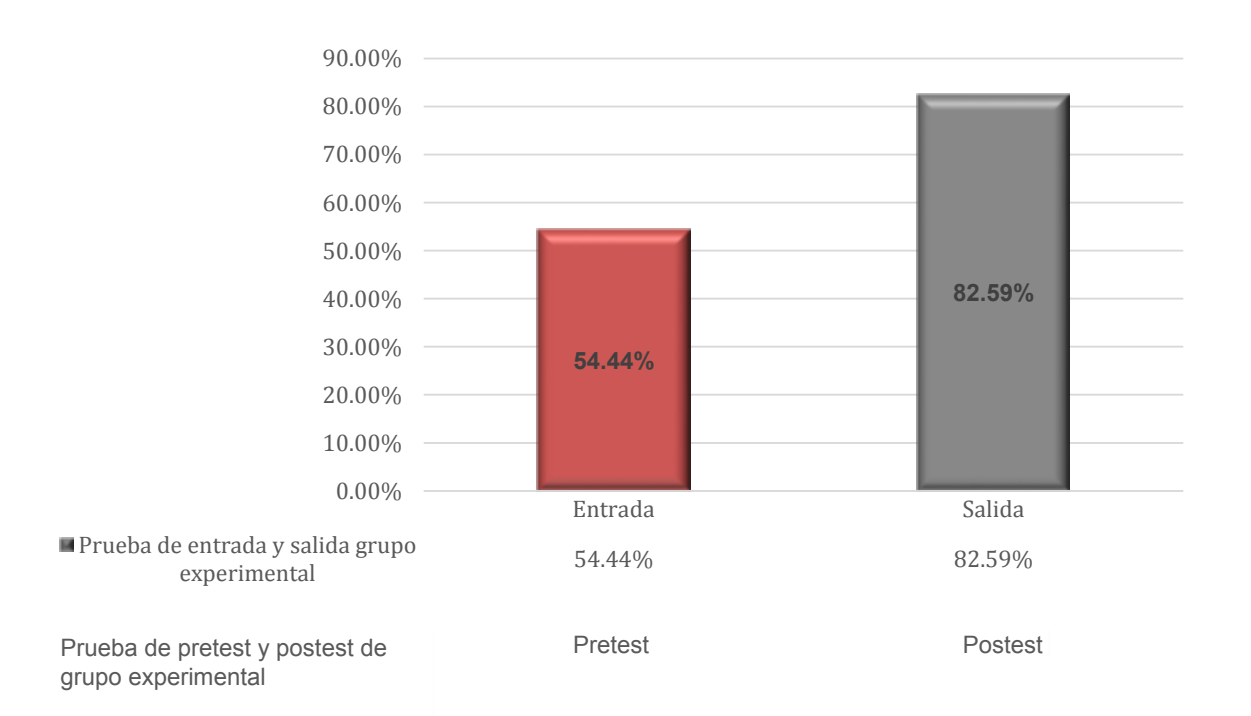

Figura 3: Porcentajes de pretest y postest de grupo experimental

#### **4.2. Contrastación de hipótesis general:**

La aplicación del programa Revit influye significativamente como estrategia didáctica en el desarrollo de la inteligencia espacial en los estudiantes de la Facultad de Arquitectura y Diseño de la Universidad Privada del Norte. Sede Lima Este en el año 2019

#### Tabla 10

#### *Prueba t Student, estadísticas de postest de grupo control y experimental*

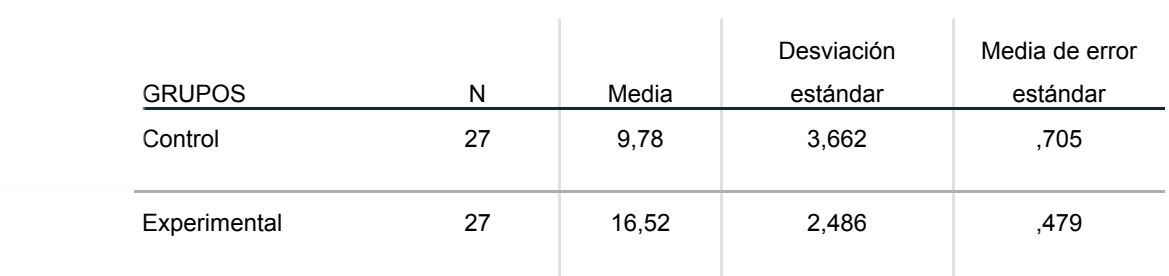

#### **Estadísticas de grupo**

#### Tabla 11

*Prueba t Student para muestras independientes: postest de grupo control y experimental* 

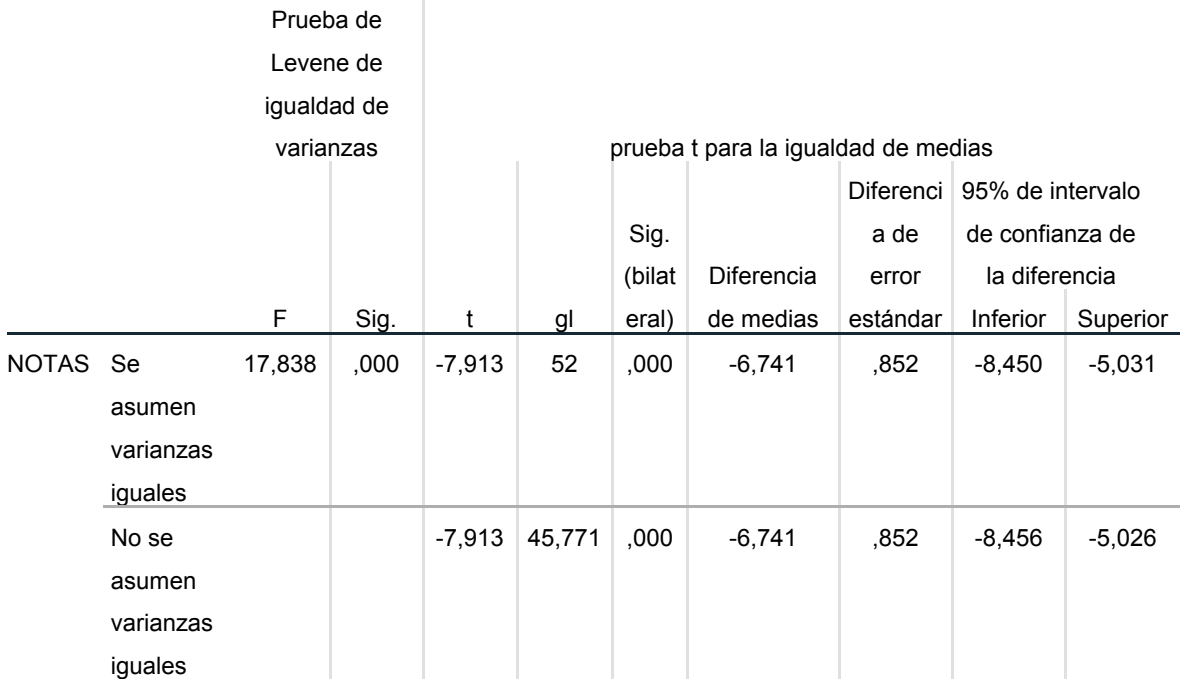

#### **Prueba de muestras independientes**

Fuente: Vela (2019). Aplicación del programa Revit como estrategia didáctica para el desarrollo de la inteligencia espacial en los estudiantes de la Facultad de Arquitectura de una universidad privada. Sede Lima Este. 2019

#### **Interpretación Estadística**

Debido a que P= ,000, Se rechaza la H0 a un nivel de significancia ( $\alpha$ )  $\leq$  0.05 y se acepta la H1, demostrando que sí hay diferencia significativa entre la calificación de la Prueba de salida del grupo control y la calificación del postest del grupo experimental; en otras palabras, la aplicación del programa Revit influye significativamente como estrategia didáctica en el desarrollo de la inteligencia espacial en los estudiantes de la Facultad de Arquitectura y Diseño de la Universidad Privada del Norte. Sede Lima Este en el año 2019

## **4.3 Contrastación de hipótesis específicas:**

## **4.3.1 Hipótesis específica 1**

La aplicación del programa Revit influye significativamente como estrategia didáctica en el desarrollo de las relaciones espaciales de los estudiantes de la Facultad de Arquitectura y Diseño de la Universidad Privada del Norte. Sede Lima Este en el año 2019.

#### Tabla 12

*Prueba t Student, estadísticas de postest para grupo experimental, dimensión desarrollo de las relaciones espaciales* 

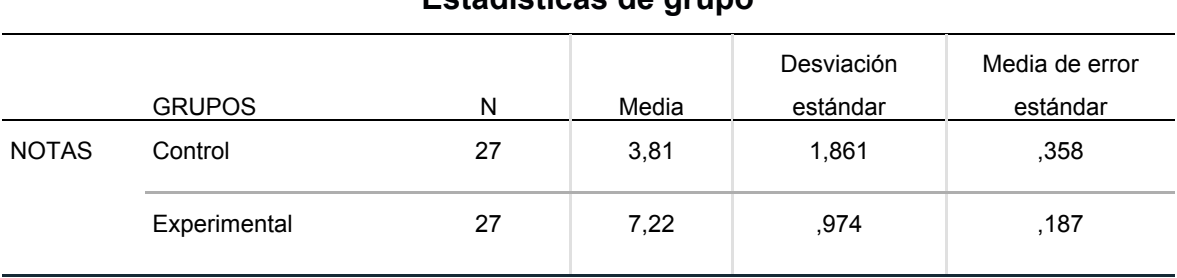

## **Estadísticas de grupo**

Tabla 13

*Prueba t Student para muestras independientes: postest de grupo experimental, dimensión desarrollo de las relaciones espaciales* 

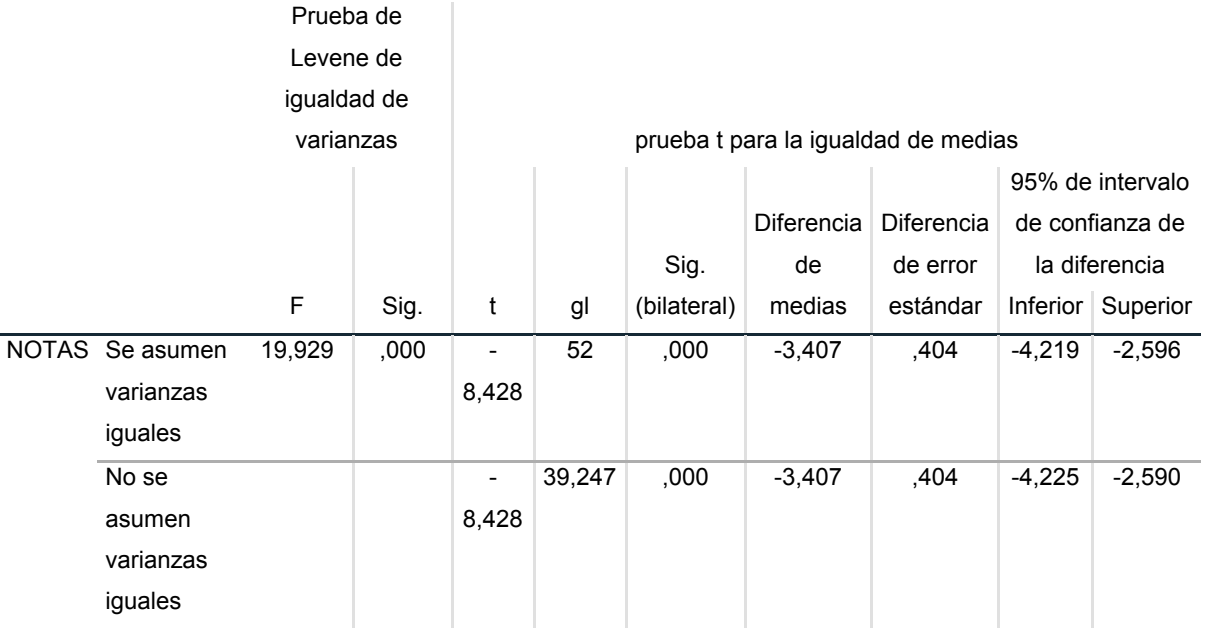

#### **Prueba de muestras independientes**

Fuente: Vela (2019). Aplicación del programa Revit como estrategia didáctica para el desarrollo de la inteligencia espacial en los estudiantes de la Facultad de Arquitectura de una universidad privada. Sede Lima Este. 2019

## **Interpretación Estadística**

Debido a que P= ,000, Se rechaza la H0 a un nivel de significancia ( $α$ ) ≤ 0.05 y se acepta la H1, demostrando que sí existe diferencia significativa entre la calificación de la primera dimensión del postest del grupo control y la calificación de la primera dimensión del postest del grupo experimental; es decir, que la aplicación del programa Revit influye significativamente como estrategia didáctica en el desarrollo de las relaciones espaciales en los estudiantes de la Facultad de Arquitectura y Diseño de la Universidad Privada del Norte. Sede Lima Este en el año 2019

## **4.3.2 Hipótesis específica 2**

La aplicación del programa Revit influye significativamente como estrategia didáctica en el desarrollo de la visión espacial de los estudiantes de la Facultad de Arquitectura y Diseño de la Universidad Privada del Norte. Sede Lima Este en el año 2019.

## Tabla 14

*Prueba t Student, estadísticas de postest para grupo experimental, dimensión visión espacial* 

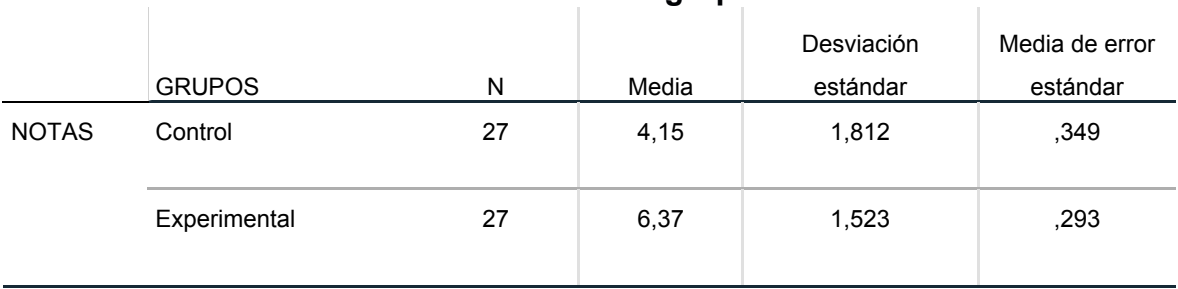

## **Estadísticas de grupo**

#### Tabla 15

*Prueba t Student para muestras independientes: postest de grupo experimental, dimensión visión espacial* 

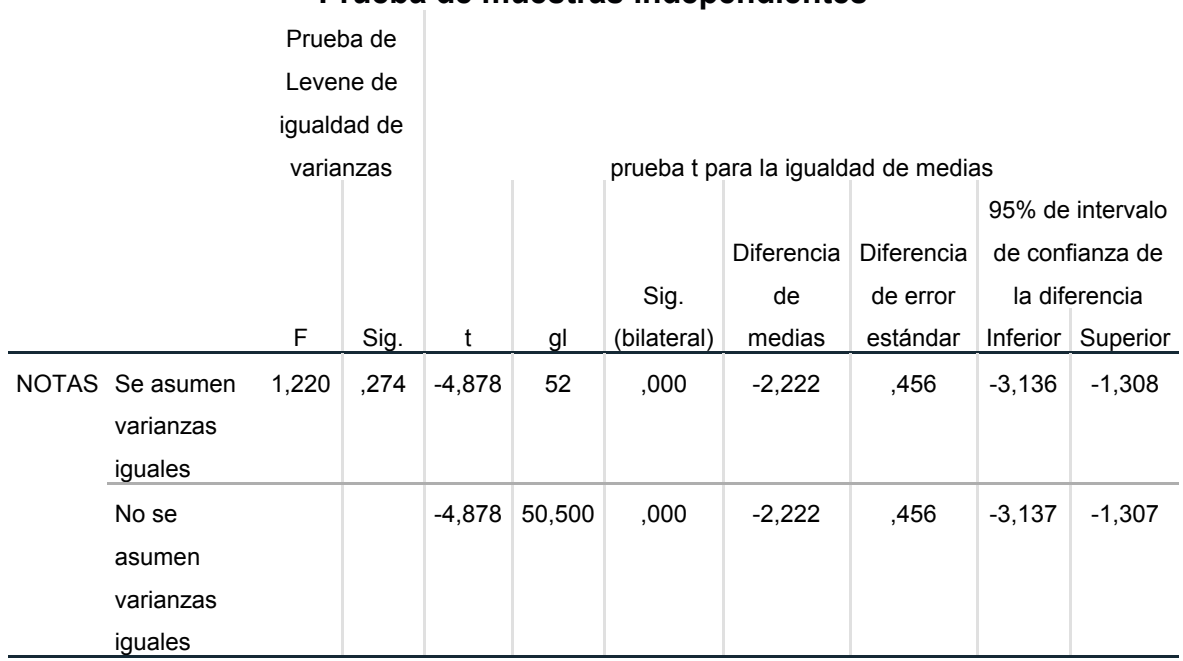

#### **Prueba de muestras independientes**

Fuente: Vela (2019). Aplicación del programa Revit como estrategia didáctica para el desarrollo de la inteligencia espacial en los estudiantes de la Facultad de Arquitectura de una universidad privada. Sede Lima Este. 2019

## **Interpretación Estadística**

Debido a que P= ,274, Se rechaza la H1 a un nivel de significancia ( $\alpha$ ) > 0.05 y se acepta la H0, demostrando que no existe diferencia significativa entre la calificación de la segunda dimensión del postest del grupo control y la calificación de la segunda dimensión del postest del grupo experimental; es decir, que la aplicación del programa Revit no influye significativamente como estrategia didáctica en el desarrollo de la visión espacial en los estudiantes de la Facultad de Arquitectura y Diseño de la Universidad Privada del Norte. Sede Lima Este en el año 2019

## **4.3.3 Hipótesis específica 3**

La aplicación del programa Revit influye significativamente como estrategia didáctica en el desarrollo de la representación gráfica de ideas de los estudiantes de la Facultad de Arquitectura y Diseño de la Universidad Privada del Norte. Sede Lima Este en el año 2019

## Tabla 16

*Prueba t Student, estadísticas de postest para grupo experimental, dimensión representación gráfica de ideas*

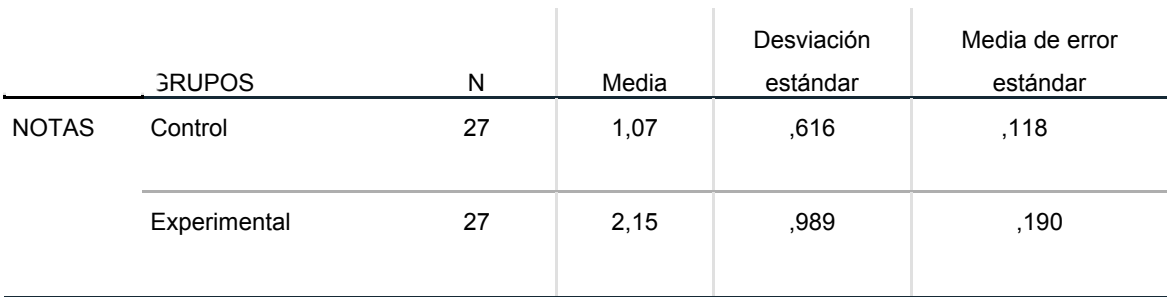

## **Estadísticas de grupo**

 $\mathcal{L}$ 

#### Tabla 17

*Prueba t Student para muestras independientes: postest de grupo experimental, dimensión representación gráfica de ideas* 

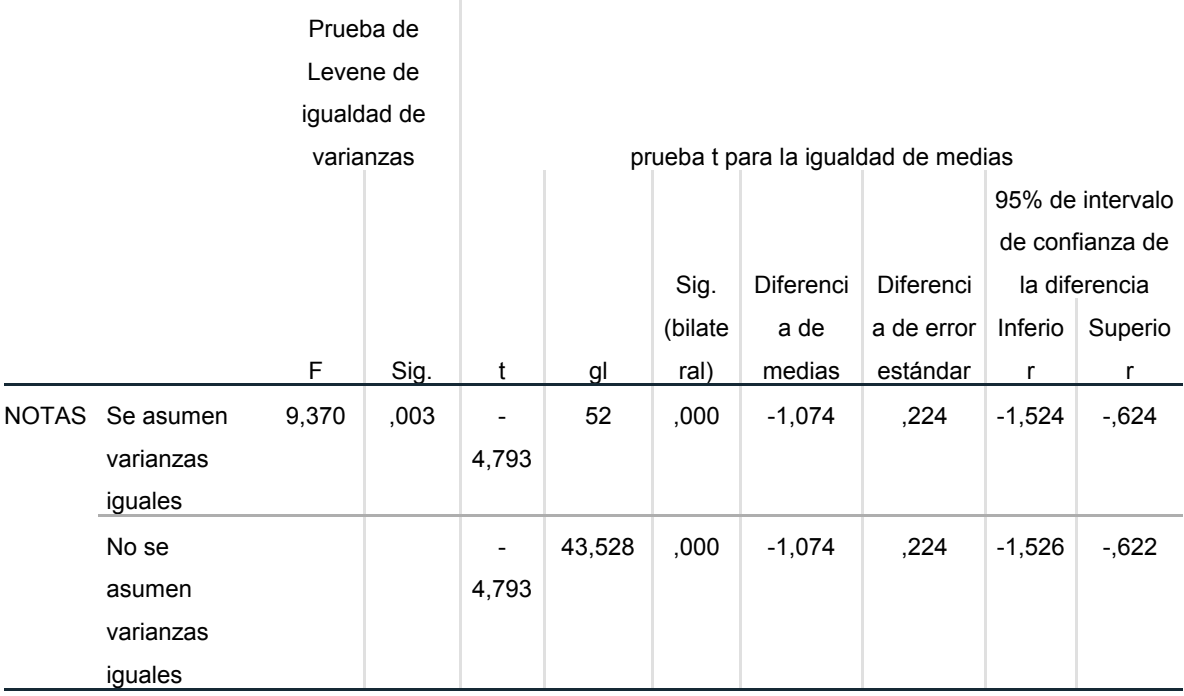

#### **Prueba de muestras independientes**

Fuente: Vela (2019). Aplicación del programa Revit como estrategia didáctica para el desarrollo de la inteligencia espacial en los estudiantes de la Facultad de Arquitectura de una universidad privada. Sede Lima Este. 2019

#### **Interpretación Estadística**

Debido a que P= ,003, Se rechaza la H0 a un nivel de significancia ( $α$ ) ≤ 0.05 y se acepta la H1, demostrando que si existe diferencia significativa entre la Calificación de la tercera dimensión de la Prueba de Salida del grupo control y la Calificación de la tercera dimensión de la Prueba de Salida del Grupo Experimental; es decir, que la aplicación del programa Revit influye significativamente como estrategia didáctica en la representación gráfica de ideas en los estudiantes de la Facultad de Arquitectura y Diseño de la Universidad Privada del Norte. Sede Lima Este en el año 2019

## **Estadística descriptiva por dimensiones**

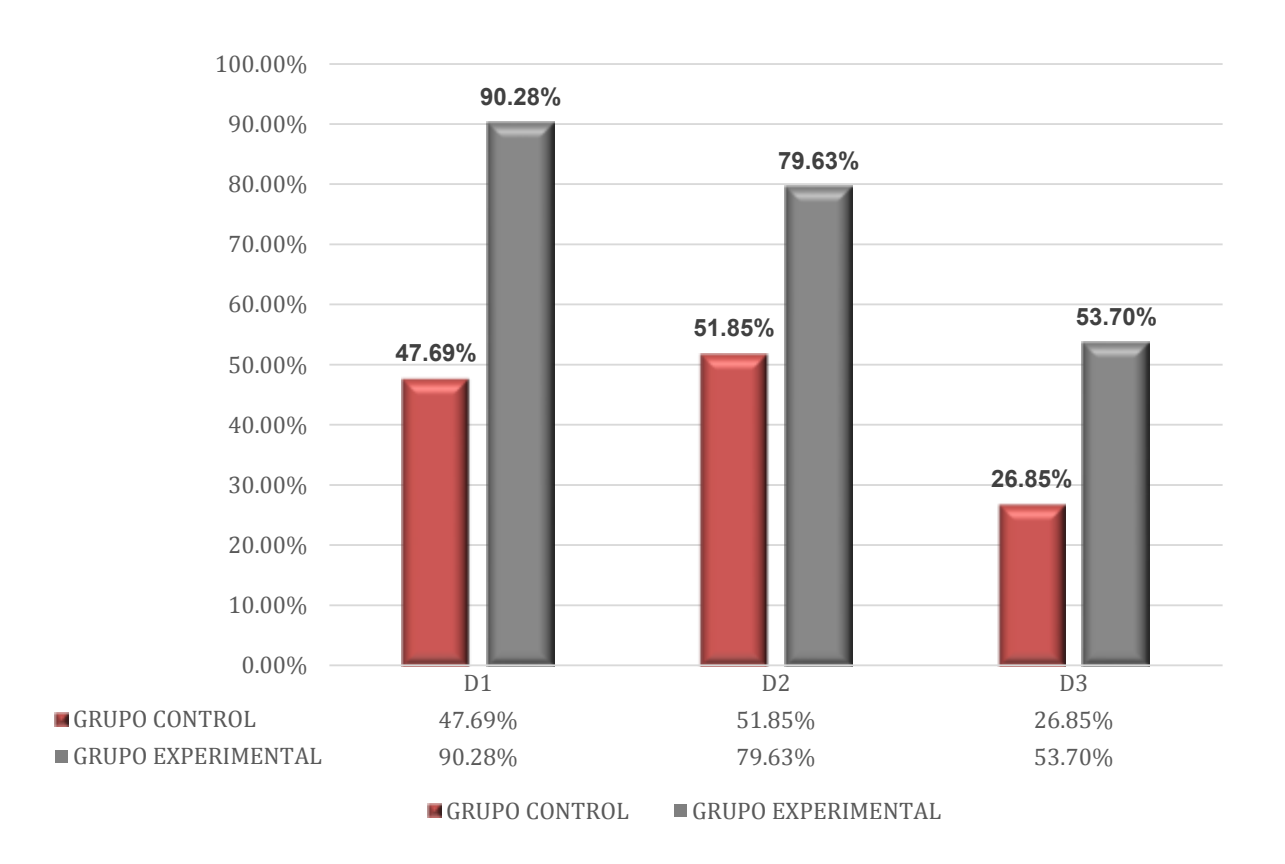

Figura 4: Porcentajes de postest de grupo control y experimental por dimensiones

Fuente: Vela (2019). Aplicación del programa Revit como estrategia didáctica para el desarrollo de la inteligencia espacial en los estudiantes de la Facultad de Arquitectura de una universidad privada. Sede Lima Este. 2019

Del gráfico anterior se puede observar que hubo una diferencia significativa por

dimensiones entre los postest de los grupos control y experimental.

## **CAPÍTULO V: DISCUSIÓN**

Esta investigación tuvo como resultado la aceptación de la hipótesis general en la cual la aplicación del programa Revit influye significativamente en el desarrollo de la inteligencia espacial en los estudiantes de la Facultad de Arquitectura de la Universidad Privada del Norte. Sede Lima Este en el año 2019. Para el postest del grupo control, se obtuvo un mayor resultado en la dimensión 2, con un 51.85%, sin embargo, para el postest del grupo experimental, se obtuvo un resultado mayor en la dimensión 1, con un 90.28%. A partir de ello, se pudo comprobar que hubo un cambio entre ambas pruebas, demostrando que el programa Revit influye de manera significativa en el desarrollo de la inteligencia espacial en los estudiantes.

Los autores Apaza y Mamani (2017), en su tesis, *"El dibujo expresivo y su influencia en el desarrollo de la inteligencia espacial de los educandos de 9 y 10 años del cuarto grado del nivel primario de la Institución Educativa Mixta Simón Bolívar Cusco"*, además de presentar la variable inteligencia espacial en su título, tiene como objetivo la misma orientación, ya que busca determinar la influencia del dibujo expresivo en el desarrollo de la inteligencia espacial.

El estudio de Apaza y Mamani, ha sido enmarcado dentro del enfoque experimental. Se contó con una muestra de dos grupos uno experimental, evaluándose la inteligencia espacial en los estudiantes de ambos grupos. En conclusión, se evidenció que en un inicio el nivel de desarrollo de inteligencia espacial estaba en un 82.99%, y luego de aplicar el programa se incrementó a 83.33%.

Por otra parte, Martínez (2017), cuya tesis estudia el programa Revit como recurso para la mejora del aprendizaje en instalaciones de vivienda, tuvo un objetivo diferente a la presente investigación, debido a que busca diseñar una propuesta de intervención mediante la utilización del programa Revit. Además, la metodología fue distinta, puesto que aplicó la metodología expositiva y la metodología expositiva participativa.

Por su parte, Carapia (2013), en su tesis, *"Estimulación de la inteligencia espacial como recurso para incrementar la capacidad de representación tridimensional en alumnos de diseño gráfico"*, presenta la variable inteligencia espacial como recurso para incrementar la capacidad de representación tridimensional en estudiantes de Diseño Gráfico. Sin embargo, el objetivo que propone tampoco posee el mismo enfoque que el presente estudio, dado que plantea una propuesta para la estimulación de la inteligencia espacial enfocada a los estudiantes de Diseño Gráfico.

Como base metodológica, se aplicó la propuesta de Roberto Hernández Sampieri (2003), a consecuencia de la conclusión del autor, el cual señala, que la estimulación de la inteligencia espacial, mediante un método elaborado de ejercicios y prácticas vivenciales y experimentales, son de ayuda para el desarrollo del diseñador gráfico.

43

Por último, Font (2015), en su tesis, *"Desarrollo de la capacidad espacial en el alumnado de Dibujo Técnico I a través de la Realidad Aumentada",* presenta la variable capacidad espacial, la cual, a pesar de conservar una semejanza a la variable inteligencia espacial*,* comprende un objetivo un poco distinto al del presente estudio, en vista de que busca percibir las probabilidades de la Realidad Aumentada como instrumento en la educación para potenciar el incremento de la capacidad espacial en los alumnos de 1° de Bachillerato dentro de la materia de Dibujo Técnico.

La metodología también fue distinta a la del actual estudio, sosteniendo que la investigación-acción fue el método cualitativo aplicado para su tesis. A pesar de ello, el autor concluye que la realidad aumentada sí ayuda de una forma positiva al desarrollo de la capacidad espacial del estudiante, fomentando a mejorar su visualización espacial, cuya conclusión podría asemejarse a los resultados obtenidos en la presente investigación.

## **CONCLUSIONES**

Como conclusión general se determinó que la aplicación del programa Revit si influyó significativamente como estrategia didáctica en el desarrollo de la inteligencia espacial en los estudiantes de la Facultad de Arquitectura y Diseño de la Universidad Privada del Norte. Sede Lima Este en el año 2019, puesto que, mediante la prueba t Student para pruebas independientes se obtuvo α=0.00 como resultado, aceptándose la H1.

En la primera dimensión, la aplicación del programa Revit si influyó significativamente como estrategia didáctica en el desarrollo de las relaciones espaciales en los estudiantes de la Facultad de Arquitectura y Diseño de la Universidad Privada del Norte. Sede Lima Este en el año 2019, puesto que, mediante la prueba t Student para pruebas independientes se obtuvo α=0.00 como resultado, aceptándose la H1.

También se estableció que, en la segunda dimensión, la aplicación del programa Revit no influyó significativamente como estrategia didáctica en el desarrollo de la visión espacial en los estudiantes de la Facultad de Arquitectura y Diseño de la

45

Universidad Privada del Norte. Sede Lima Este en el año 2019, puesto que, mediante la prueba t Student para pruebas independientes se obtuvo α=.274, aceptándose la H0. Para mejorar la influencia del programa Revit en la segunda dimensión, se necesitaría complementar el programa Revit con asignaturas como Dibujo Técnico, Representación Gráfica o Expresión Arquitectónica.

Por último, se determinó que, en la tercera dimensión, la aplicación del programa Revit si influyó significativamente como estrategia didáctica en la representación gráfica de ideas en los estudiantes de la Facultad y Diseño de Arquitectura de la Universidad Privada del Norte. Sede Lima Este en el año 2019, pues mediante la prueba t Student para pruebas independientes se obtuvo α=0.03, aceptándose la H1.

## **RECOMENDACIONES**

Con una visión general del tema de investigación, se recomienda fomentar estudios sobre el programa Revit, su aplicación y evolución, para que, de esa manera, los estudiantes de la facultad de arquitectura puedan desarrollar con mayor fluidez su inteligencia espacial, y no sólo ello, sino también para que sus proyectos tengan mayor riqueza compositiva, formal y funcional.

También se sugiere hacer hincapié y reforzar las asignaturas Representación Gráfica, Expresión gráfica o dibujo, debido a que son los cursos que preceden al empleo y aplicación del programa Revit, los cuales son importantes para el incremento de la inteligencia espacial y, sobre todo, de la visión espacial en los estudiantes de la facultad de arquitectura.

En las mencionadas asignaturas se deberían desarrollar temas como desplegado de caras, criterios antropométricos, escalas de un objeto y reconocimiento de figuras. Es aquí donde el docente tiene un rol fundamental para poder incluir todos esos aspectos y obtener buenos resultados, los cuales servirán de

47

complemento y harán del Programa Revit una estrategia adecuada para el incremento de la visión espacial de un estudiante de la facultad arquitectura

Por último, se recomienda sistematizar aspectos que puedan ser fundamentales en la aplicación del programa Revit y su influencia como estrategia didáctica en el incremento de la inteligencia espacial, los cuales servirán para el incremento de nuevos instrumentos o instrumentos más precisos, los cuales tendrán que aplicarse para el progreso de futuras investigaciones.

## **FUENTES DE INFORMACIÓN**

- Apaza S. & Mamani G. (2017). *El dibujo expresivo y su influencia en el desarrollo de la inteligencia espacial de los educandos de 9 y 10 años del cuarto grado del nivel primario de la Institución Educativa Mixta Simón Bolívar Cusco* (tesis de pregrado). Escuela Superior Autónoma de Bellas Artes "Diego Quispe Tito" del Cusco, Perú.
- Apaza, S. y Mamani, G. (2017). *El dibujo expresivo y su influencia en el desarrollo de la inteligencia espacial de los educandos de 9 y 10 años del cuarto grado del nivel primario de la institución educativa mixta Simón Bolívar en Cusco.* Cuzco, Perú.
- Arguello, J. M. (2012). *Desarrollo de la inteligencia espacial a partir de la utilización de software CAD en la enseñanza de la geometría descriptiva.* Bucaramanga, Colombia: ACOFI
- Baudet, M. (2017). *Las inteligencias múltiples.* Jaén, Perú.
- Bermúdez G y Guevara E. (2008). *Desarrollo de la inteligencia espacial en los niños de 5 años y propuesta alternativa.* Escuela politécnica del Ejército, Sangolquí.

Carapia, M. (2013). *Estimulación de la inteligencia espacial como recurso para incrementar la capacidad de representación tridimensional en alumnos de diseño gráfico, México D.F, México.* 

Crisologo Arce, A (2004). *Diccionario Pedagógico 2da Ed.* Perú: Abedul

- Dávalos-Orozco E. (2005). *El desarrollo del pensamiento espacial de los estudiantes de arquitectura a través de una clase de dibujo libre.* Jalisco, México: ITESO.
- Font, C. (2015). *Desarrollo de la capacidad espacial en el alumnado de Dibujo Técnico I a través de la Realidad Aumentada* (tesis de maestría). Universidad Internacional de La Rioja, Sant Sadurní d´Ania, España.

Gardner, H. (1983). *Inteligencias múltiples.* Paidos.

Garfias, O. (2006). *Metodología para la enseñanza del espacio arquitectónico.*  Santiago de Chile, Chile: PHAROS

Guevara, A. (2012). *Instrumento para el estudio de la percepción, su aplicación a la arquitectura y la lectura del espacio.* Nuevo León, Mexico

- Hernandez R., Fernández C. y Baptista M. (2014). *Metodología de la Investigación 5ta* Ed. México: McGraw – Hill/Interamericana Editores.
- Martínez, G. (2017). *La utilización del programa Revit como recurso educativo para la mejora del aprendizaje de las instalaciones en viviendas en tecnología de 4°ESO* (tesis de maestría). Universidad Internacional de La Rioja, Bilbao, España.
- Noriega M., Maris V. S. y Stella G. M (2011). *Componentes de la competencial espacial exploración en ingresantes a la facultad de arquitectura, diseño y urbanismo.* Buenos Aires.

Salpér, V. (2016). ¿Qué es proporción en dibujo? El trazo de Viridiana Salpér Recuperado de<https://viridianasalper.com/que-es-proporcion-en-dibujo/> Schneider, S. (2004). Las Inteligencias Múltiples y el Desarrollo Personal. Colombia: Cadiex.

Vara. A. (2015). *7 pasos para elaborar una tesis*. Lima, Perú: Macro

**ANEXOS** 

## **Anexo 1: Matriz de consistencia**

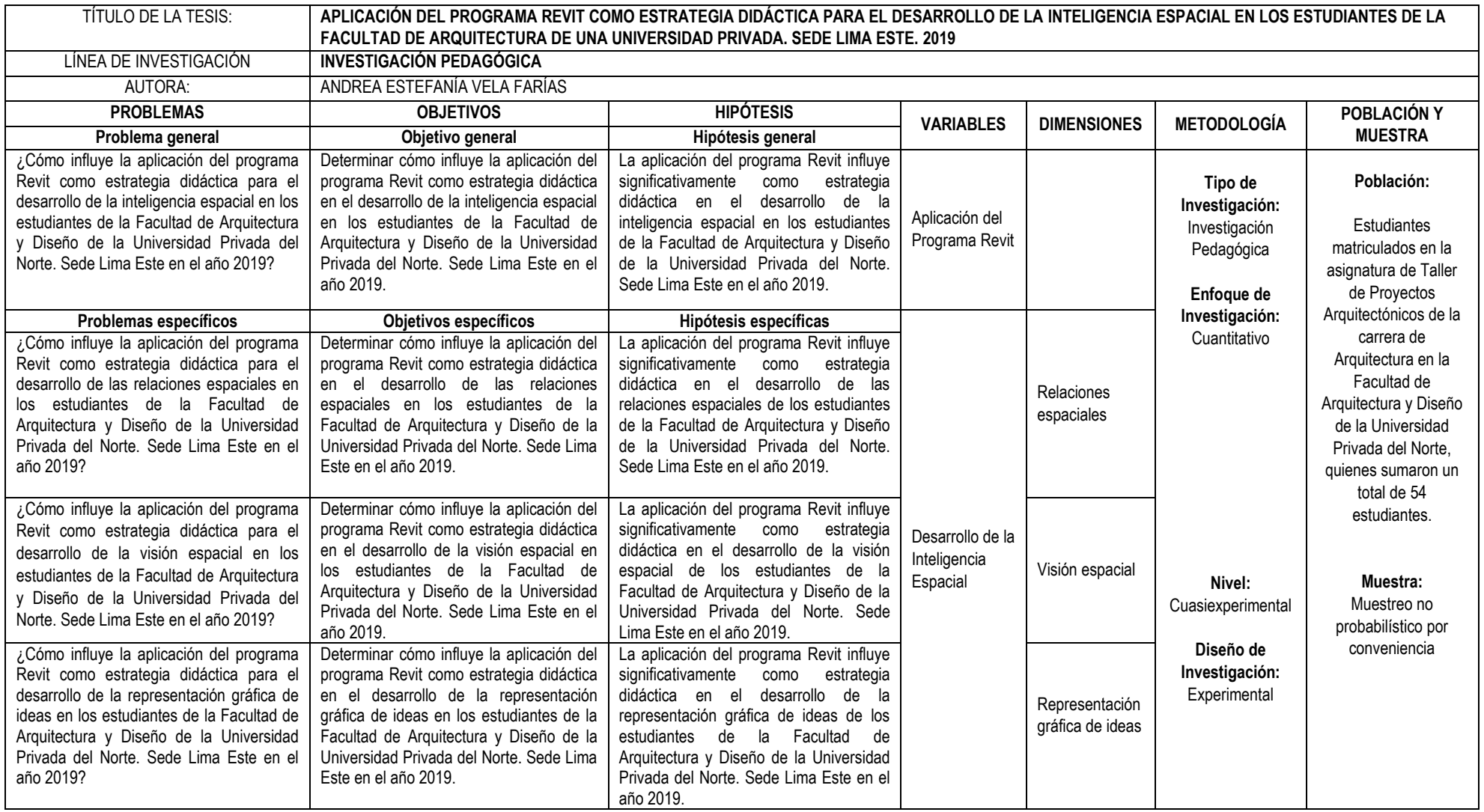

## **Anexo 2: Instrumento de Recopilación de Datos VARIABLE: DESARROLLO DE LA INTELIGENCIA ESPACIAL**

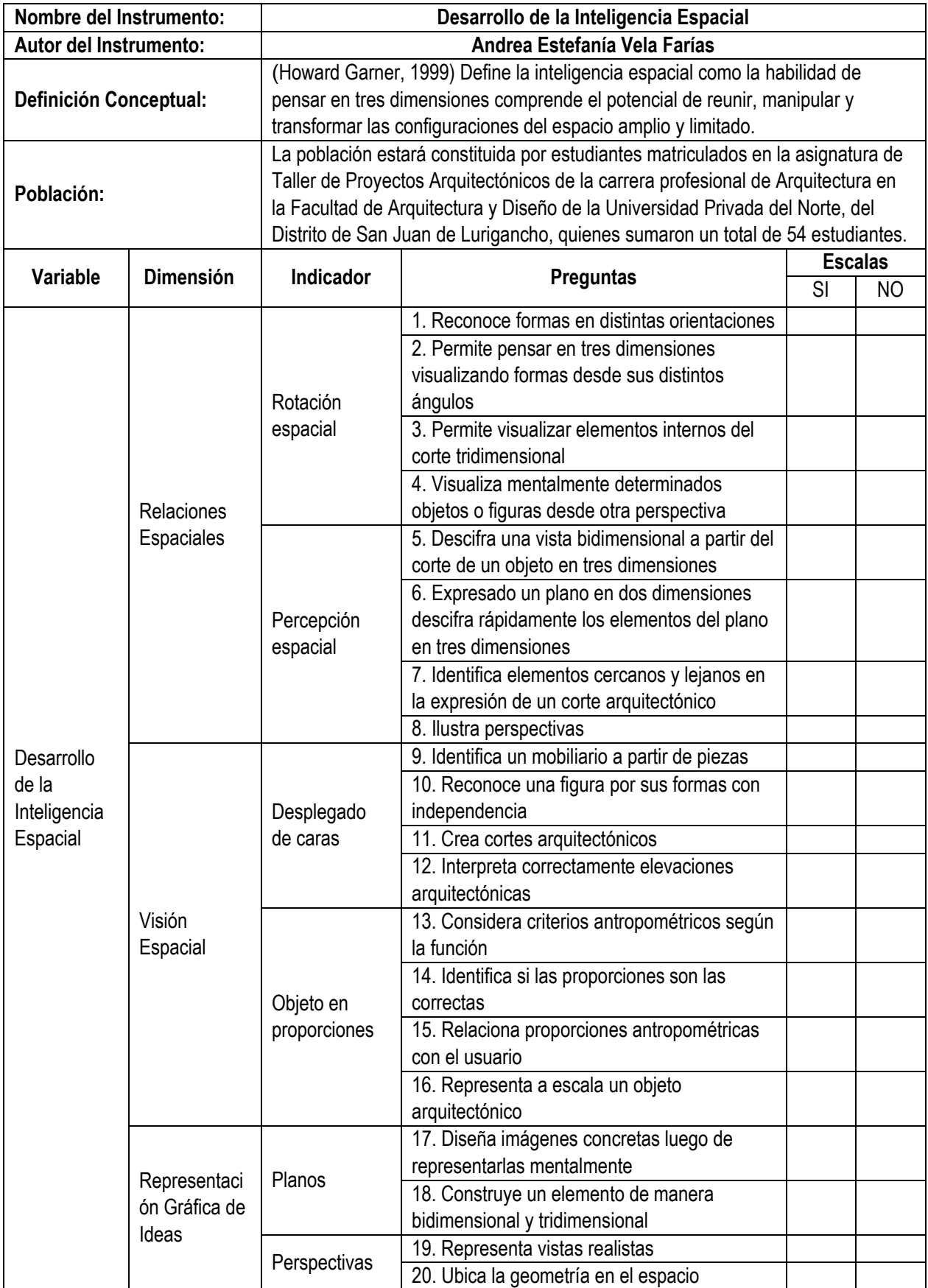

## **Anexo 3: Ficha de Validación de Instrumentos**

#### RÚBRICA PARA LA VALIDACIÓN DE EXPERTOS

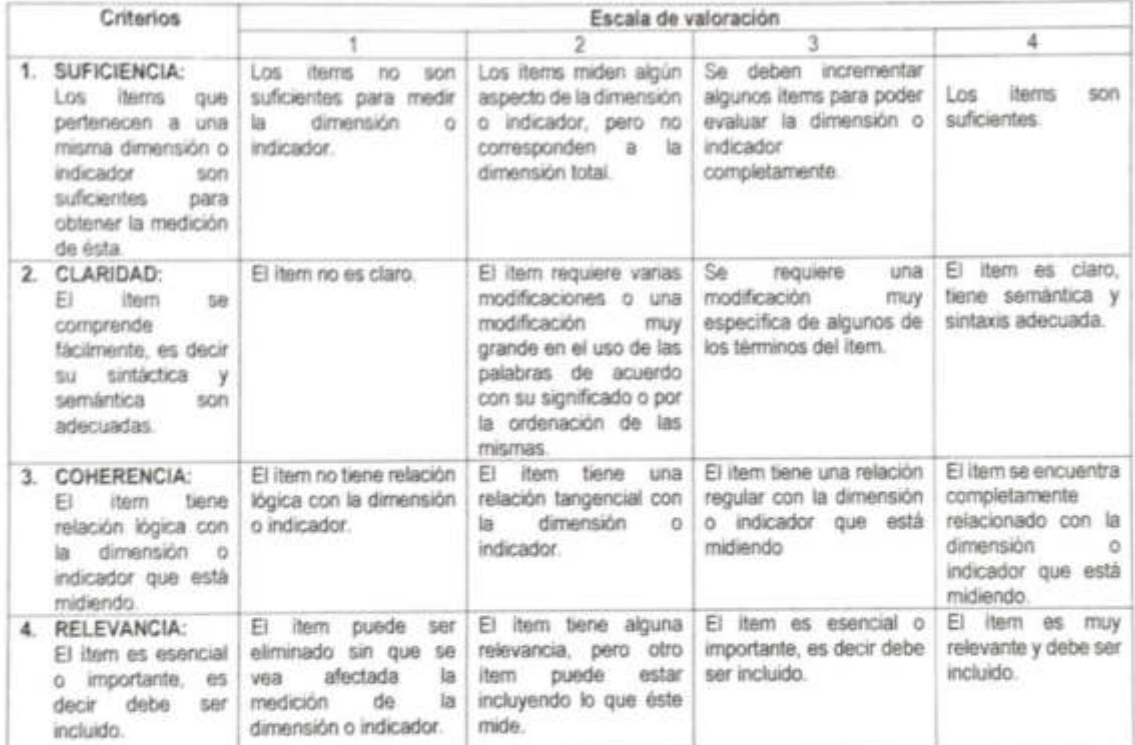

Fuente: Adaptado de: www.humana.unal.co/psicometria/files/7113/8574/5708/artículo3\_juicio\_de\_experto\_27-36.pdf

#### INFORMACIÓN DEL ESPECIALISTA:

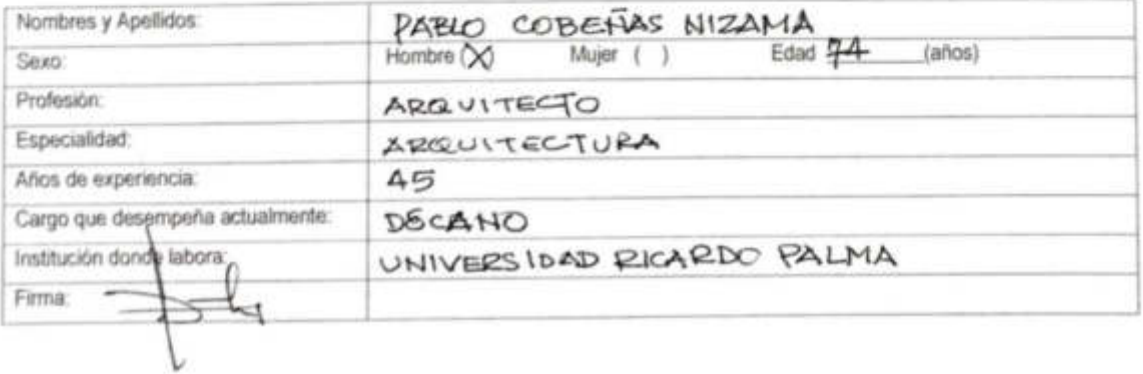

FORMATO DE VALIDACIÓN<br>Para validar el Instrumento debe colocar en el casillero de los criterios: suficiencia, claridad, coherencia<br>y relevancia, el número que según su evaluación corresponda de acuerdo a la riúbrica,

# TABLA Nº 1<br>DESARROLLO DE LA INTELIGENCIA ESPACIAL

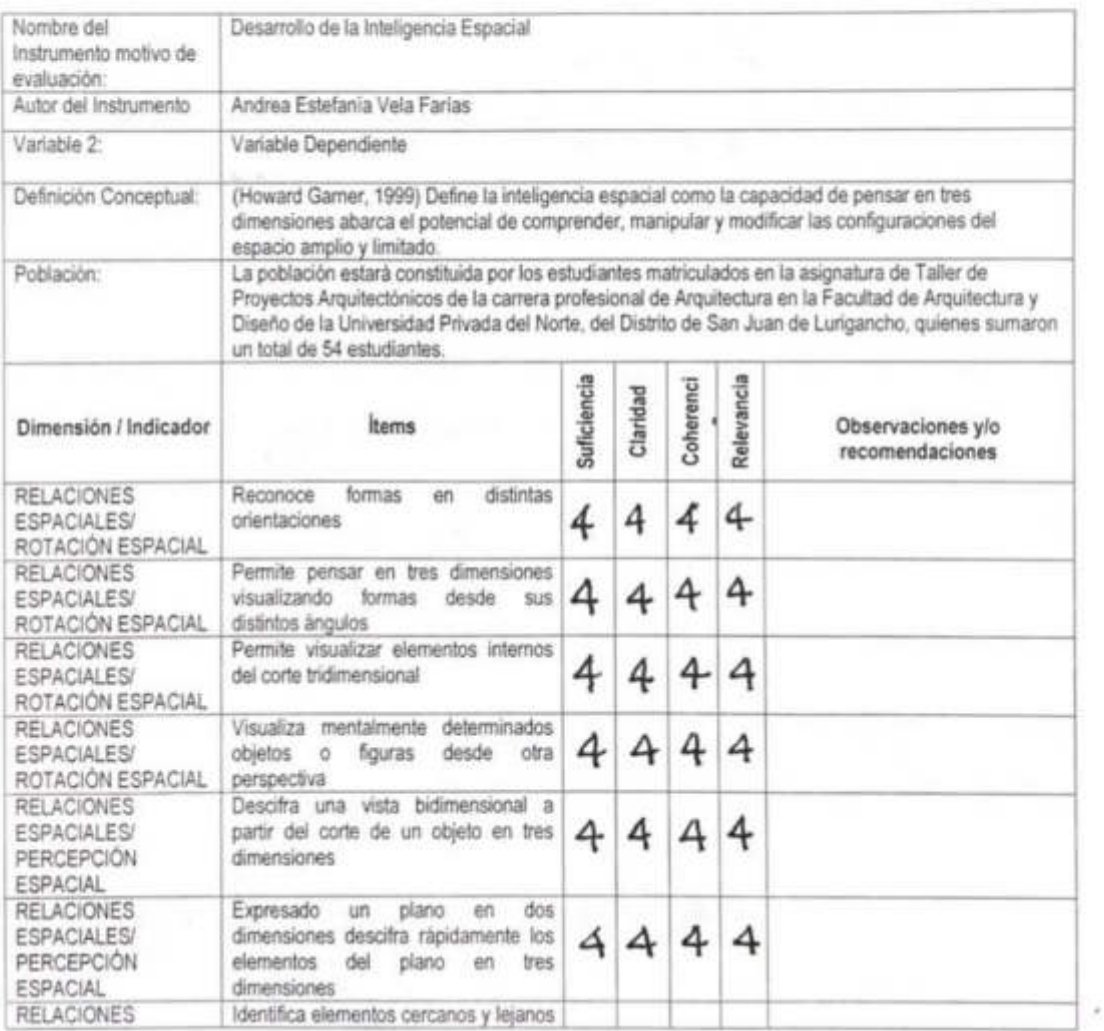
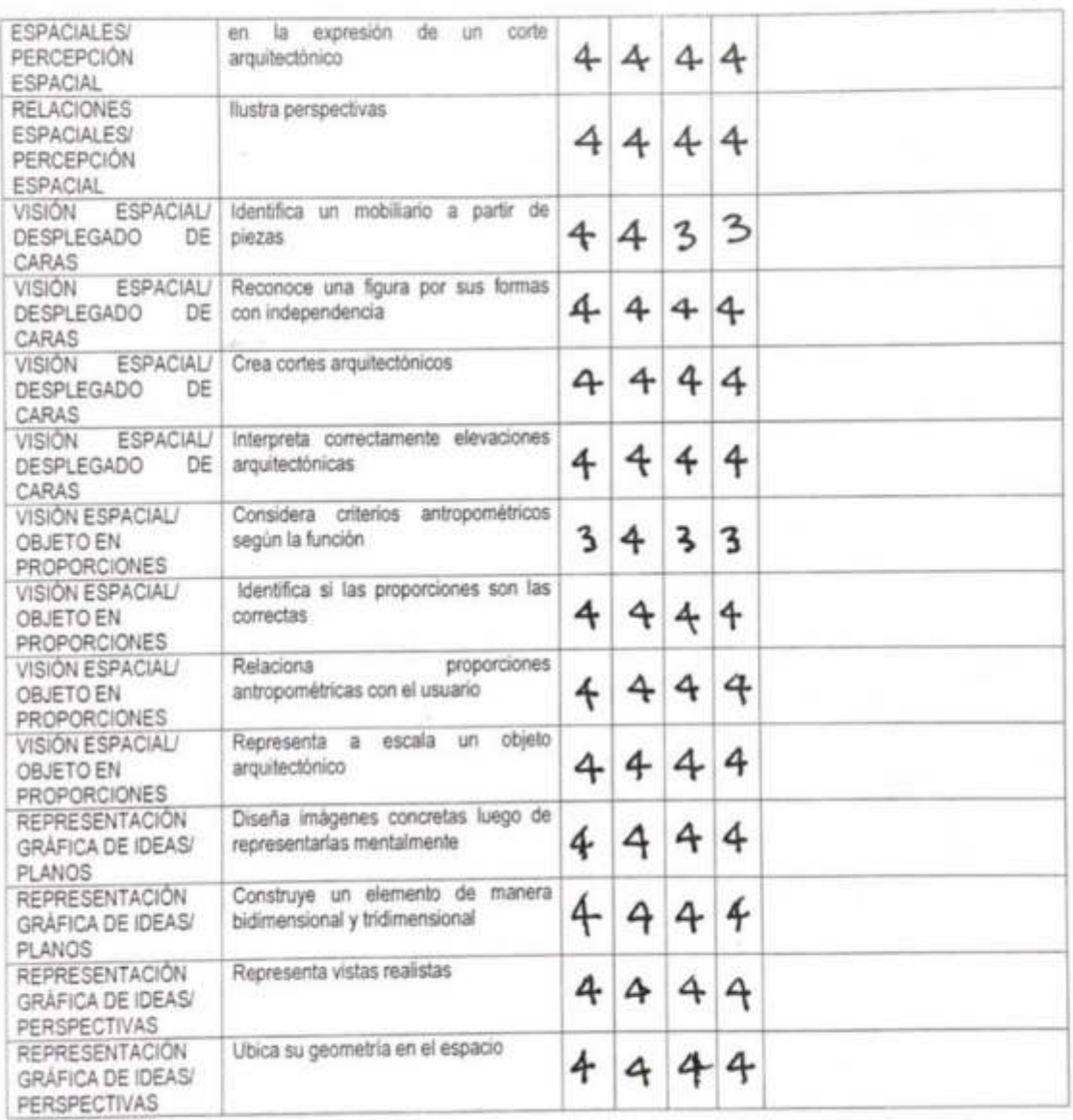

# RÚBRICA PARA LA VALIDACIÓN DE EXPERTOS

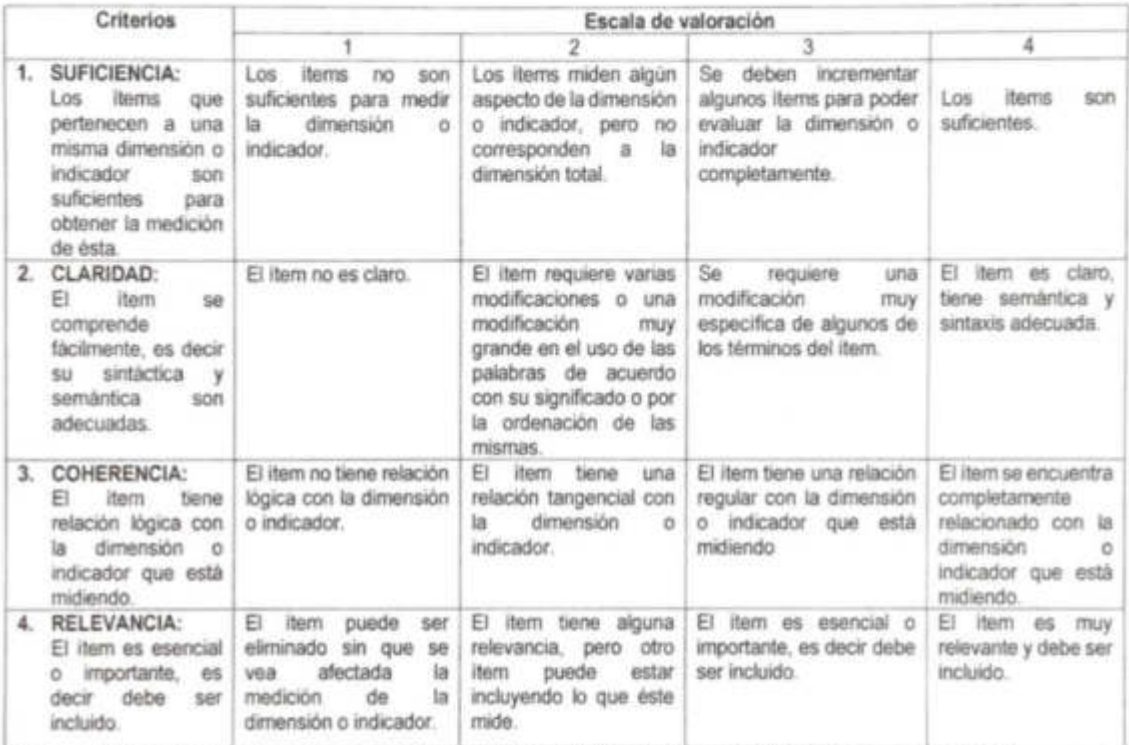

Fuente. Adaptado de: www.humana.unal.co/psicometria/files/7113/8574/5708/articulo3\_juicio\_de\_experto\_27-36.pdf

### INFORMACIÓN DEL ESPECIALISTA:

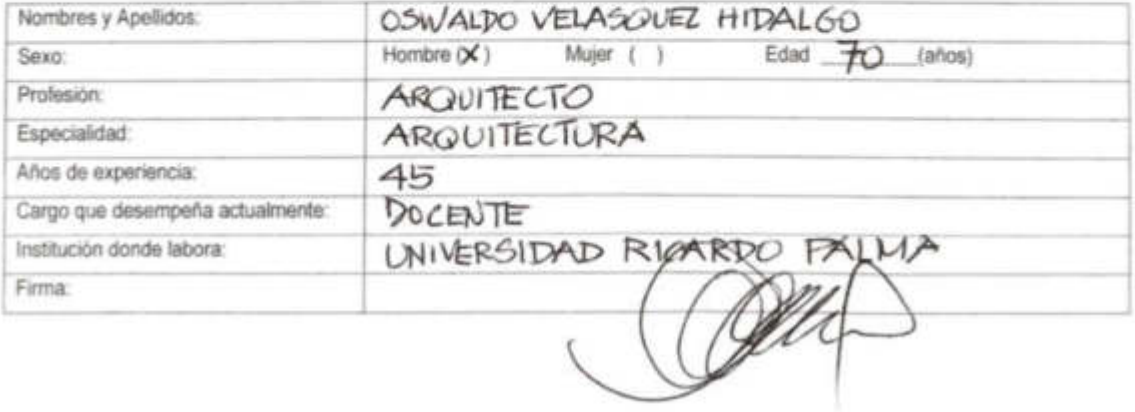

FORMATO DE VALIDACIÓN<br>Para validar el Instrumento debe colocar en el casillero de los criterios: suficiencia, claridad, coherencia<br>y relevancia, el número que según su evaluación corresponda de acuerdo a la rúbrica,

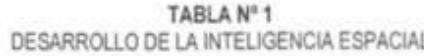

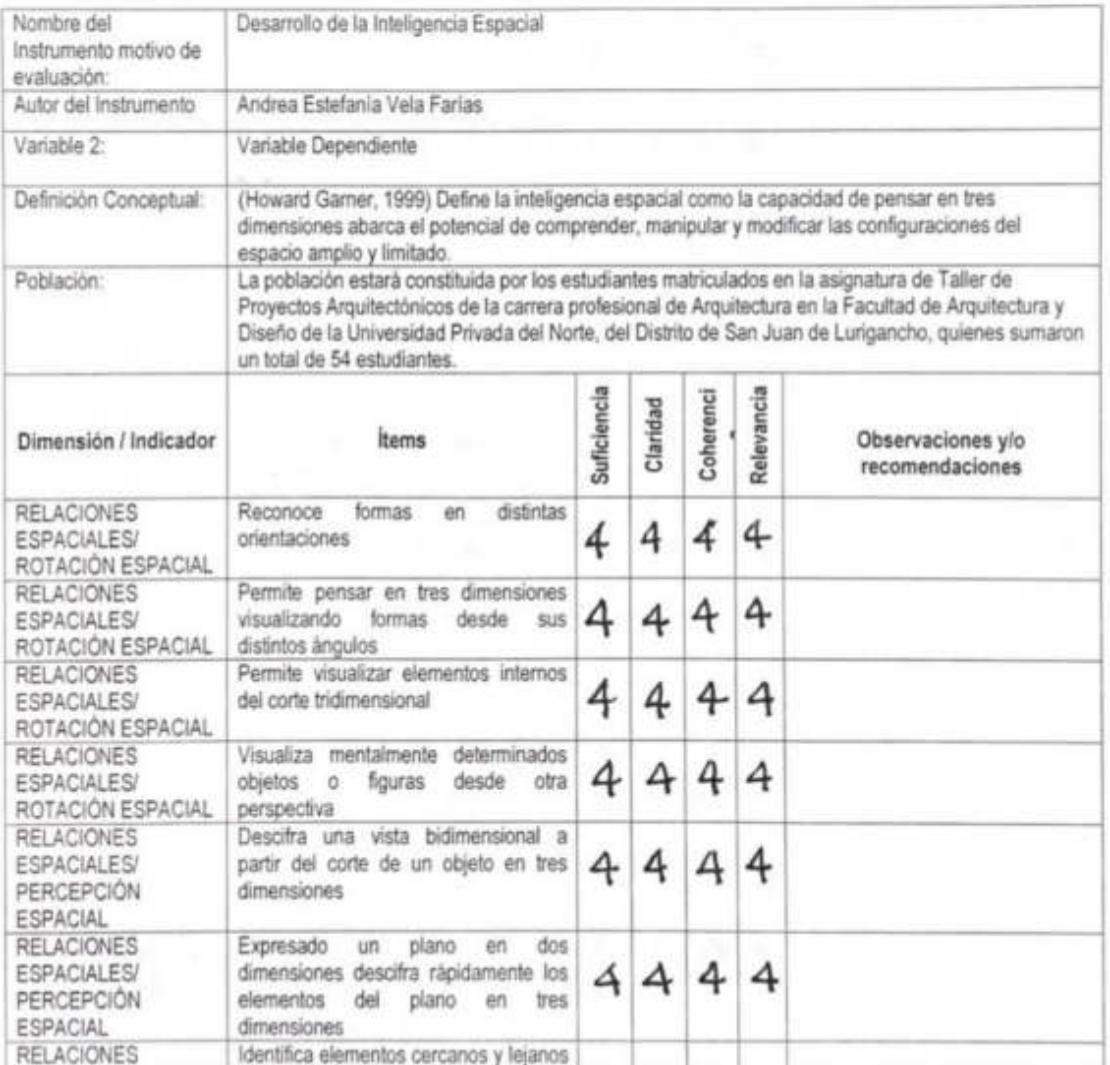

 $\sim$ 

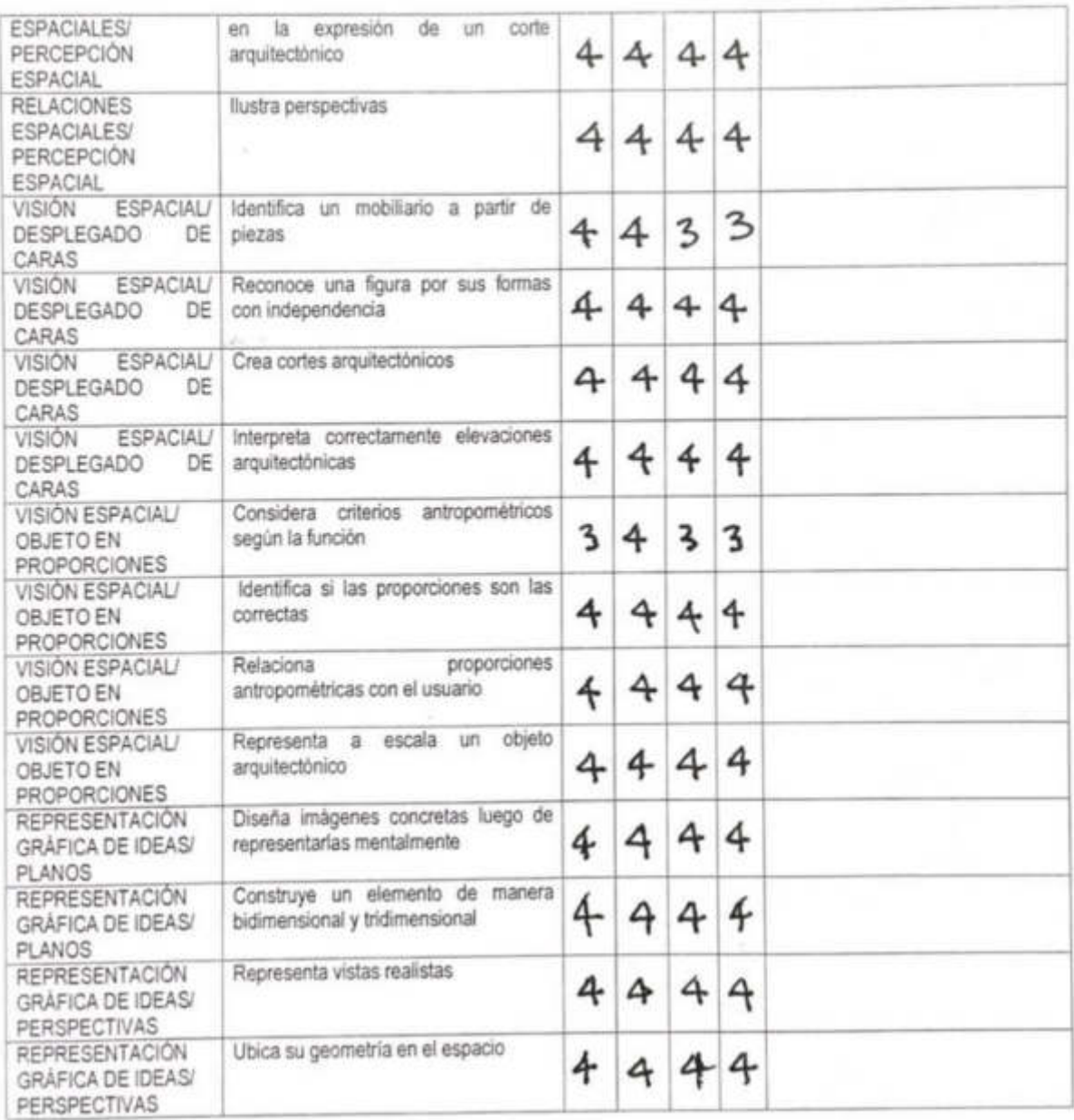

### RÚBRICA PARA LA VALIDACIÓN DE EXPERTOS

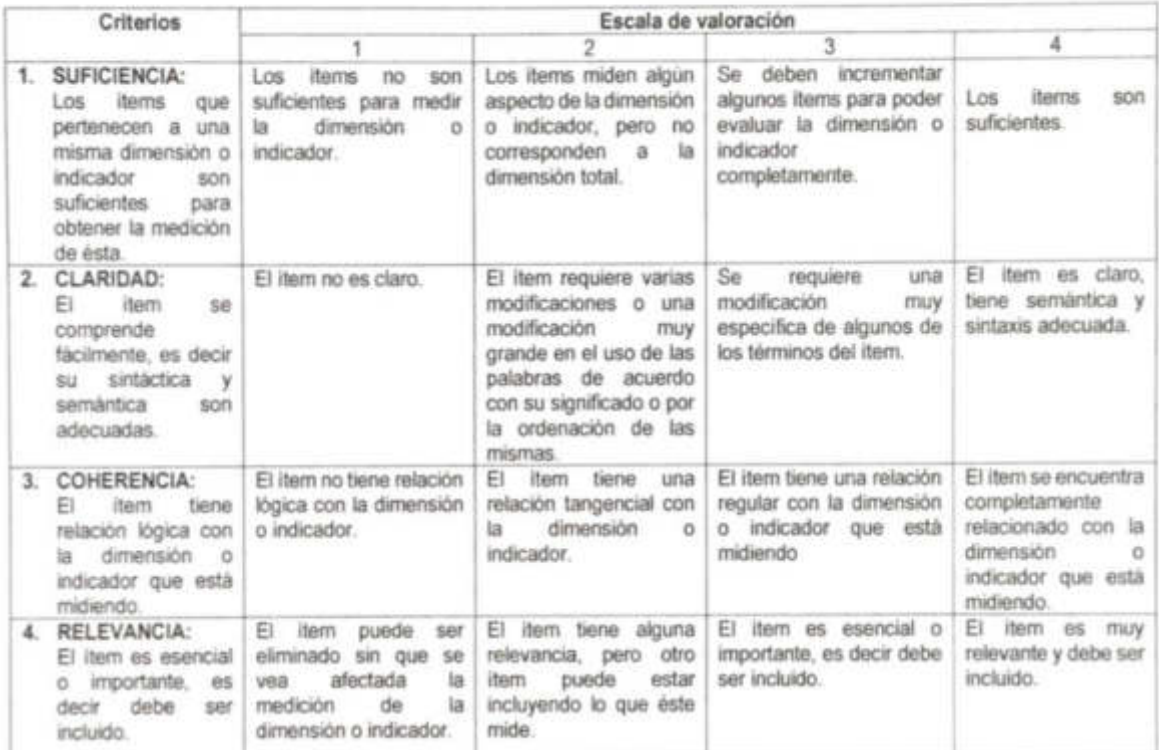

Fuente: Adaptado de: www.humana.unal.co/psicometria/files/7113/8574/5708/articulo3\_juicio\_de\_experto\_27-36.pdf

### INFORMACIÓN DEL ESPECIALISTA:

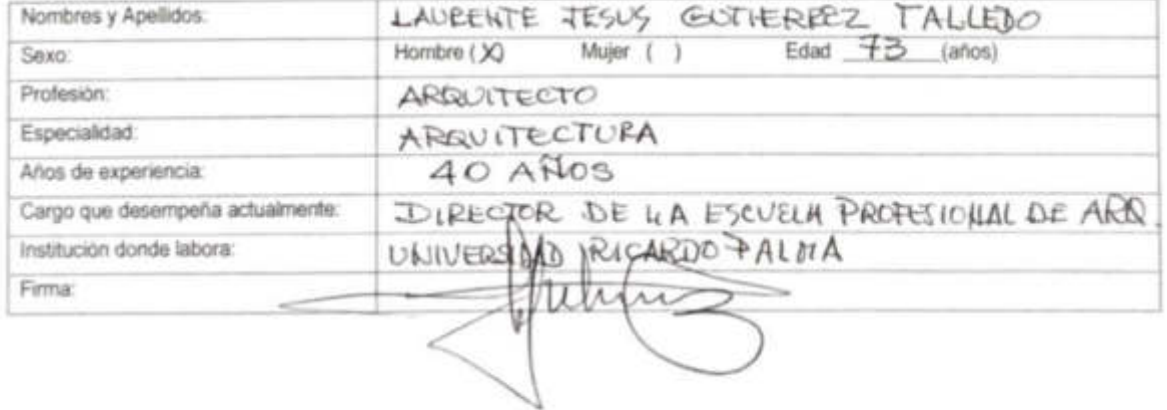

### FORMATO DE VALIDACIÓN

Para validar el Instrumento debe colocar en el casillero de los criterios: suficiencia, claridad, coherencia y relevancia, el número que según su evaluación corresponda de acuerdo a la nibrica.

TABLA Nº 1 DESARROLLO DE LA INTELIGENCIA ESPACIAL

| Nombre del<br>Instrumento motivo de<br>evaluación:                       | Desarrollo de la Inteligencia Espacial                                                                                                    |             |          |           |                          |                                      |
|--------------------------------------------------------------------------|----------------------------------------------------------------------------------------------------|-------------|----------|-----------|--------------------------|--------------------------------------|
| Autor del Instrumento                                                    | Andrea Estefania Vela Farias                                                                                                    |             |          |           |                          |                                      |
| Variable 2:                                                              | Variable Dependiente                                                                                                    |             |          |           |                          |                                      |
| Definición Conceptual:                                                   | (Howard Garner, 1999) Define la inteligencia espacial como la capacidad de pensar en tres<br>dimensiones abarca el potencial de comprender, manipular y modificar las configuraciones del<br>espacio amplio y limitado.                                                                                                    |             |          |           |                          |                                      |
| Población:                                                               | La población estará constituida por los estudiantes matriculados en la asignatura de Taller de<br>Proyectos Arquitectónicos de la carrera profesional de Arquitectura en la Facultad de Arquitectura y<br>Diseño de la Universidad Privada del Norte, del Distrito de San Juan de Lurigancho, quienes sumaron<br>un total de 54 estudiantes. |             |          |           |                          |                                      |
| Dimensión / Indicador                                                    | <b>Items</b>                                                                                                    | Suficiencia | Claridad | Coherenci | Relevancia               | Observaciones y/o<br>recomendaciones |
| <b>RELACIONES</b><br><b>ESPACIALES/</b><br>ROTACIÓN ESPACIAL             | distintas<br>Reconoce<br>formas<br>en<br>onentaciones                                                                                                    | 4           | 4        | 4         | $\overline{\mathcal{A}}$ |                                      |
| <b>RELACIONES</b><br><b>ESPACIALES/</b><br>ROTACIÓN ESPACIAL             | Permite pensar en tres dimensiones<br>visualizando<br>formas<br>desde<br><b>SUS</b><br>distintos ángulos                                                                                                    | 4           | 4.       | 4         | 4                        |                                      |
| <b>RELACIONES</b><br><b>ESPACIALES/</b><br>ROTACIÓN ESPACIAL             | Permite visualizar elementos internos<br>del corte tridimensional                                                                                                    | 4           | 4        | 4         | 4                        |                                      |
| <b>RELACIONES</b><br><b>ESPACIALES/</b><br>ROTACIÓN ESPACIAL             | determinados<br>Visualiza mentalmente<br>desde<br>otra<br>figuras<br>objetos o<br>perspectiva                                                                                                    | 4           | 4        | 4         | 4                        |                                      |
| <b>RELACIONES</b><br><b>ESPACIALES/</b><br>PERCEPCION<br><b>ESPACIAL</b> | Descifra una vista bidimensional a<br>partir del corte de un objeto en tres<br>dimensiones                                                                                                    | Д           | 4        | 4         | $\overline{\mathcal{A}}$ |                                      |
| <b>RELACIONES</b><br><b>ESPACIALES/</b><br>PERCEPCION<br><b>ESPACIAL</b> | plano<br>dos<br>en<br>Expresado<br>un<br>dimensiones descifra rápidamente los<br>del<br>plano<br>tres<br>elementos<br>en<br>dimensiones                                                                                                    | 4           | Д        | 4         | 4                        |                                      |
| <b>RELACIONES</b>                                                        | Identifica elementos cercanos y lejanos                                                                                                    |             |          |           |                          |                                      |

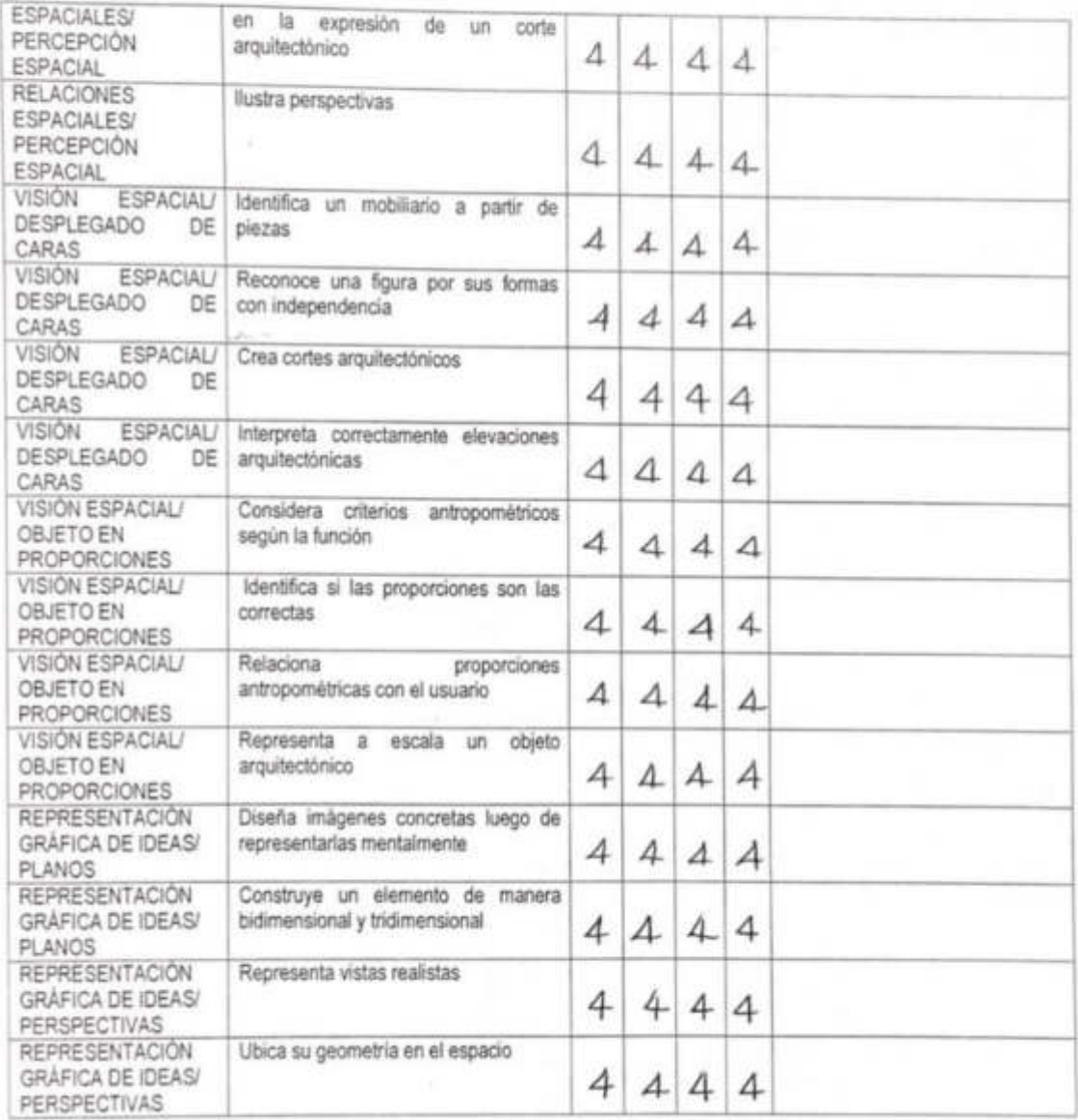

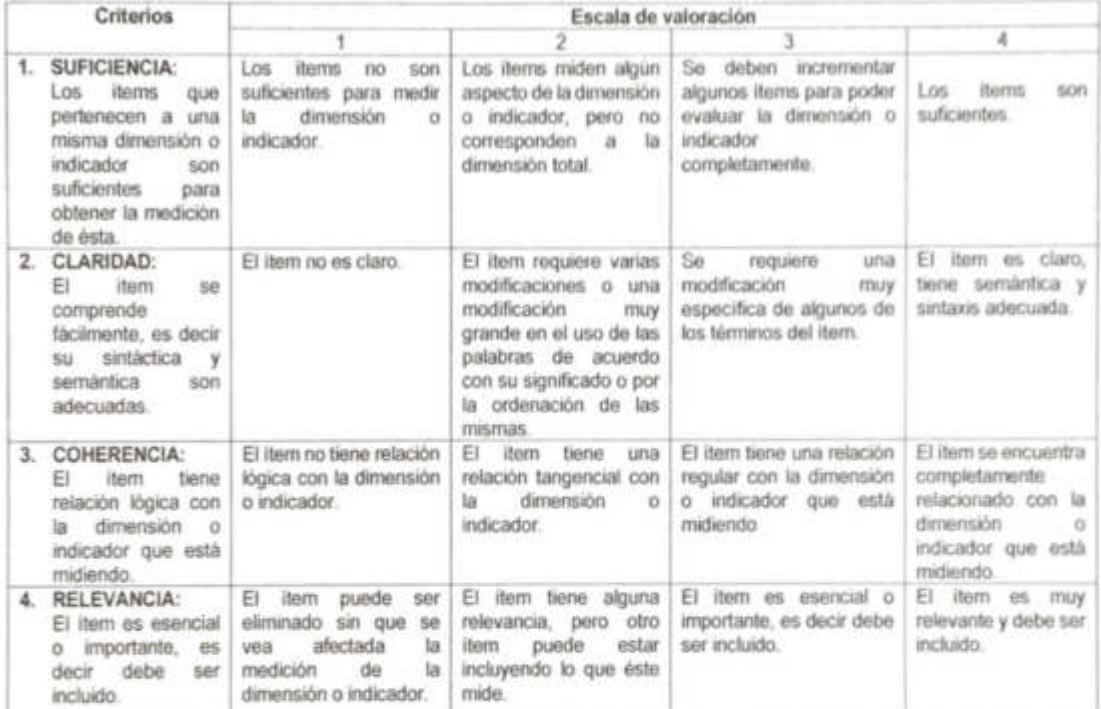

### RÚBRICA PARA LA VALIDACIÓN DE EXPERTOS

Fuente: Adaptado de www.humana unal.co/psicometria/files/7113/8574/5708/articulo3\_juicio\_de\_experto\_27-36.pdf

### INFORMACIÓN DEL ESPECIALISTA:

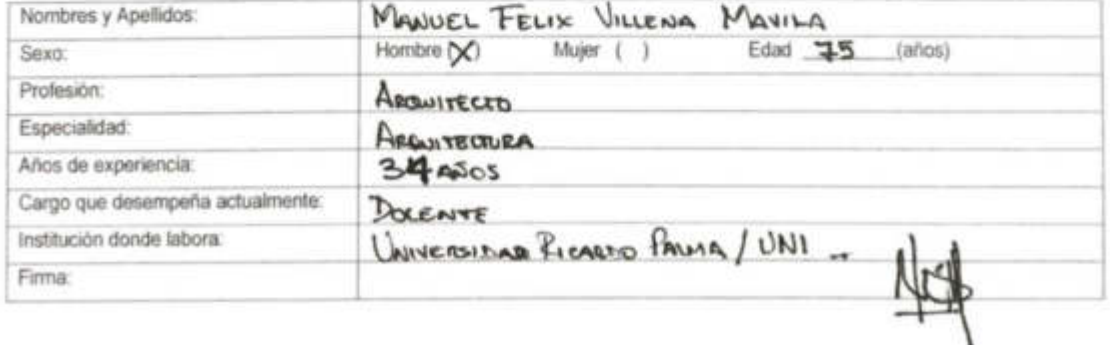

FORMATO DE VALIDACIÓN<br>Para validar el Instrumento debe colocar en el casillero de los criterios: suficiencia, claridad, coherencia<br>y relevancia, el número que según su evaluación corresponda de acuerdo a la ridorica,

# TABLA Nº 1<br>DESARROLLO DE LA INTELIGENCIA ESPACIAL

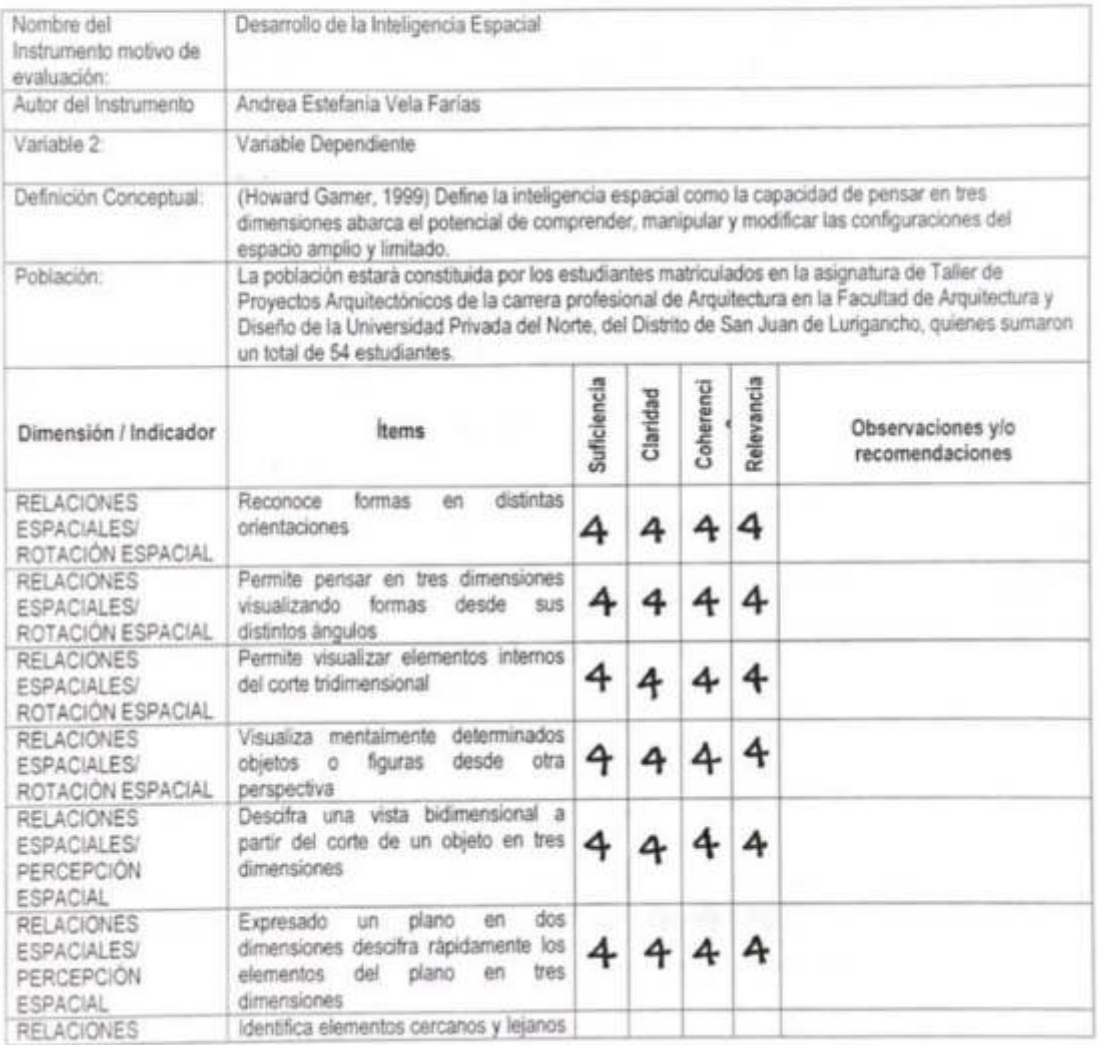

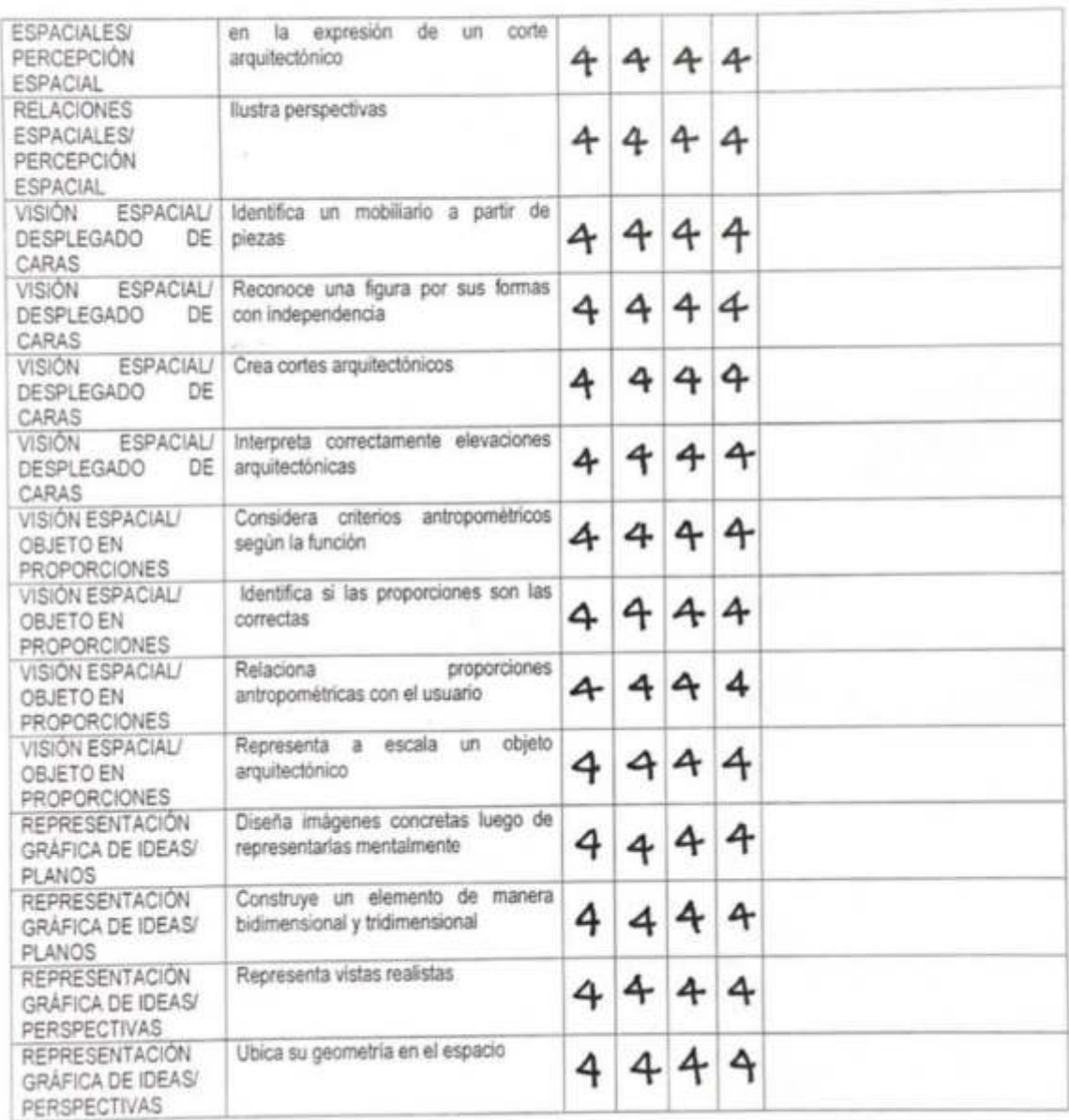

### RÚBRICA PARA LA VALIDACIÓN DE EXPERTOS

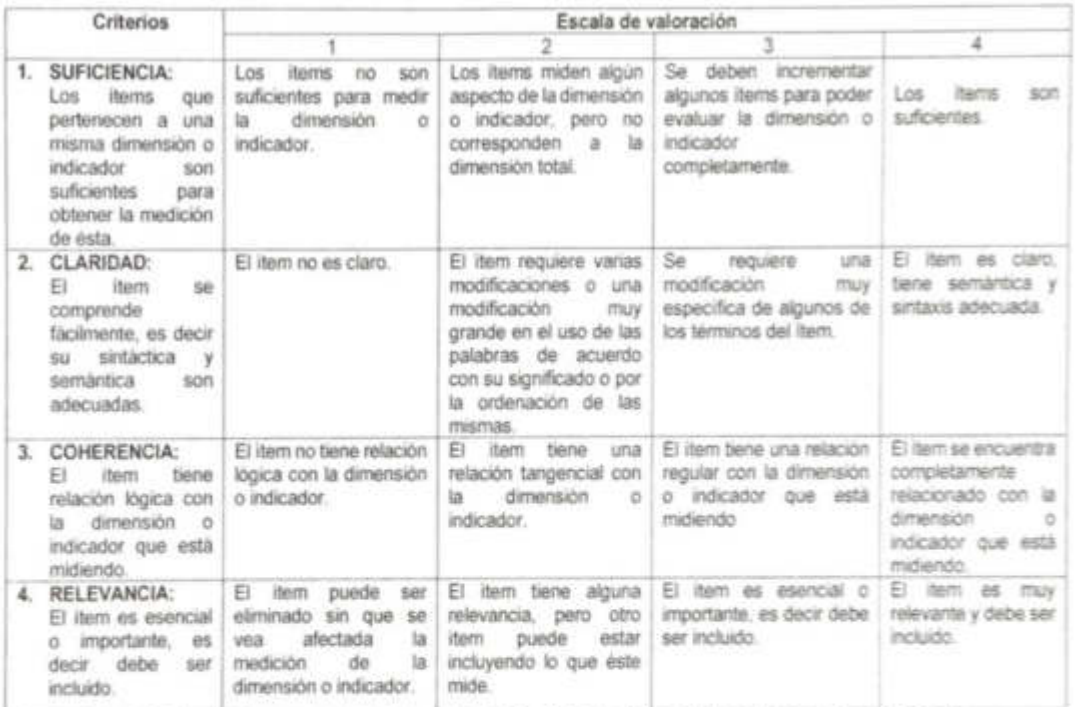

Fuente: Adaptado de: www.humana.unal.co/psicometria/files/7113/8574/5708/articulo3\_juicio\_de\_experto\_27-36.pdf

### INFORMACIÓN DEL ESPECIALISTA:

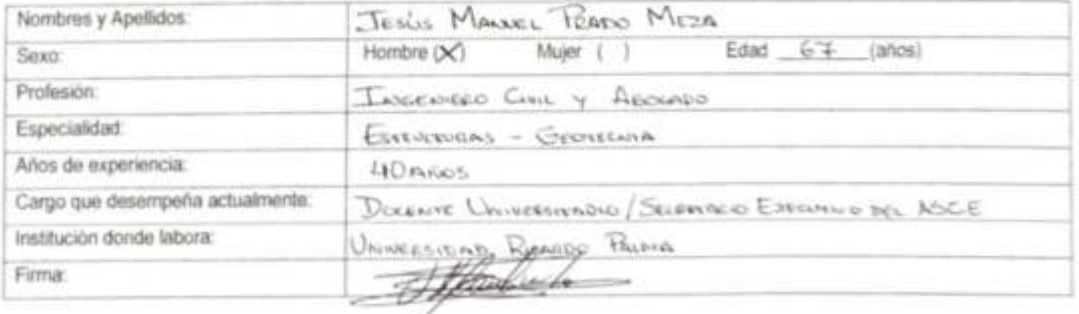

### FORMATO DE VALIDACIÓN

Para validar el Instrumento debe colocar en el casillero de los criterios: suficiencia, cláridad, coherencia<br>y relevancia, el número que según su evaluación corresponda de acuerdo a la rúbrica,

# TABLA Nº 1<br>DESARROLLO DE LA INTELIGENCIA ESPACIAL

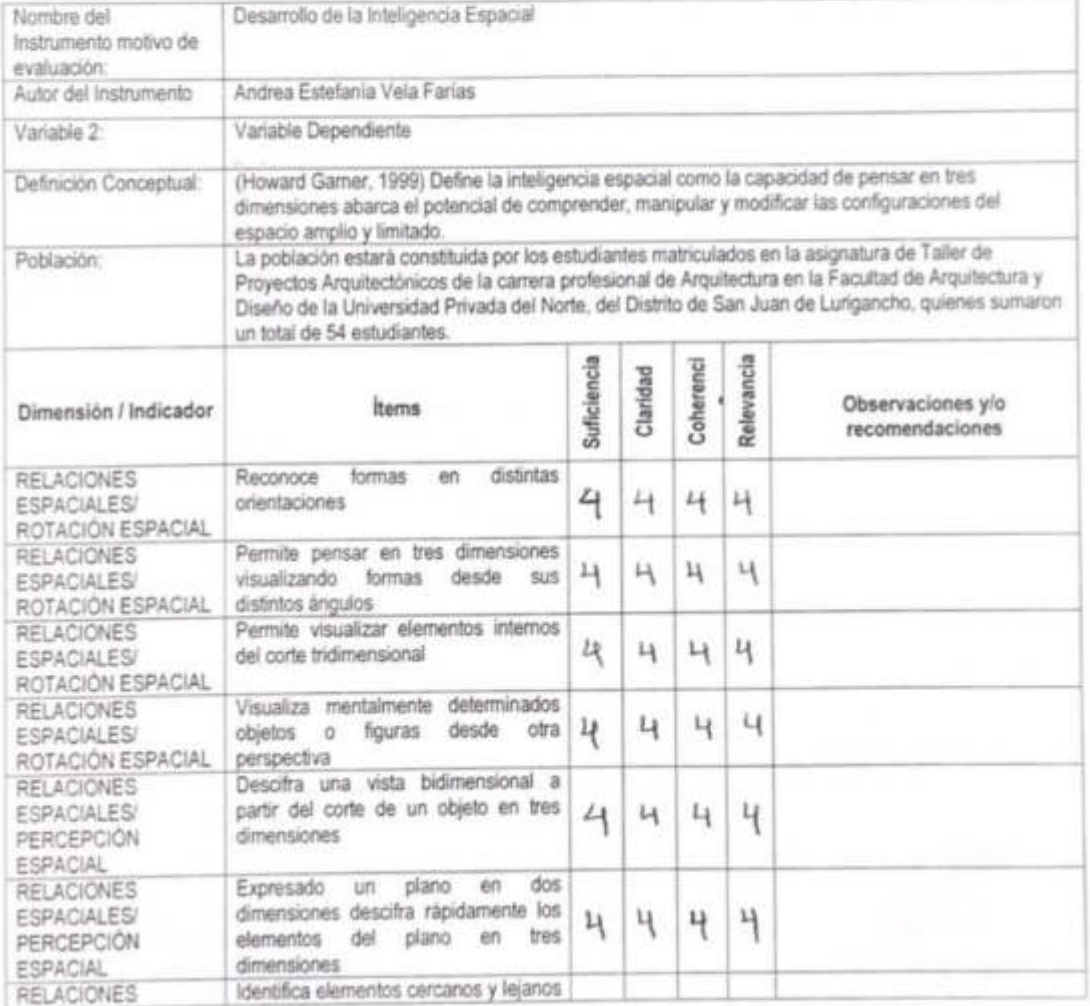

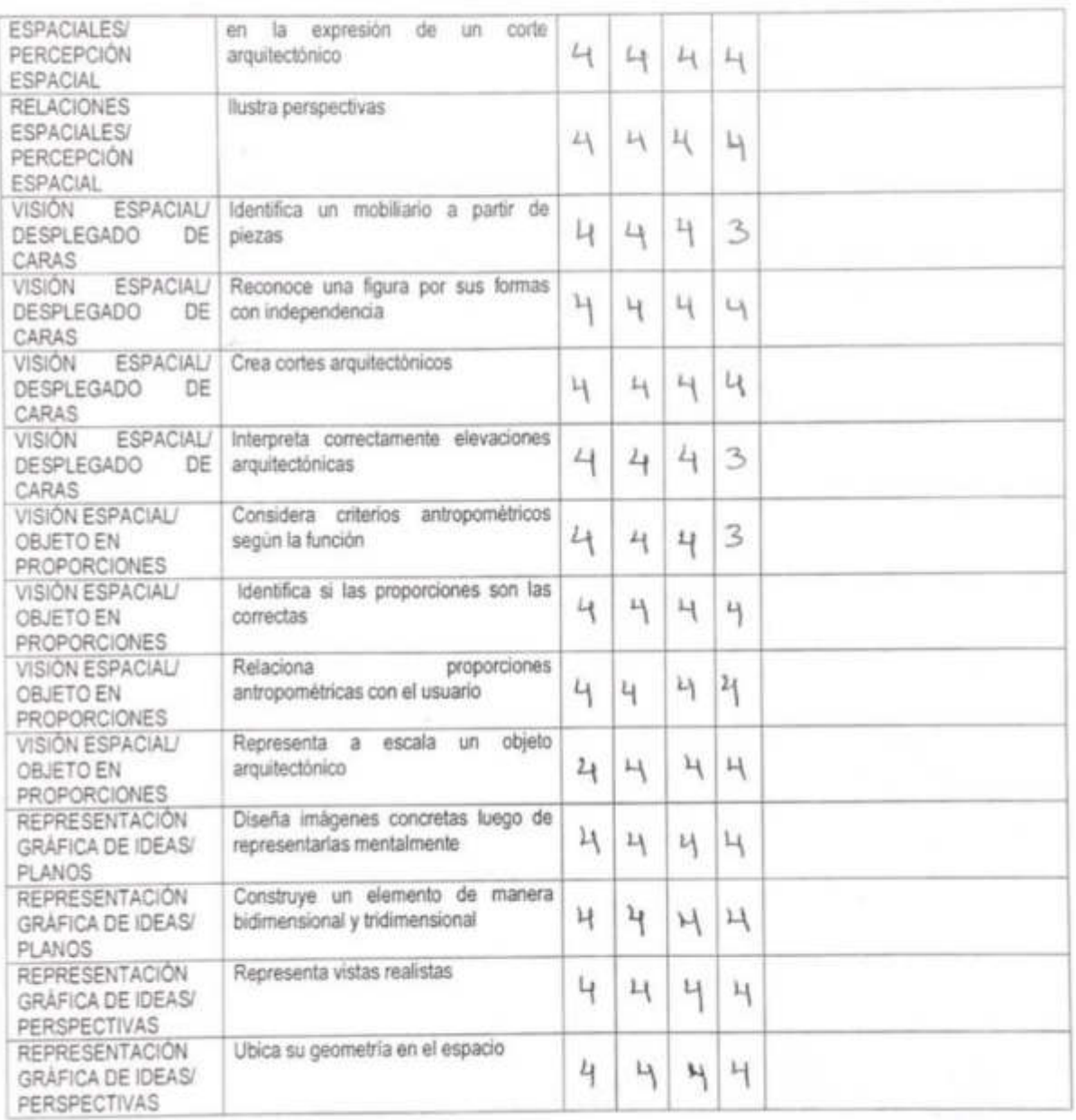

# Anexo 4: Constancia de Aplicación

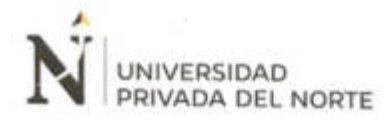

### **CONSTANCIA**

La coordinación académica de la Facultad de Arquitectura y Diseño de la Universidad Privada del Norte sede Lima Este.

Hace constar que Andrea Estefania Vela Farias identificada con DNI 46480183. docente en la Facultad de Arquitectura y Diseño, aplicará los instrumentos pertinentes a su trabajo de investigación de maestria durante el semestre 2019 - I para los estudiantes de la carrera de Arquitectura

Se entrega el siguiente documento a solicitud del interesado y para los fines que estime conveniente

San Juan de Lurigancho, 25 de marzo del 2019

Coordinador Académico Jorge Luis Quiñones Lozada

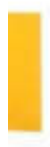

Lima Central Tower Av. El Derty 254 - oficina 1401. T. (01) 289-3400<br>Los Olivos: Av. Affredo Mendicia 0002. T. (01) 414-3300.<br>Breña: Av. Tego Maria 1122. T. (01) 604-4700.<br>San Jaan de Lurigancho: Av. El Sol 461. T. (01) 6

## Anexo 5: Sesiones de Aprendizaje

 $\mathbf{t}$ 

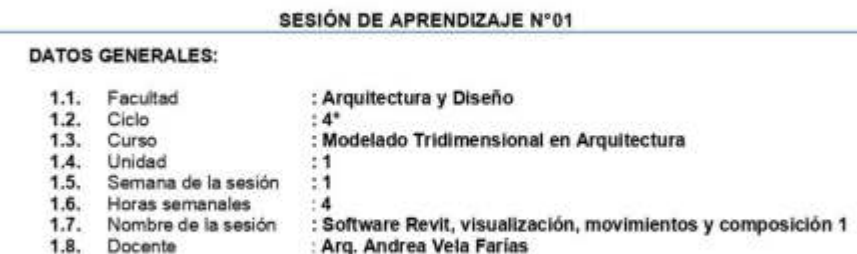

#### ü. **LOGROS DE APRENDIZAJE:**

- 2.1. Competencia: Relaciona la teoría de diseño del objeto arquitectónico, relaciones espaciales y visión espacial con el modelo tridimensional, identifica criterios de expresión arquitectónica, representación gráfica y modelado tridimensional y desarrolla su capacidad creativa e inteligencia espacial dentro de la actividad proyectual del diseño arquitectónico.
- 2.2. Logro de curso: Al finalizar el curso, el estudiante prepara un empaque contenedor con una representación a nivel de proyecto arquitectónico, diseña en formato digital las plantas de distribución, cortes, elevaciones, modelado tridimensional y composición multimedia, y desarrolla adecuado uso de la simbología gráfica, expresión arquitectónica, recorrido espacial, modelado tridimensional y creatividad en el programa Revit.
- 2.3. Logro de unidad: Al finalizar la unidad 1, el estudiante aplica comandos de visualización, edición de importación de modelos arquitectónicos; asimismo, idea espacios en el objeto arquitectónico y desarrolla criterios de relaciones espaciales a través de ejercicios de modelado tridimensional.
- 2.4. Logro de sesión: Al finalizar la sesión de aprendizaje, el estudiante aplica comandos de movimiento, identifica la rotación de un objeto y revisa la visualización de un elemento tridimensional en el programa Revit.

#### m. **SECUENCIA DIDÁCTICA:**

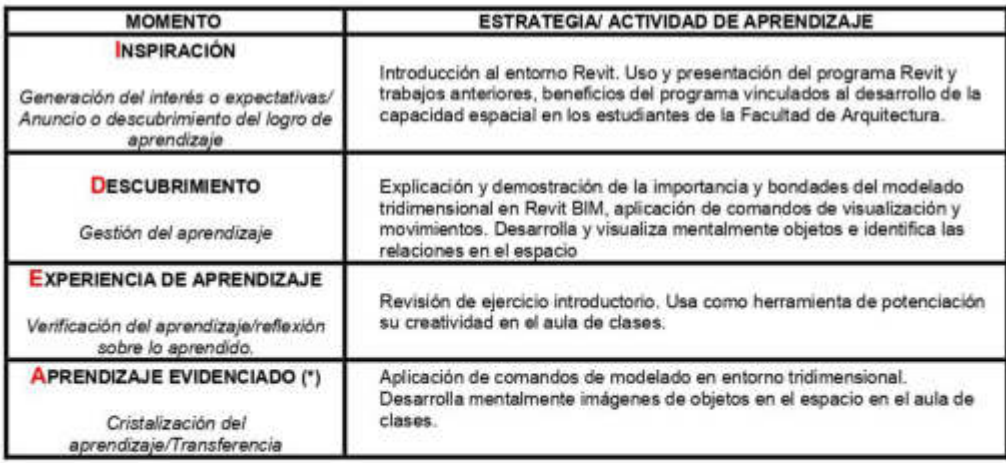

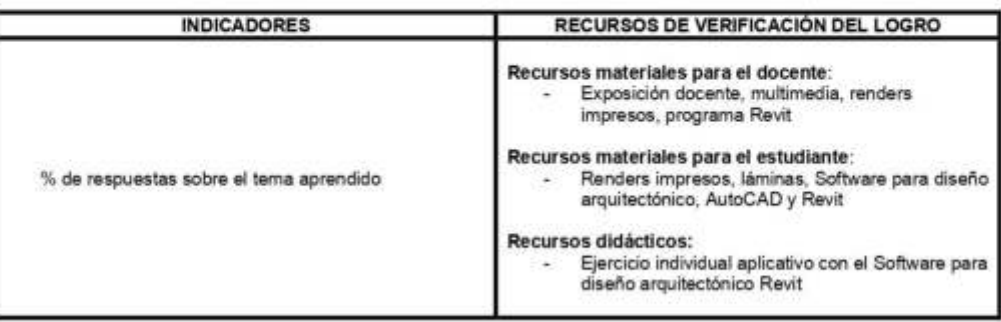

### **INDICADORES EVALUACIÓN DEL APRENDIZAJE** Los estudiantes serán evaluados de modo integral, progresivo y constante a través de la demostración de competencias realizadas durante las horas presenciales de clase y fuera de ella, mediante los siguientes criterios: Evaluación Inicial: (prueba de entrada) realizada comenzando el semestre académico para confirmar los saberes previos que orientarán al docente en la impartición de los saberes nuevos. Evaluación de Proceso: (evidencia de desempeño) efectuada para la confirmación constante de los logros de aprendizajes conceptuales, procedimentales y valorativos, bajo la adquisición de las competencias planeadas. Evaluación sumativa: (evidencia de conocimiento) realizada para la comprobación del logro de todos los resultados de aprendizaje por cada unidad, lo que % de respuestas sobre el tema aprendido conducirá a la revisión constante y a las críticas progresivas de modelos tridimensionales de un proyecto arquitectónico y su representación gráfica considerando una nota aproximada a la entrega de dichos elementos. Evaluación de producto: (evidencia de producto), realizada mediante la presentación de un modelo tridimensional, planos arquitectónicos, renders contenedores y recorridos virtuales con la correcta calidad y expresión gráfica y para el tema y encargo elegido por el docente. Evaluación de salida: (obtención de resultados) realizada al finalizar la entrega del producto, para confirmar o verificar los saberes obtenidos, así como capacidades y habilidades de los estudiantes que le sirvan de apoyo para su formación educacional y profesional.

#### EVALUACIÓN DEL APRENDIZAJE:  $\mathbf{v}$

27/03/2019

DATOS GENERALES: ×.

 $1.1.$ 

 $1.2.$  $1.3.$ 

: Arquitectura y Diseño

 $\cdot$  1

 $\cdot$  2

: Modelado Tridimensional en Arquitectura

 $1.4.$ Unidad

Facultad

Ciclo

Curso

15 Semana de la sesión  $1.6.$ Horas semanales

A  $1.7.$ Nombre de la sesión

 $1.8.$ Docente : Comandos de edición y definición de niveles en el espacio : Arq. Andrea Vela Farias

#### **LOGROS DE APRENDIZAJE:** n.

- 2.1. Competencia: Relaciona la teoría de diseño del objeto arquitectónico, relaciones espaciales y visión espacial con el modelo tridimensional, identifica criterios de expresión arquitectónica, representación gráfica y modelado tridimensional y desarrolla su capacidad creativa e inteligencia espacial dentro de la actividad provectual del diseño arquitectónico.
- 2.2. Logro de curso: Al finalizar el curso, el estudiante prepara un empaque contenedor con una representación a nivel de proyecto arquitectónico, diseña en formato digital las plantas de distribución, cortes, elevaciones, modelado tridimensional y composición multimedia, y desarrolla adecuado uso de la simbología gráfica, expresión arquitectónica, recorrido espacial, modelado tridimensional y creatividad en el programa Revit.
- 2.3. Logro de unidad: Al finalizar la unidad 1, el estudiante aplica comandos de visualización, edición de importación de modelos arquitectónicos; asimismo, idea espacios en el objeto arquitectónico y desarrolla criterios de relaciones espaciales a través de ejercicios de modelado tridimensional.
- 2.4. Logro de sesión: Al finalizar la sesión de aprendizaje, el estudiante aplica comandos de edición, identifica la proporción de alturas en el modelo tridimensional y formula niveles para el objeto arquitectónico el programa Revit.

#### SECUENCIA DIDÁCTICA: m.

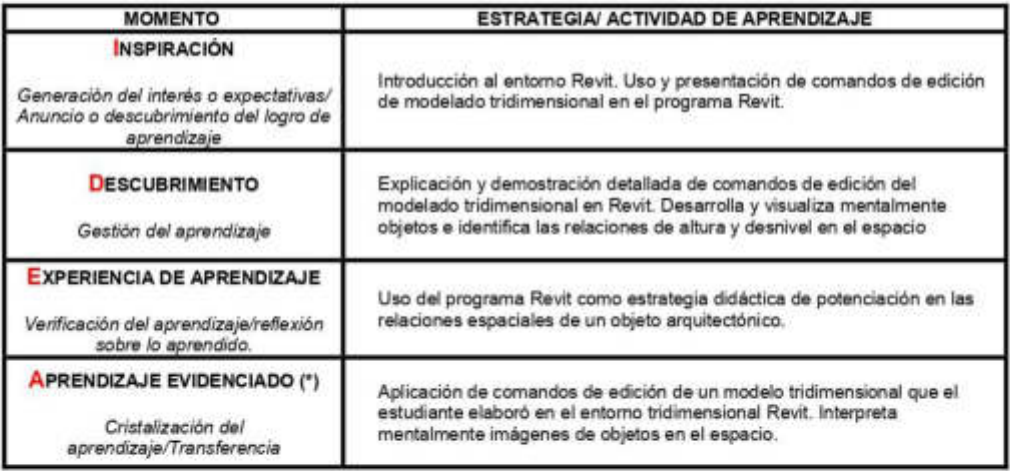

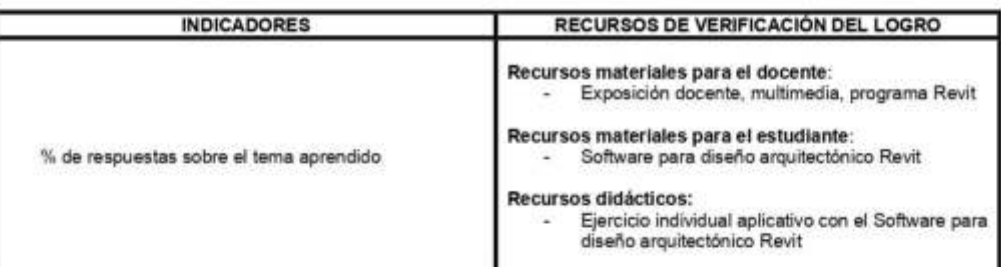

#### **EVALUACIÓN DEL APRENDIZAJE:** V.

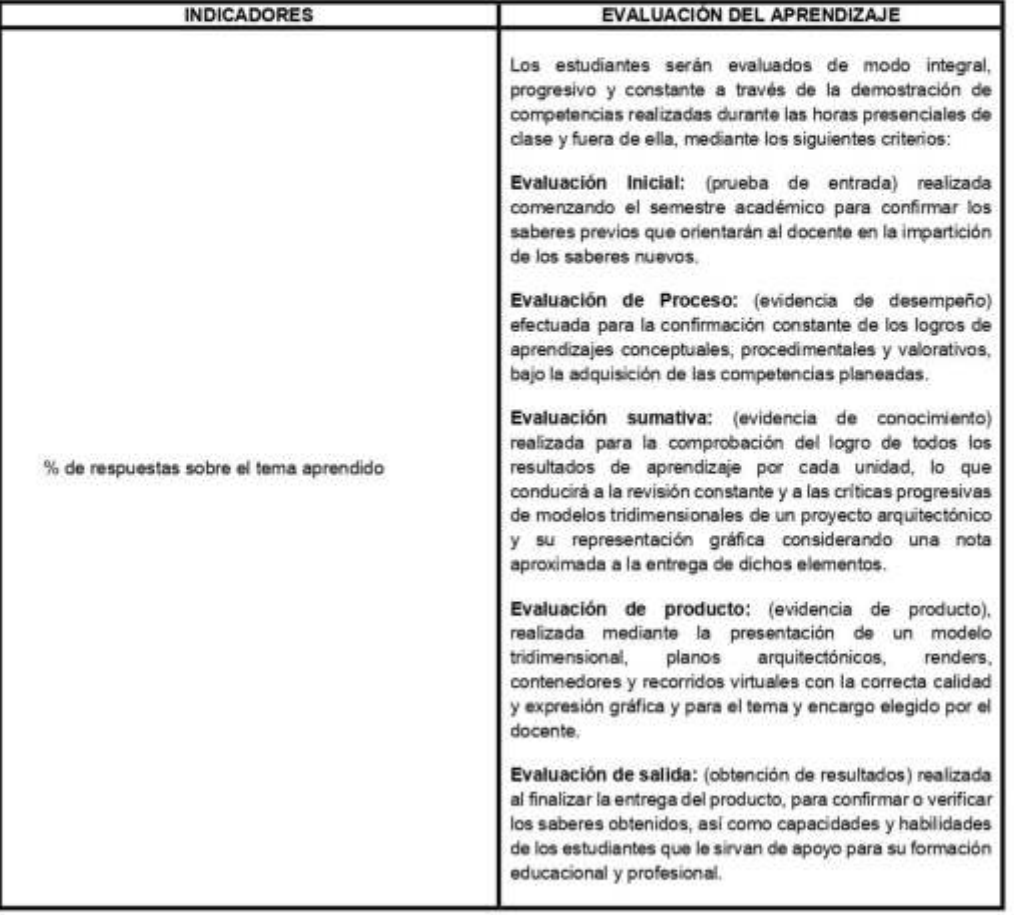

03/04/2019

DATOS GENERALES: ×.

 $1.1.$ 

 $1.2.$  $1.3.$ 

: Arquitectura y Diseño

: Modelado Tridimensional en Arquitectura

 $1.4.$ Unidad

Facultad

Ciclo

Curso

 $\cdot$ 1  $-3$ 

A

- 15 Semana de la sesión  $1.6.$ Horas semanales
- $1.7.$ Nombre de la sesión

 $1.8.$ Docente : Comandos de importación y etapa geométrica en el espacio : Arq. Andrea Vela Farias

#### **LOGROS DE APRENDIZAJE:** n.

- 2.1. Competencia: Relaciona la teoría de diseño del objeto arquitectónico, relaciones espaciales y visión espacial con el modelo tridimensional, identifica criterios de expresión arquitectónica, representación gráfica y modelado tridimensional y desarrolla su capacidad creativa e inteligencia espacial dentro de la actividad provectual del diseño arquitectónico.
- 2.2. Logro de curso: Al finalizar el curso, el estudiante prepara un empaque contenedor con una representación a nivel de proyecto arquitectónico, diseña en formato digital las plantas de distribución, cortes, elevaciones, modelado tridimensional y composición multimedia, y desarrolla adecuado uso de la simbología gráfica, expresión arquitectónica, recorrido espacial, modelado tridimensional y creatividad en el programa Revit.
- 2.3. Logro de unidad: Al finalizar la unidad 1, el estudiante aplica comandos de visualización, edición de importación de modelos arquitectónicos; asimismo, idea espacios en el objeto arquitectónico y desarrolla criterios de relaciones espaciales a través de ejercicios de modelado tridimensional.
- 2.4. Logro de sesión: Al finalizar la sesión de aprendizaje, el estudiante practica el uso de comandos de importación en el programa Revit, crea objetos arquitectónicos y formula materiales de elementos en el espacio.

#### m. **SECUENCIA DIDÁCTICA:**

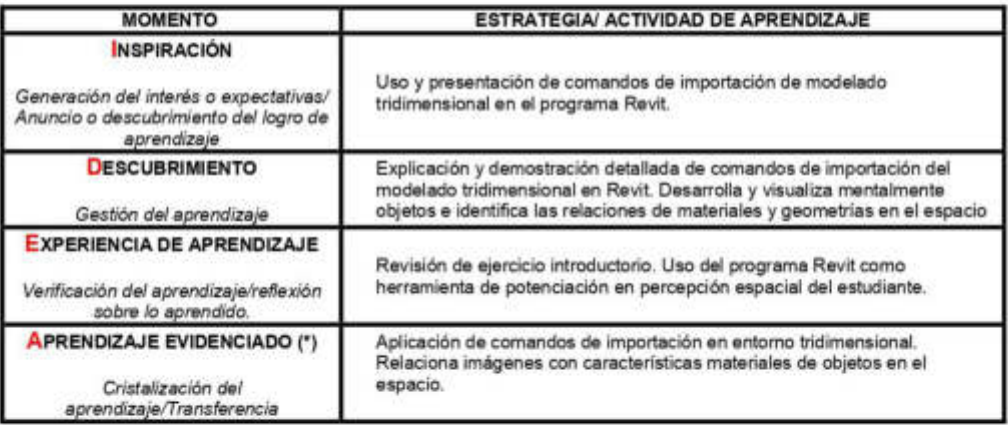

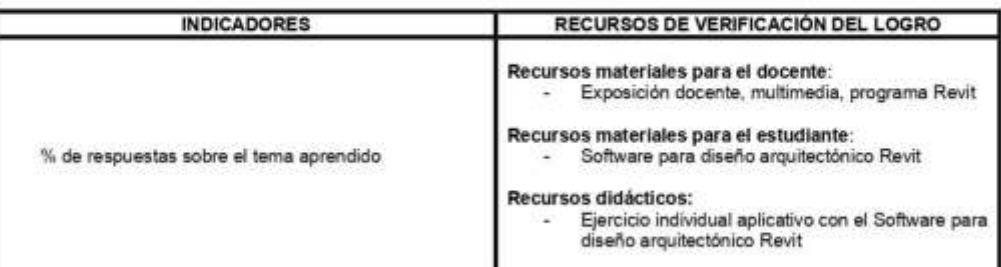

#### **EVALUACIÓN DEL APRENDIZAJE:** V.

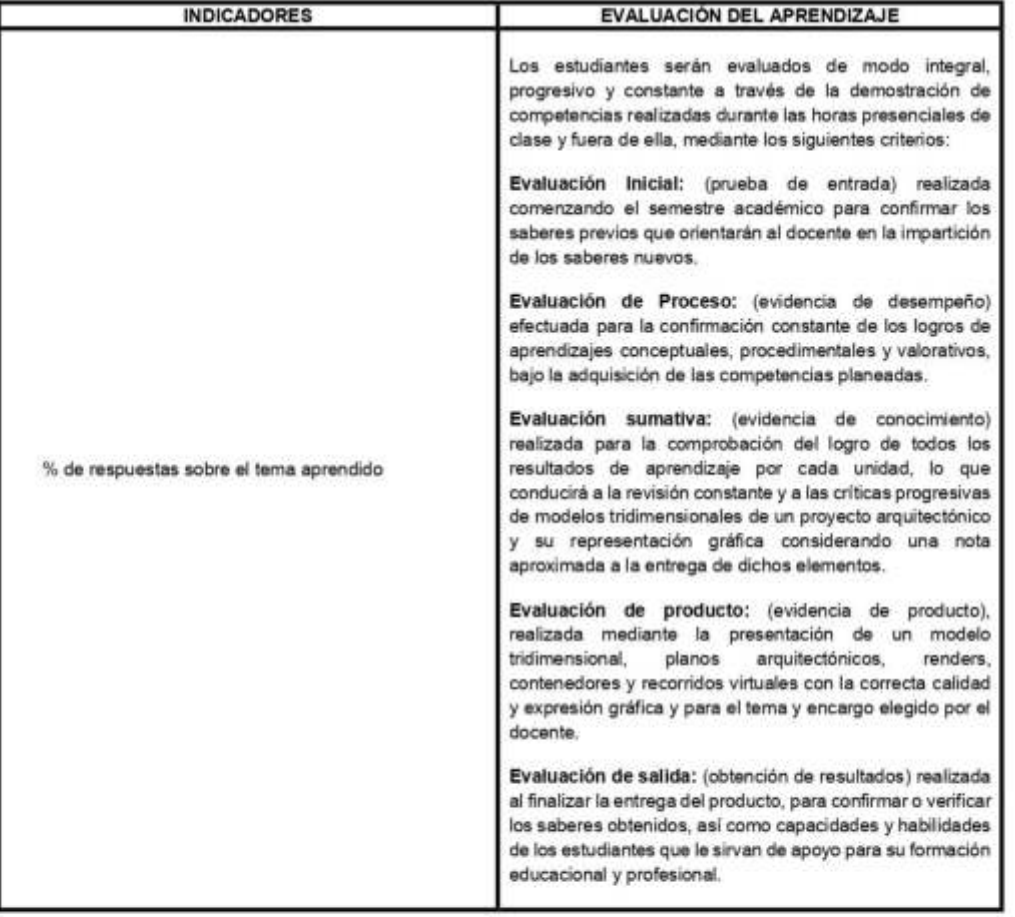

10/04/2019

DATOS GENERALES: X.

 $1.1.$ 

: Arquitectura y Diseño

Ciclo  $1.2.$ Curso : Modelado Tridimensional en Arquitectura

 $\cdot$  A

- $1.3.$  $1.4.$ Unidad  $\mathbf{1}$
- 15 Semana de la sesión

Facultad

- $1.6.$ Horas semanales  $\overline{A}$  $1.7.$ Nombre de la sesión
- $1.8.$ Docente

: Comandos agrupar y desagrupar : Arg. Andrea Vela Farias

#### **LOGROS DE APRENDIZAJE:**  $\mathbf{B}$

- 2.1. Competencia: Relaciona la teoría de diseño del objeto arquitectónico, relaciones espaciales y visión espacial con el modelo tridimensional, identifica criterios de expresión arquitectónica, representación gráfica y modelado tridimensional y desarrolla su capacidad creativa e inteligencia espacial dentro de la actividad provectual del diseño arquitectónico.
- 2.2. Logro de curso: Al finalizar el curso, el estudiante prepara un empaque contenedor con una representación a nivel de proyecto arquitectónico, diseña en formato digital las plantas de distribución, cortes, elevaciones, modelado tridimensional y composición multimedia, y desarrolla adecuado uso de la simbología gráfica, expresión arquitectónica, recorrido espacial, modelado tridimensional y creatividad en el programa Revit.
- 2.3. Logro de unidad: Al finalizar la unidad 1, el estudiante aplica comandos de visualización, edición de importación de modelos arquitectónicos; asimismo, idea espacios en el objeto arquitectónico y desarrolla criterios de relaciones espaciales a través de ejercicios de modelado tridimensional.
- Logro de sesión: Al finalizar la sesión de aprendizaje, el estudiante aplica comandos de  $2.4.$ agrupación y desagrupación, diseña geometrías y revisa criterios de importación del modelo bidimensional y tridimensional en el programa Revit

#### m. **SECUENCIA DIDÁCTICA:**

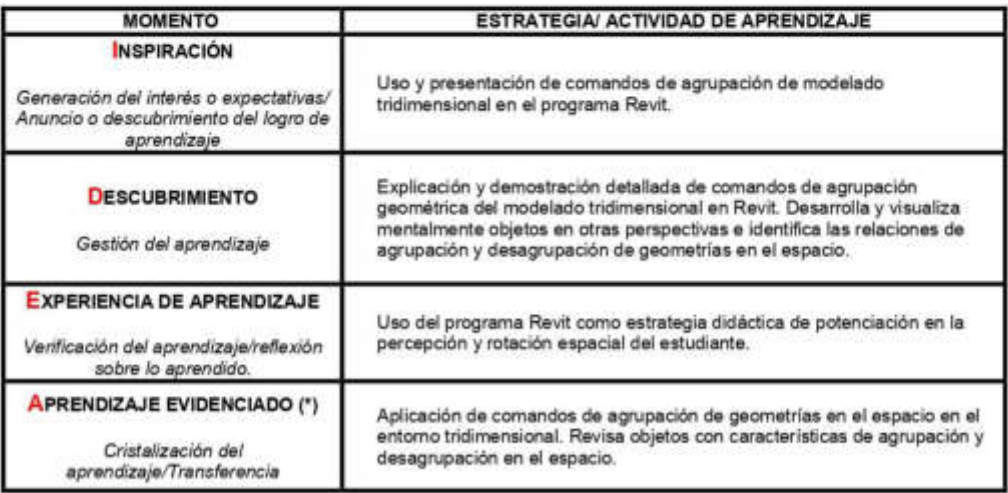

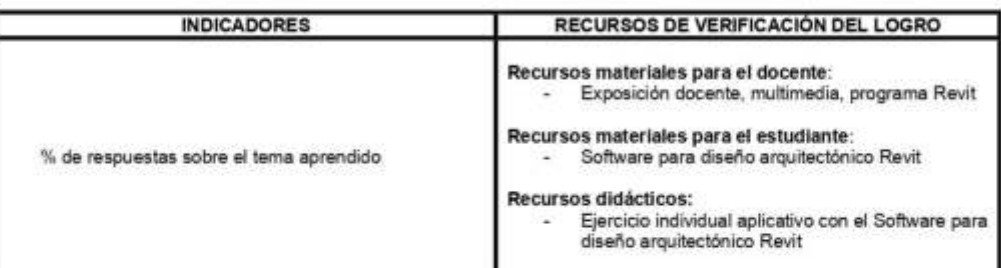

#### **EVALUACIÓN DEL APRENDIZAJE:** V.

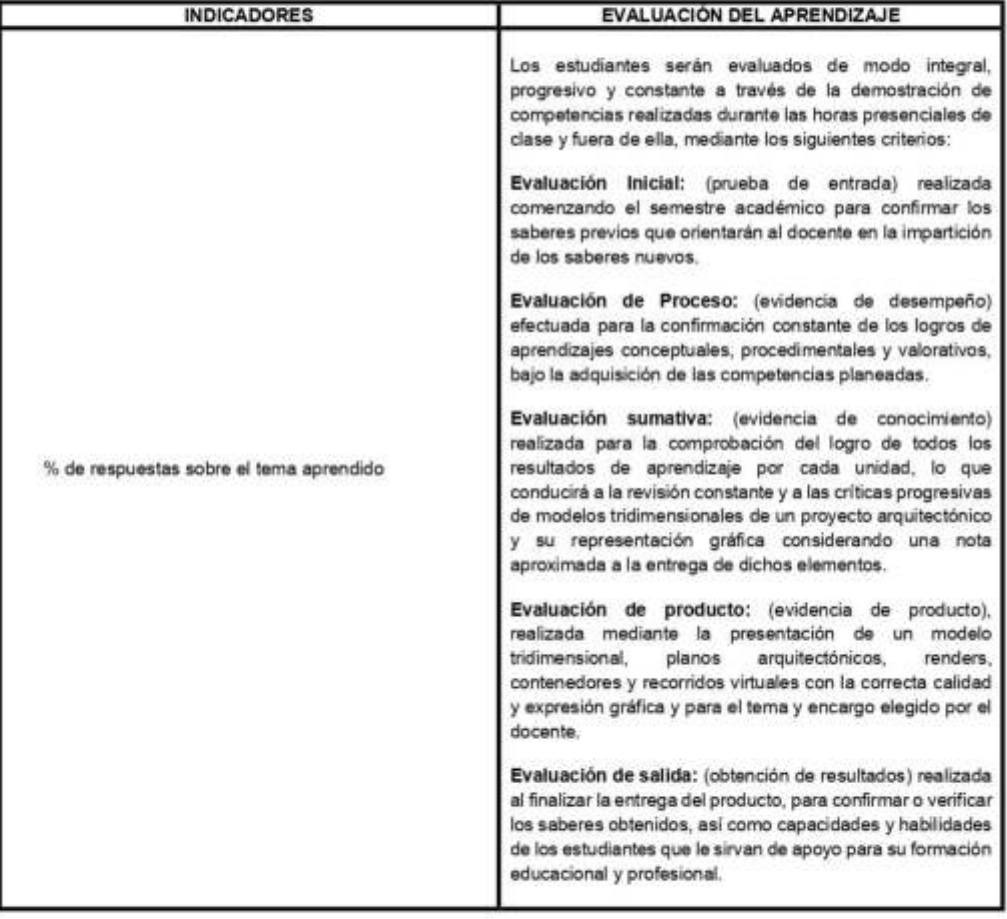

17/04/2019

DATOS GENERALES: ×.

 $1.1.$ 

 $1.2.$  $1.3.$ 

: Arquitectura y Diseño

: Modelado Tridimensional en Arquitectura

 $1.4.$ Unidad

Facultad

Ciclo

Curso

15 Semana de la sesión  $1.6.$ Horas semanales

 $-5$  $\boldsymbol{A}$ Nombre de la sesión

 $\overline{2}$ 

 $1.7.$  $1.8.$ Docente : Comandos de ambientación y elementos antropométricos : Arq. Andrea Vela Farias

#### **LOGROS DE APRENDIZAJE:** n.

- 2.1. Competencia: Relaciona la teoría de diseño del objeto arquitectónico, relaciones espaciales y visión espacial con el modelo tridimensional, identifica criterios de expresión arquitectónica, representación gráfica y modelado tridimensional y desarrolla su capacidad creativa e inteligencia espacial dentro de la actividad provectual del diseño arquitectónico.
- 2.2. Logro de curso: Al finalizar el curso, el estudiante prepara un empaque contenedor con una representación a nivel de proyecto arquitectónico, diseña en formato digital las plantas de distribución, cortes, elevaciones, modelado tridimensional y composición multimedia, y desarrolla adecuado uso de la simbología gráfica, expresión arquitectónica, recorrido espacial, modelado tridimensional y creatividad en el programa Revit.
- 2.3. Logro de unidad: Al finalizar la unidad 2, el estudiante aplica comandos de modelado arquitectónico; asimismo, identifica la planimetría del objeto arquitectónico y desarrolla conocimientos de las proporciones de un objeto arquitectónico, su planimetria y su expresión arquitectónica a través de ejercicios de modelado tridimensional en el aula de clases y fuera de del aula.
- 2.4. Logro de sesión: Al finalizar la sesión de aprendizaje, el estudiante interpreta comandos de modelado arquitectónico, observa la función dentro del objeto arquitectónico y desarrolla conocimientos de antropometría dentro del objeto arquitectónico en el programa Revit.

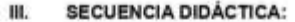

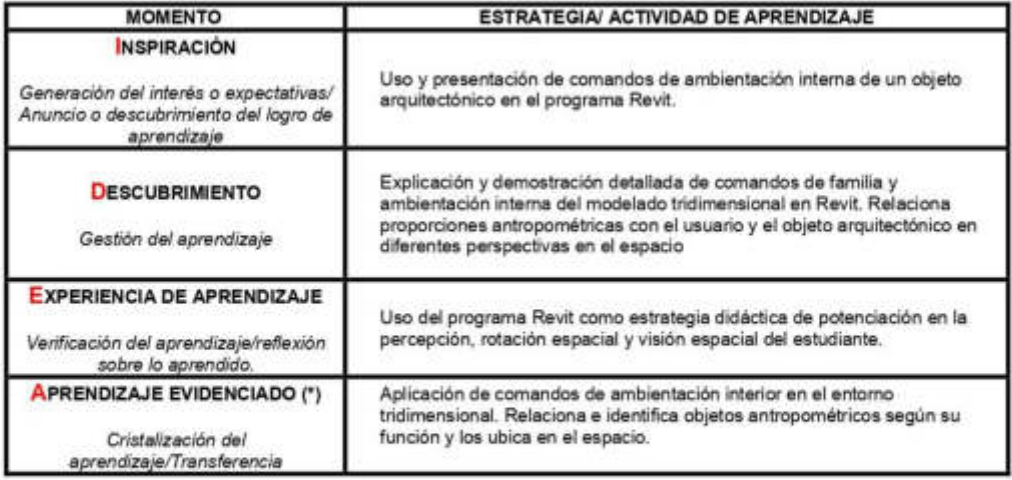

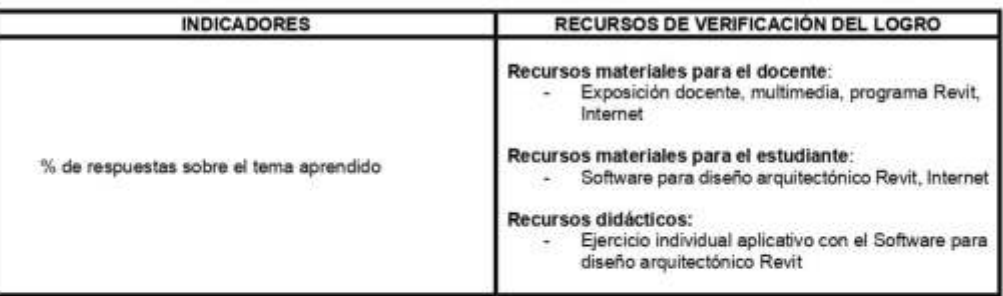

#### **EVALUACIÓN DEL APRENDIZAJE:** V.

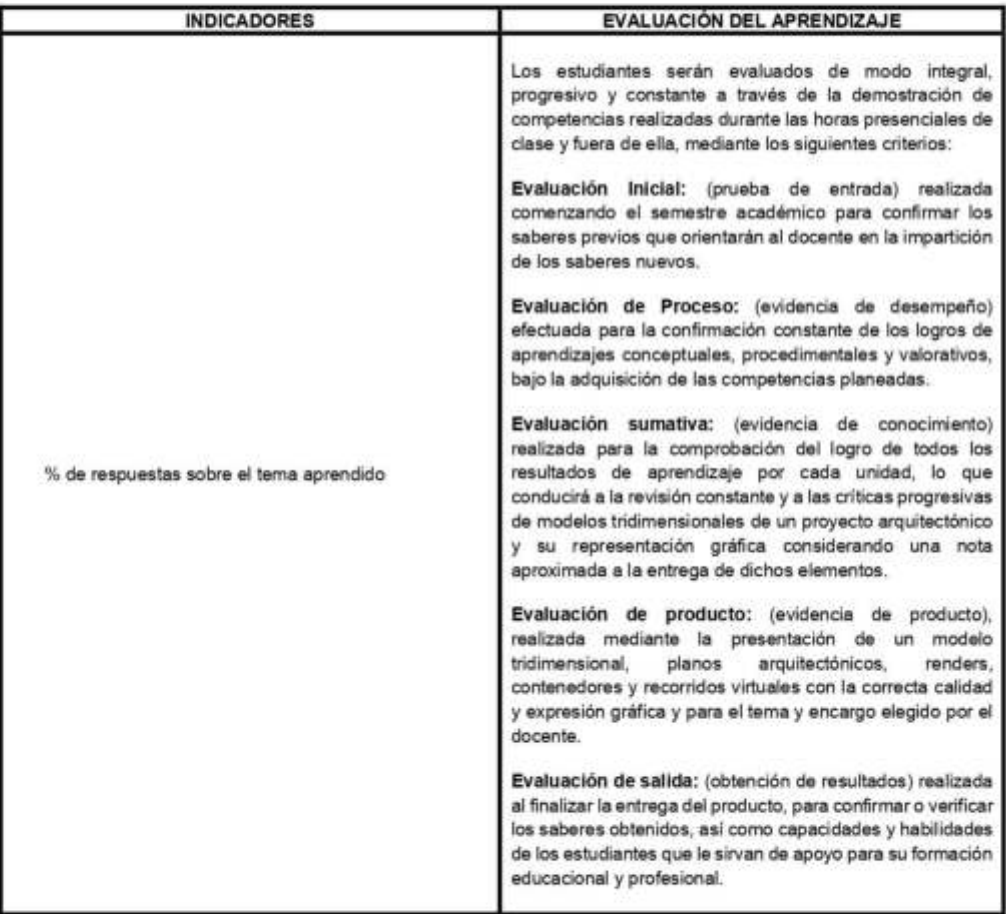

24/04/2019

DATOS GENERALES: ×.

 $1.1.$ 

 $1.2.$  $1.3.$ 

: Arquitectura y Diseño

: Modelado Tridimensional en Arquitectura

 $1.4.$ Unidad

Facultad

Ciclo

Curso

 $\overline{2}$  $-6$ 

 $\boldsymbol{A}$ 

- 15 Semana de la sesión  $1.6.$ Horas semanales
- $1.7.$ Nombre de la sesión
- $1.8.$ Docente

: Propiedades de visualización bidimensional - Plantas Arg. : Arq. Andrea Vela Farias

#### **LOGROS DE APRENDIZAJE:** n.

- 2.1. Competencia: Relaciona la teoría de diseño del objeto arquitectónico, relaciones espaciales y visión espacial con el modelo tridimensional, identifica criterios de expresión arquitectónica, representación gráfica y modelado tridimensional y desarrolla su capacidad creativa e inteligencia espacial dentro de la actividad provectual del diseño arquitectónico.
- 2.2. Logro de curso: Al finalizar el curso, el estudiante prepara un empaque contenedor con una representación a nivel de proyecto arquitectónico, diseña en formato digital las plantas de distribución, cortes, elevaciones, modelado tridimensional y composición multimedia, y desarrolla adecuado uso de la simbología gráfica, expresión arquitectónica, recorrido espacial, modelado tridimensional y creatividad en el programa Revit.
- 2.3. Logro de unidad: Al finalizar la unidad 2, el estudiante aplica comandos de modelado arquitectónico; asimismo, identifica la planimetría del objeto arquitectónico y desarrolla conocimientos de las proporciones de un objeto arquitectónico, su planimetria y su expresión arquitectónica a través de ejercicios de modelado tridimensional en el aula de clases y fuera de del aula.
- 2.4. Logro de sesión: Al finalizar la sesión de aprendizaje, el estudiante aplica propiedades de visualización bidimensional en el modelo arquitectónico, identifica criterios espaciales<br>bidimensionales y desarrolla conocimientos de planimetría en el programa Revit.

#### **SECUENCIA DIDÁCTICA:** HL.

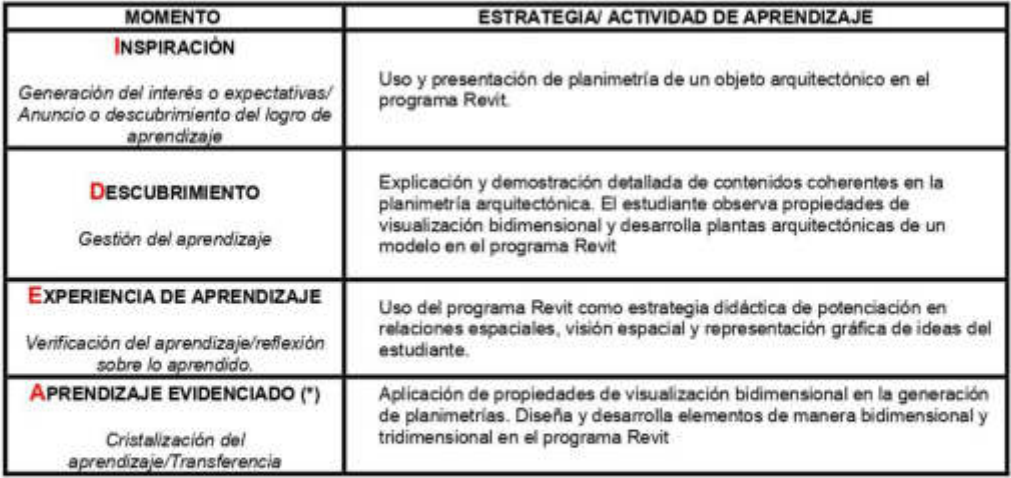

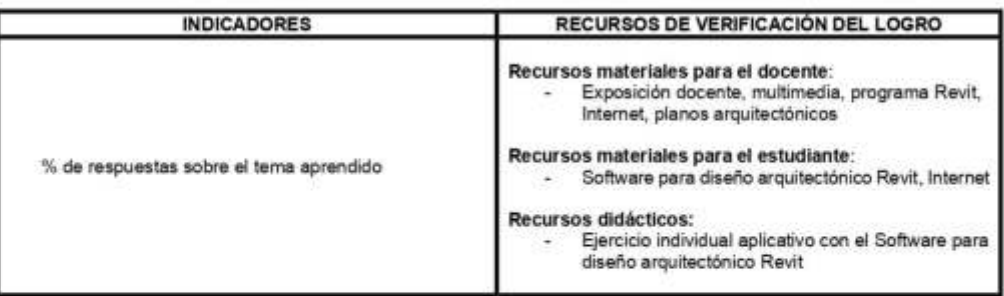

### V. EVALUACIÓN DEL APRENDIZAJE:

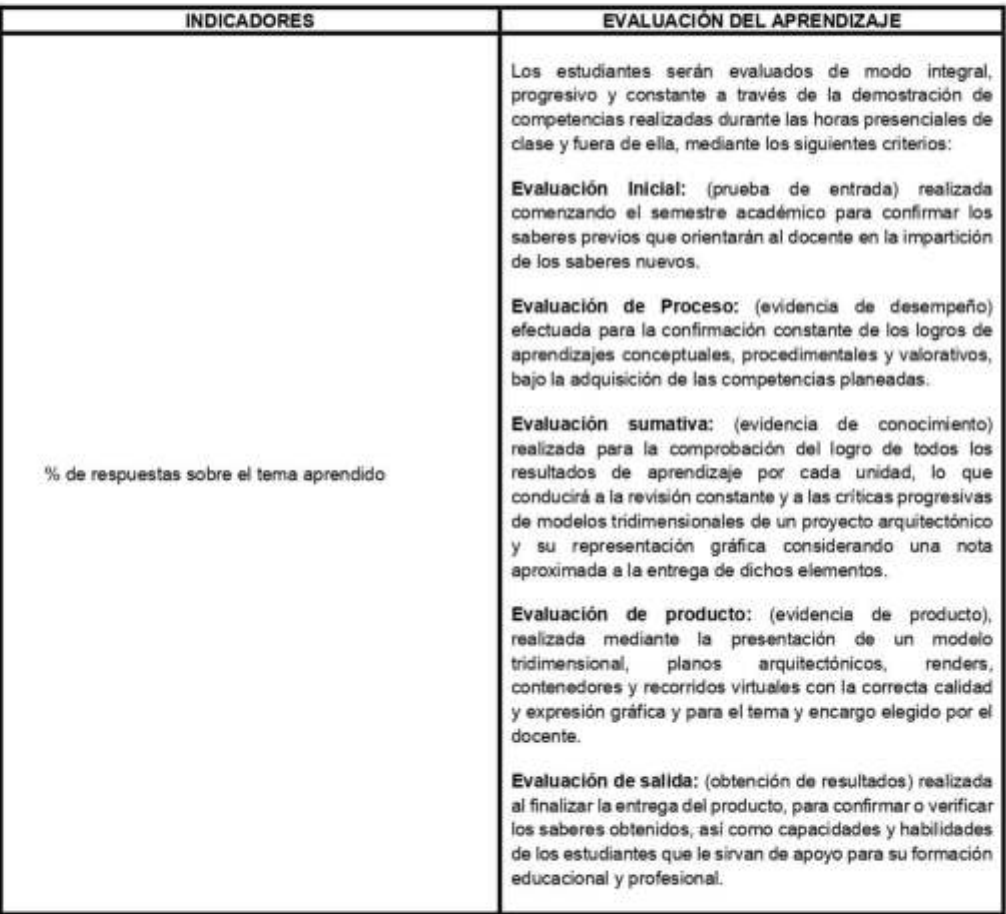

01/05/2019

DATOS GENERALES: ×.

 $1.1.$ 

 $1.2.$  $1.3.$ 

: Arquitectura y Diseño

 $\overline{\mathbf{2}}$ 

: Modelado Tridimensional en Arquitectura

Curso  $1.4.$ Unidad 15

Facultad

Ciclo

Semana de la sesión  $\cdot$  7

 $1.6.$ Horas semanales  $1.7.$ Nombre de la sesión

 $1.8.$ Docente : Propiedades de visualización bidimensional - Corte y elevación : Arq. Andrea Vela Farias

#### **LOGROS DE APRENDIZAJE:** B.

- 2.1. Competencia: Relaciona la teoría de diseño del objeto arquitectónico, relaciones espaciales y visión espacial con el modelo tridimensional, identifica criterios de expresión arquitectónica, representación gráfica y modelado tridimensional y desarrolla su capacidad creativa e inteligencia espacial dentro de la actividad provectual del diseño arquitectónico.
- 2.2. Logro de curso: Al finalizar el curso, el estudiante prepara un empaque contenedor con una representación a nivel de proyecto arquitectónico, diseña en formato digital las plantas de distribución, cortes, elevaciones, modelado tridimensional y composición multimedia, y desarrolla adecuado uso de la simbología gráfica, expresión arquitectónica, recorrido espacial, modelado tridimensional y creatividad en el programa Revit.
- 2.3. Logro de unidad: Al finalizar la unidad 2, el estudiante aplica comandos de modelado arquitectónico; asimismo, identifica la planimetría del objeto arquitectónico y desarrolla conocimientos de las proporciones de un objeto arquitectónico, su planimetria y su expresión arquitectónica a través de ejercicios de modelado tridimensional en el aula de clases y fuera de del aula.
- 2.4. Logro de sesión: Al finalizar la sesión de aprendizaje, el estudiante aplica propiedades de visualización bidimensional en cortes y elevaciones del modelo arquitectónico, identifica<br>criterios espaciales bidimensionales y desarrolla conocimientos de planimetría en el programa Revit

#### III. **SECUENCIA DIDÁCTICA:**

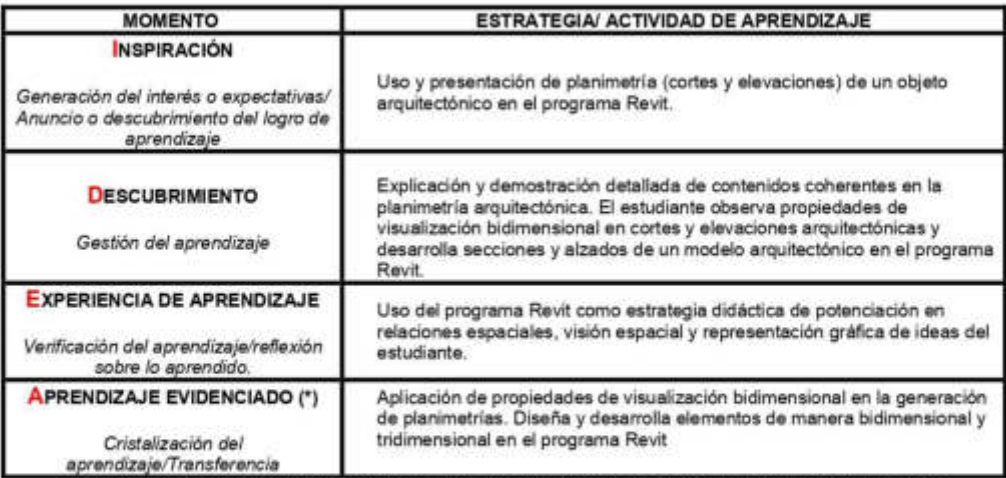

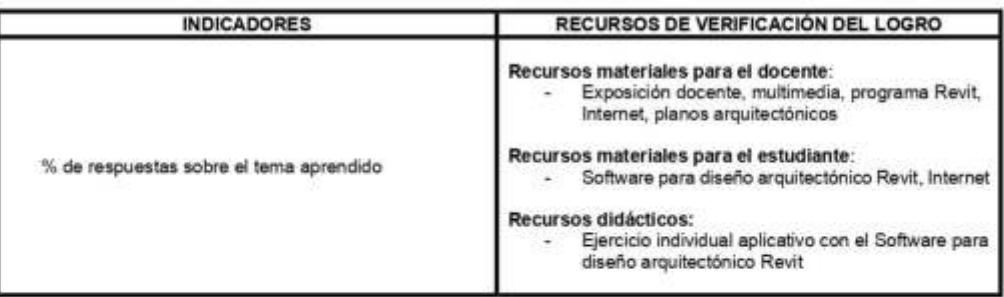

#### v. EVALUACIÓN DEL APRENDIZAJE:

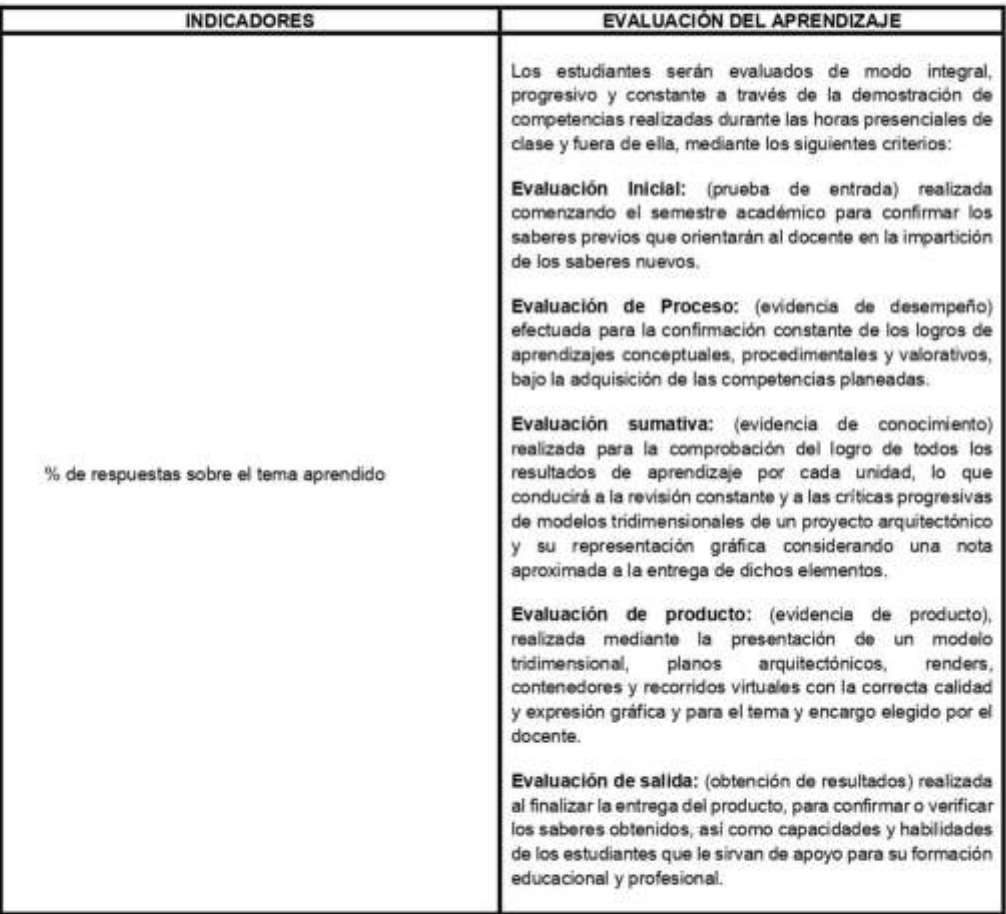

08/05/2019

DATOS GENERALES: ×.

 $1.1.$ 

 $1.2.$ 

: Arquitectura y Diseño

Ciclo Curso : Modelado Tridimensional en Arquitectura

 $\cdot$  8

**A** 

- $1.3.$  $1.4.$ Unidad  $\overline{2}$
- 15 Semana de la sesión

Facultad

- $1.6.$ Horas semanales  $1.7.$ Nombre de la sesión
- $1.8.$ Docente

: Composición de escena exterior : Arq. Andrea Vela Farias

#### **LOGROS DE APRENDIZAJE:** B.

- 2.1. Competencia: Relaciona la teoría de diseño del objeto arquitectónico, relaciones espaciales y visión espacial con el modelo tridimensional, identifica criterios de expresión arquitectónica, representación gráfica y modelado tridimensional y desarrolla su capacidad creativa e inteligencia espacial dentro de la actividad proyectual del diseño arquitectónico.
- 2.2. Logro de curso: Al finalizar el curso, el estudiante prepara un empaque contenedor con una representación a nivel de proyecto arquitectónico, diseña en formato digital las plantas de distribución, cortes, elevaciones, modelado tridimensional y composición multimedia, y desarrolla adecuado uso de la simbología gráfica, expresión arquitectónica, recorrido espacial, modelado tridimensional y creatividad en el programa Revit.
- 2.3. Logro de unidad: Al finalizar la unidad 2, el estudiante aplica comandos de modelado arquitectónico; asimismo, identifica la planimetría del objeto arquitectónico y desarrolla conocimientos de las proporciones de un objeto arquitectónico, su planimetria y su expresión arquitectónica a través de ejercicios de modelado tridimensional en el aula de clases y fuera de del aula.
- 2.4. Logro de sesión: Al finalizar la sesión de aprendizaje, el estudiante prepara una composición de escena exterior, diseña aspectos de ambientación e iluminación de un objeto arquitectónico y desarrolla conocimientos de perspectivas arquitectónicas en el programa Revit.

#### m. SECUENCIA DIDÁCTICA:

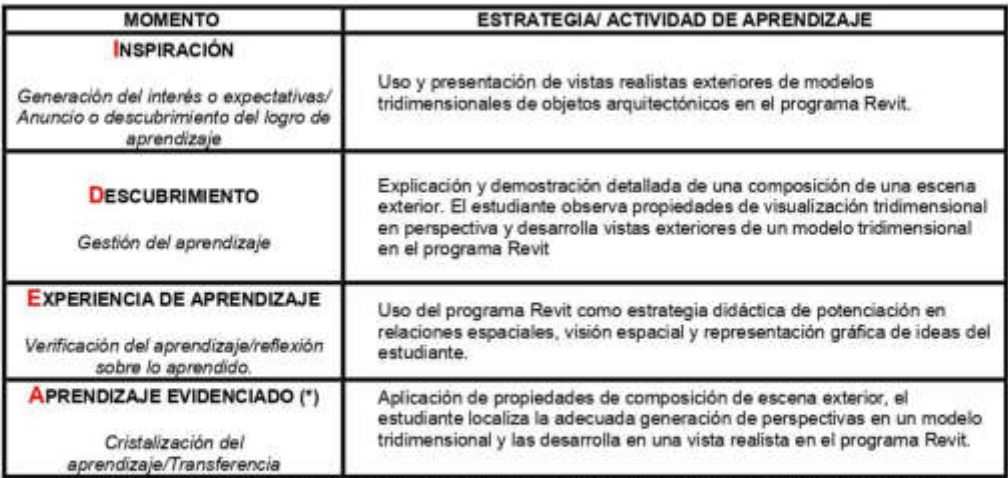

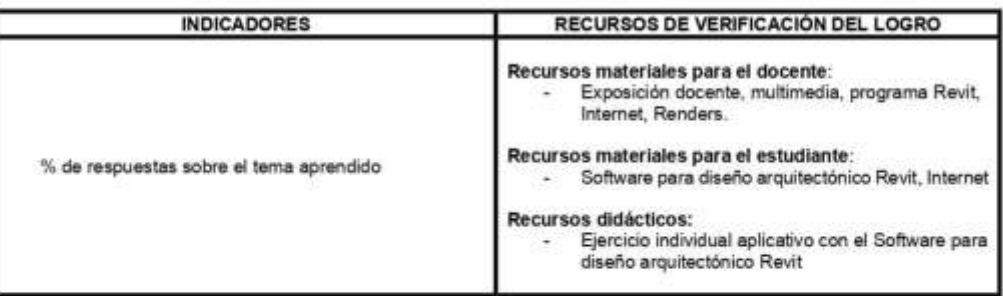

### V. EVALUACIÓN DEL APRENDIZAJE:

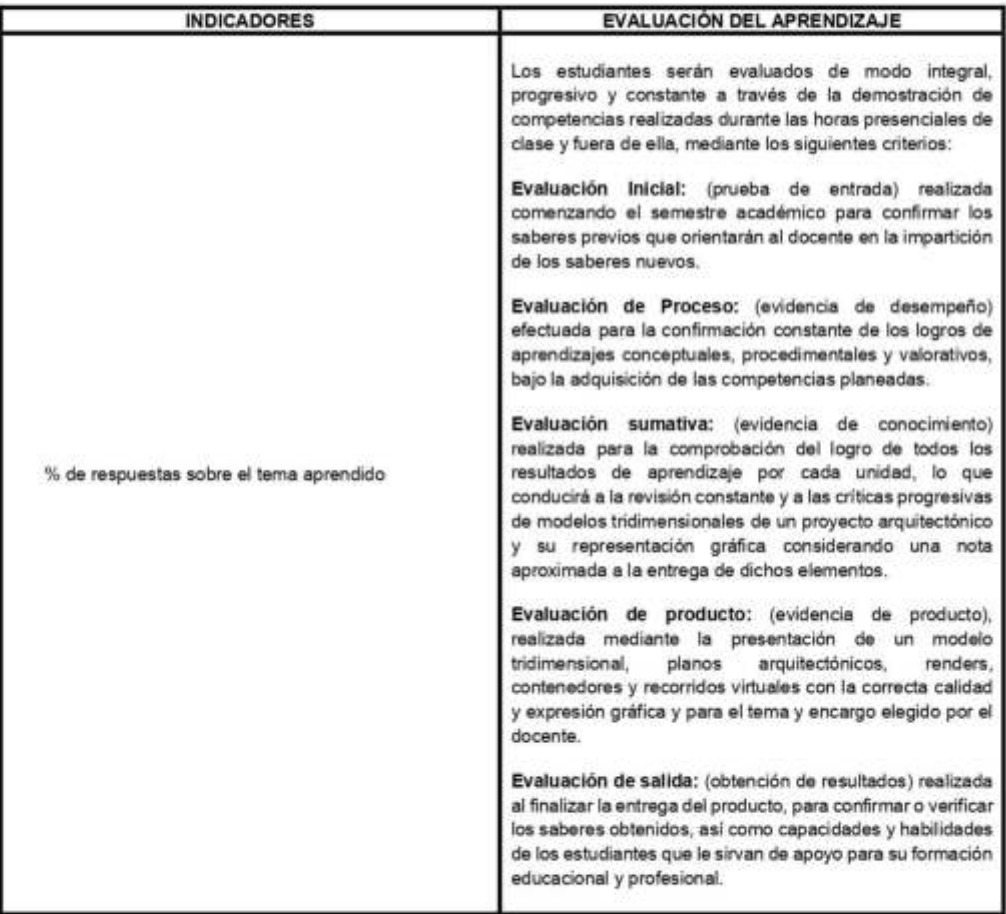

15/05/2019

DATOS GENERALES: ×.

 $1.1.$ 

: Arquitectura y Diseño

Ciclo  $1.2.$ Curso : Modelado Tridimensional en Arquitectura

 $\cdot$  0

 $\overline{A}$ 

- $1.3.$  $1.4.$ Unidad  $\cdot$  3
- 15 Semana de la sesión

Facultad

- $1.6.$ Horas semanales  $1.7.$ Nombre de la sesión
- $1.8.$ Docente

: Composición de escena interior : Arq. Andrea Vela Farias

#### **LOGROS DE APRENDIZAJE:** n.

- 2.1. Competencia: Relaciona la teoría de diseño del objeto arquitectónico, relaciones espaciales y visión espacial con el modelo tridimensional, identifica criterios de expresión arquitectónica, representación gráfica y modelado tridimensional y desarrolla su capacidad creativa e inteligencia espacial dentro de la actividad provectual del diseño arquitectónico.
- 2.2. Logro de curso: Al finalizar el curso, el estudiante prepara un empaque contenedor con una representación a nivel de proyecto arquitectónico, diseña en formato digital las plantas de distribución, cortes, elevaciones, modelado tridimensional y composición multimedia, y desarrolla adecuado uso de la simbología gráfica, expresión arquitectónica, recorrido espacial, modelado tridimensional y creatividad en el programa Revit.
- 2.3. Logro de unidad: Al finalizar la unidad 3, el estudiante aplica comandos de modelado arquitectónico; asimismo, mantiene conocimientos de vistas realistas en perspectiva de un modelo tridimensional y los desarrolla a través de renders y recorridos virtuales y animación arquitectónica en el programa Revit.
- Logro de sesión: Al finalizar la sesión de aprendizaje, el estudiante prepara una composición<br>de escena exterior, diseña aspectos de ambientación e iluminación de un objeto  $2.4.$ arquitectónico y desarrolla conocimientos de perspectivas arquitectónicas en el programa Revit.

**SECUENCIA DIDÁCTICA:** ш.

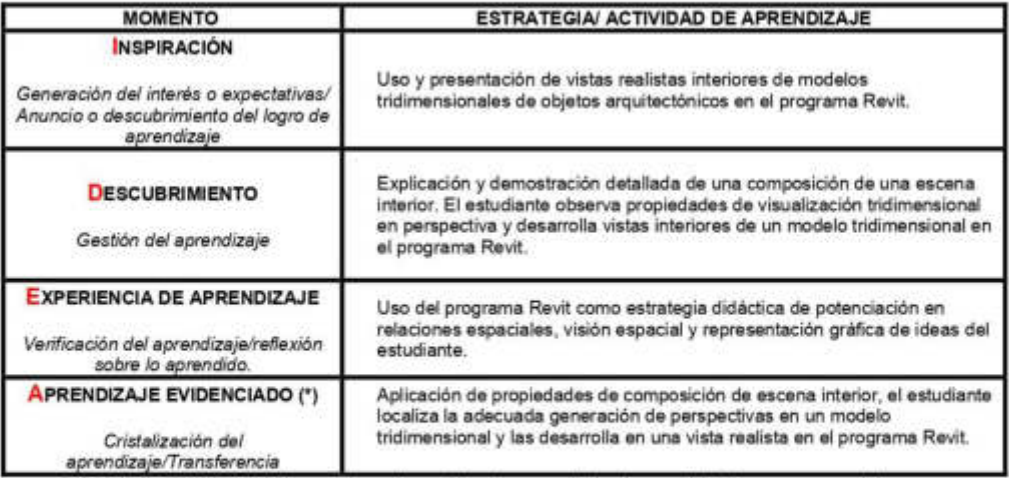

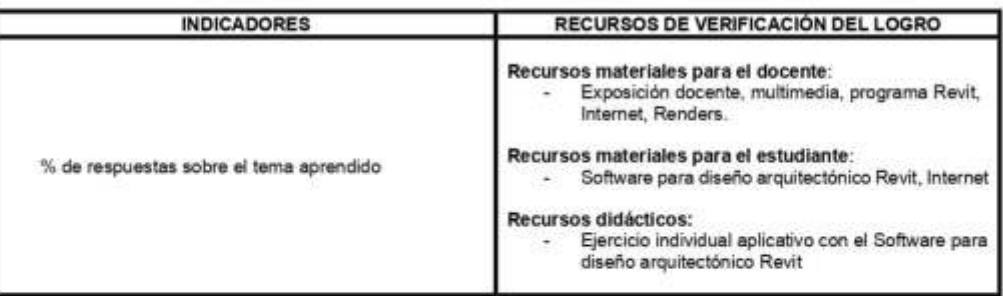

### V. EVALUACIÓN DEL APRENDIZAJE:

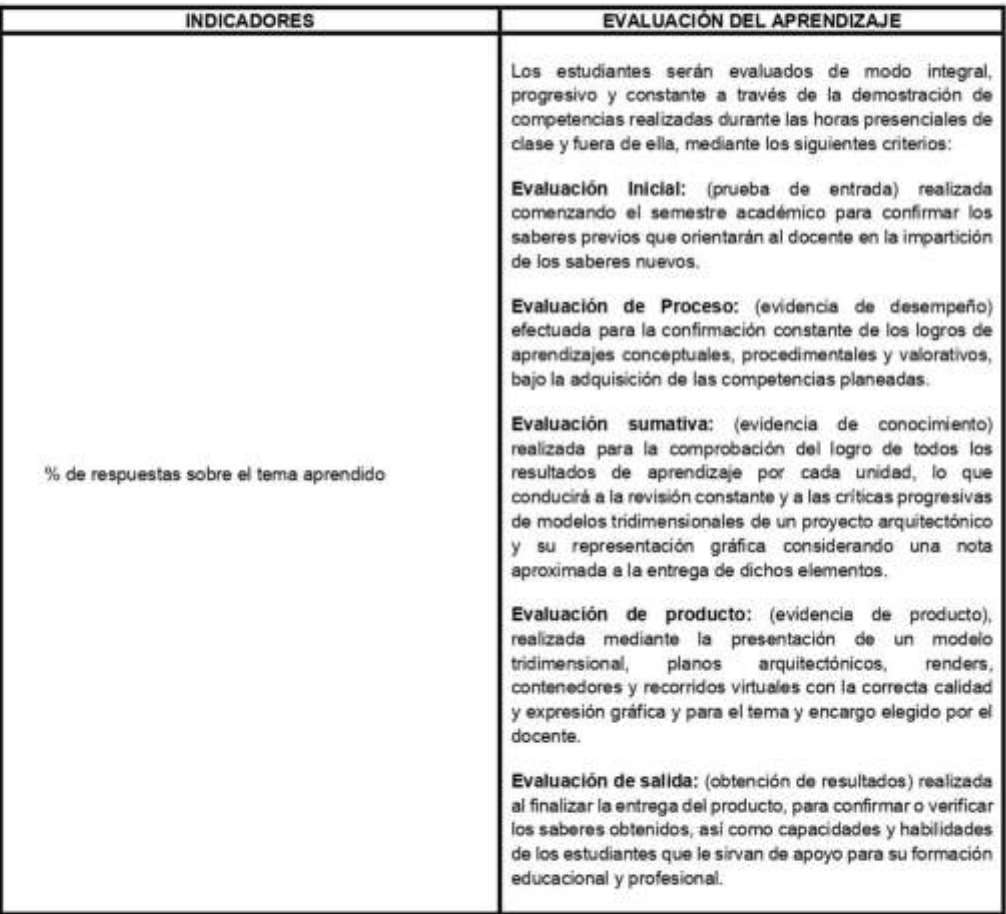

22/05/2019

DATOS GENERALES: ٠.

 $1.1.$ 

 $1.2.$  $1.3.$ 

: Arquitectura y Diseño

: Modelado Tridimensional en Arquitectura

Curso  $1.4.$ Unidad

Facultad

Ciclo

 $\cdot$  3  $.10$ 

 $\boldsymbol{A}$ 

- 15 Semana de la sesión  $1.6.$ Horas semanales
- $1.7.$ Nombre de la sesión

 $1.8.$ Docente

: Composición audiovisual - recorrido del espacio virtual : Arq. Andrea Vela Farias

#### **LOGROS DE APRENDIZAJE:** B.

- 2.1. Competencia: Relaciona la teoría de diseño del objeto arquitectónico, relaciones espaciales y visión espacial con el modelo tridimensional, identifica criterios de expresión arquitectónica, representación gráfica y modelado tridimensional y desarrolla su capacidad creativa e inteligencia espacial dentro de la actividad provectual del diseño arquitectónico.
- 2.2. Logro de curso: Al finalizar el curso, el estudiante prepara un empaque contenedor con una representación a nivel de proyecto arquitectónico, diseña en formato digital las plantas de distribución, cortes, elevaciones, modelado tridimensional y composición multimedia, y desarrolla adecuado uso de la simbología gráfica, expresión arquitectónica, recorrido espacial, modelado tridimensional y creatividad en el programa Revit.
- 2.3. Logro de unidad: Al finalizar la unidad 3, el estudiante aplica comandos de modelado arquitectónico; asimismo, mantiene conocimientos de vistas realistas en perspectiva de un modelo tridimensional y los desarrolla a través de renders y recorridos virtuales y animación arquitectónica en el programa Revit.
- 2.4. Logro de sesión: Al finalizar la sesión de aprendizaje, el estudiante demuestra conocimientos de composición audiovisual, crea una animación de un objeto arquitectónico y desarrolla recorridos virtuales en el programa Revit.

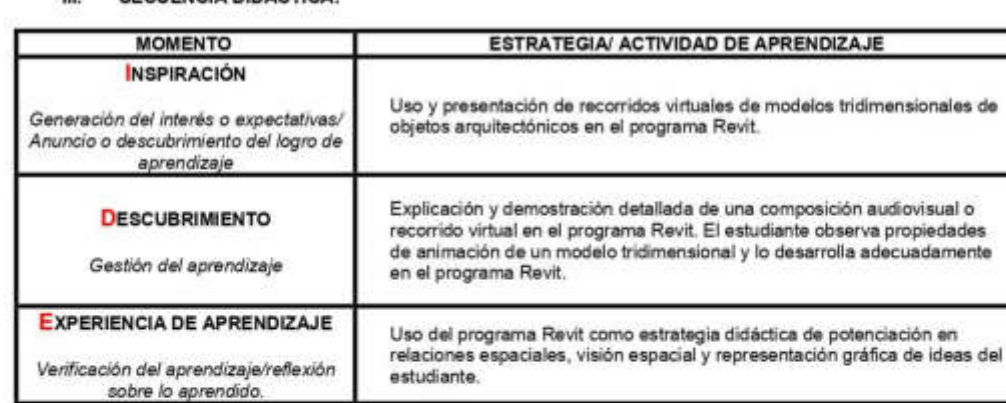

clases.

#### m. **SECUENCIA DIDÁCTICA:**

**APRENDIZAJE EVIDENCIADO (\*)** 

Cristalización del

aprendizaje/Transferencia

\*Con la fase de aplicación se cierra la sesión de aprendizaje. Las actividades no presenciales son experiencias complementarias que dan soporte al aprendizaje permanente del estudiante.

Aplicación de propiedades de composición audiovisual, el estudiante crea recorridos espaciales virtuales de un modelo tridimensional y los desarrolla

en un video arquitectónico realista en el programa Revit en el aula de

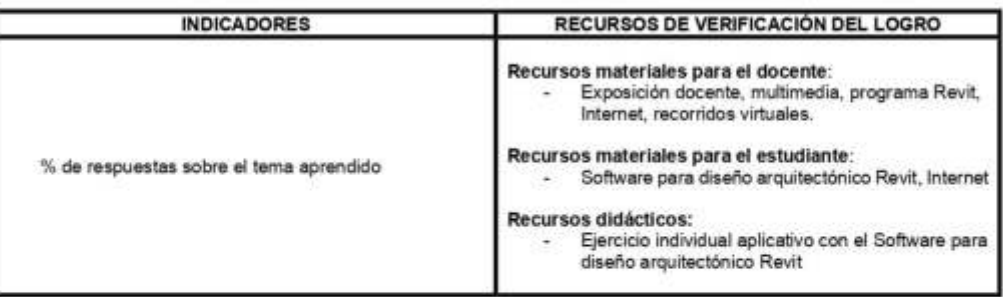

#### EVALUACIÓN DEL APRENDIZAJE: v.

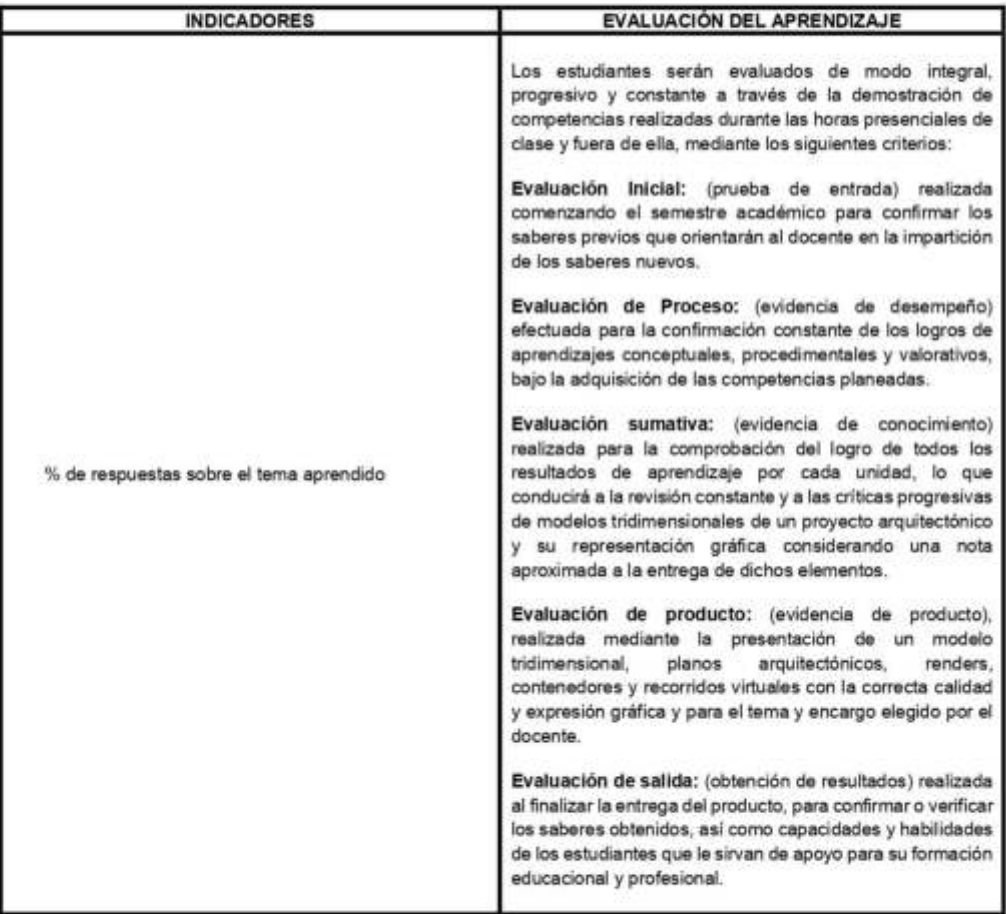

29/05/2019

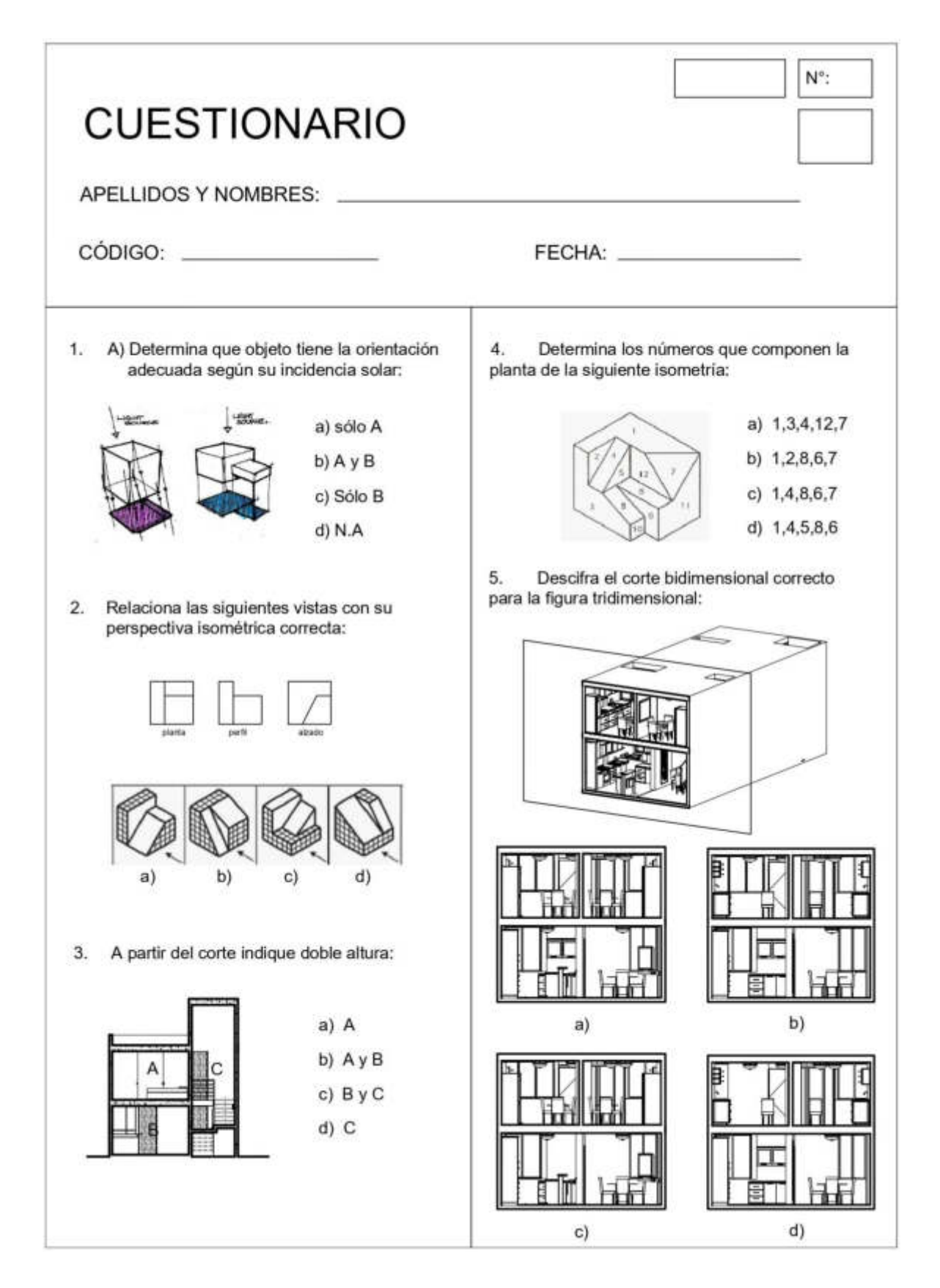

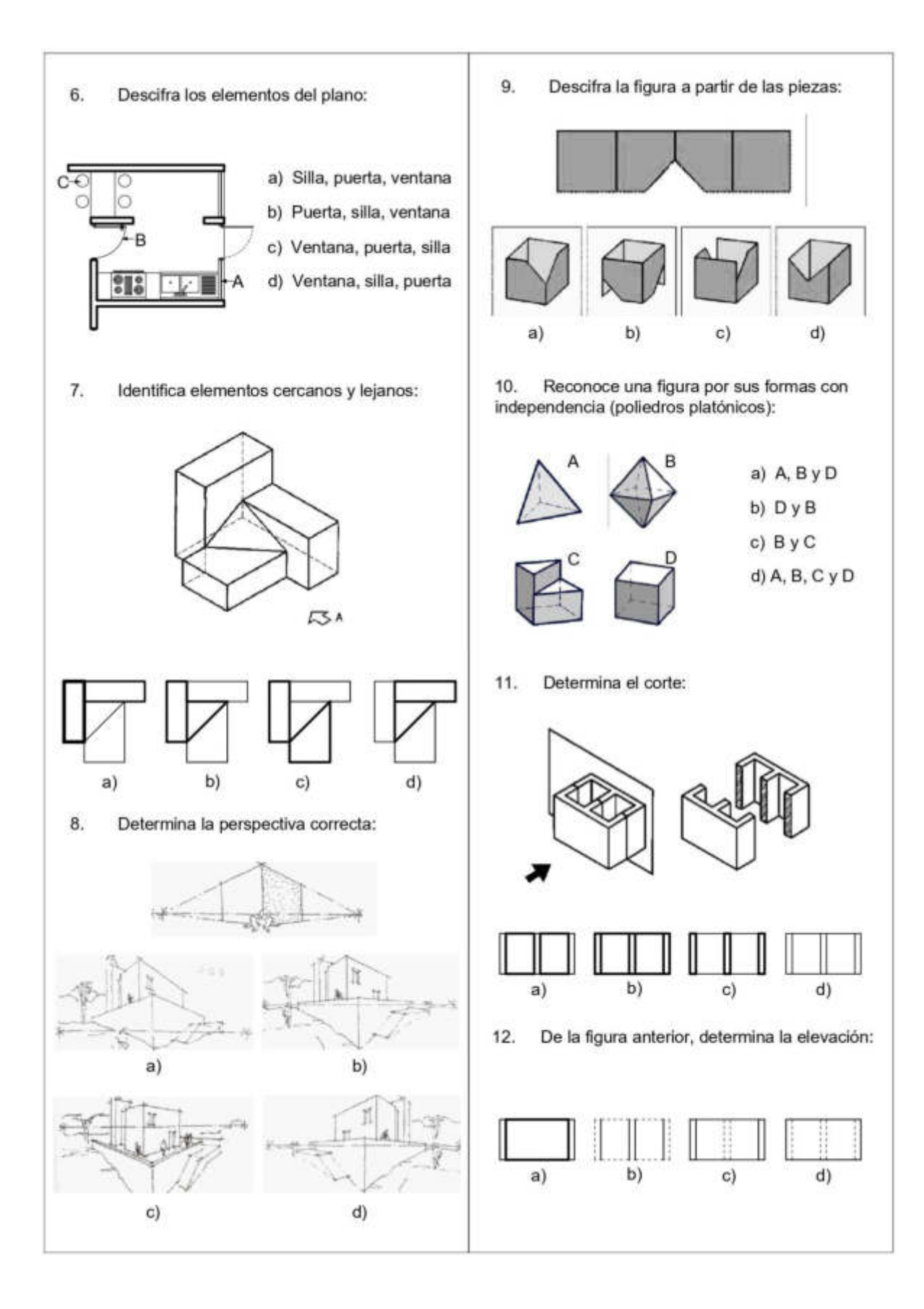
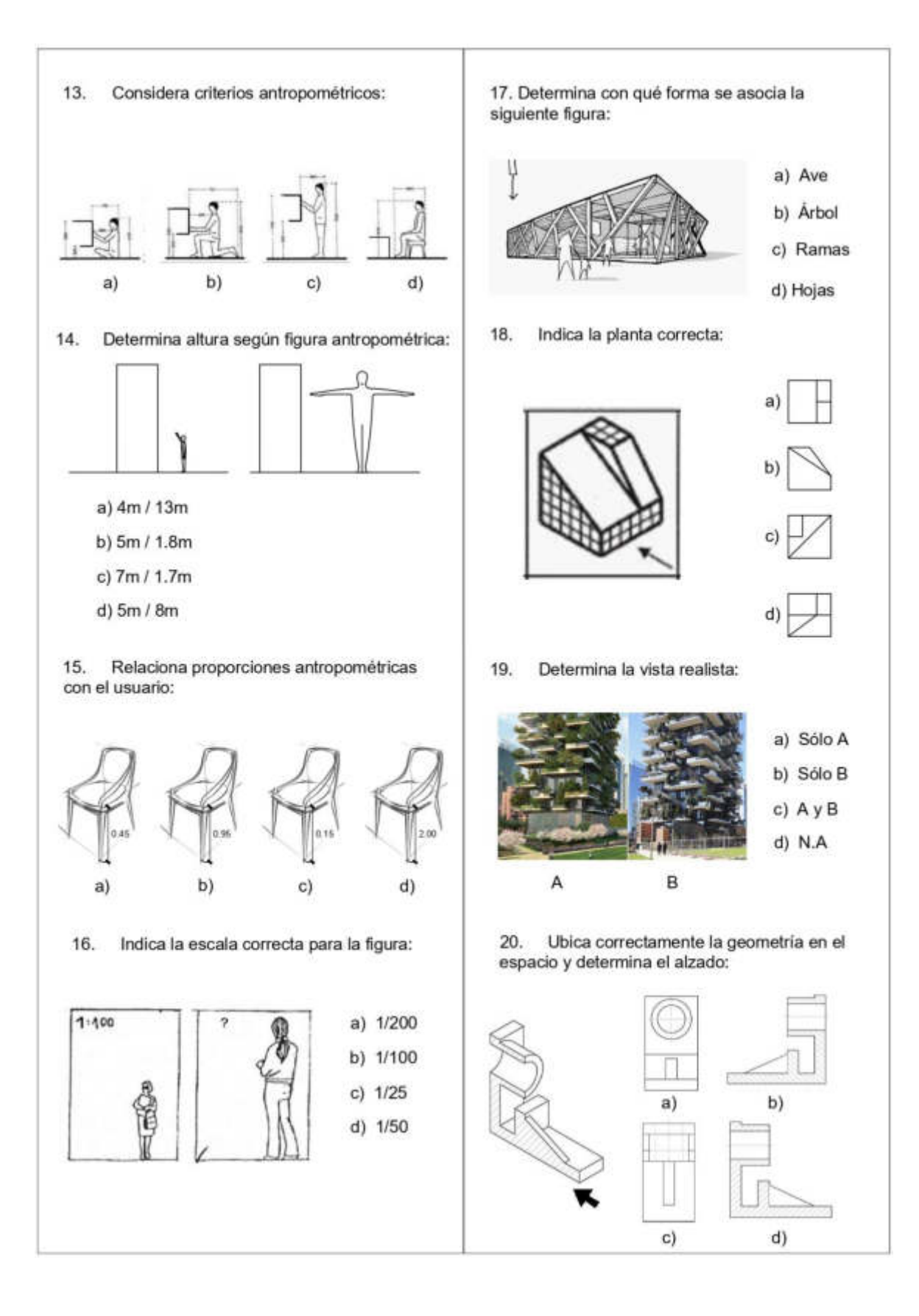

## **Anexo 7: Programa Revit**

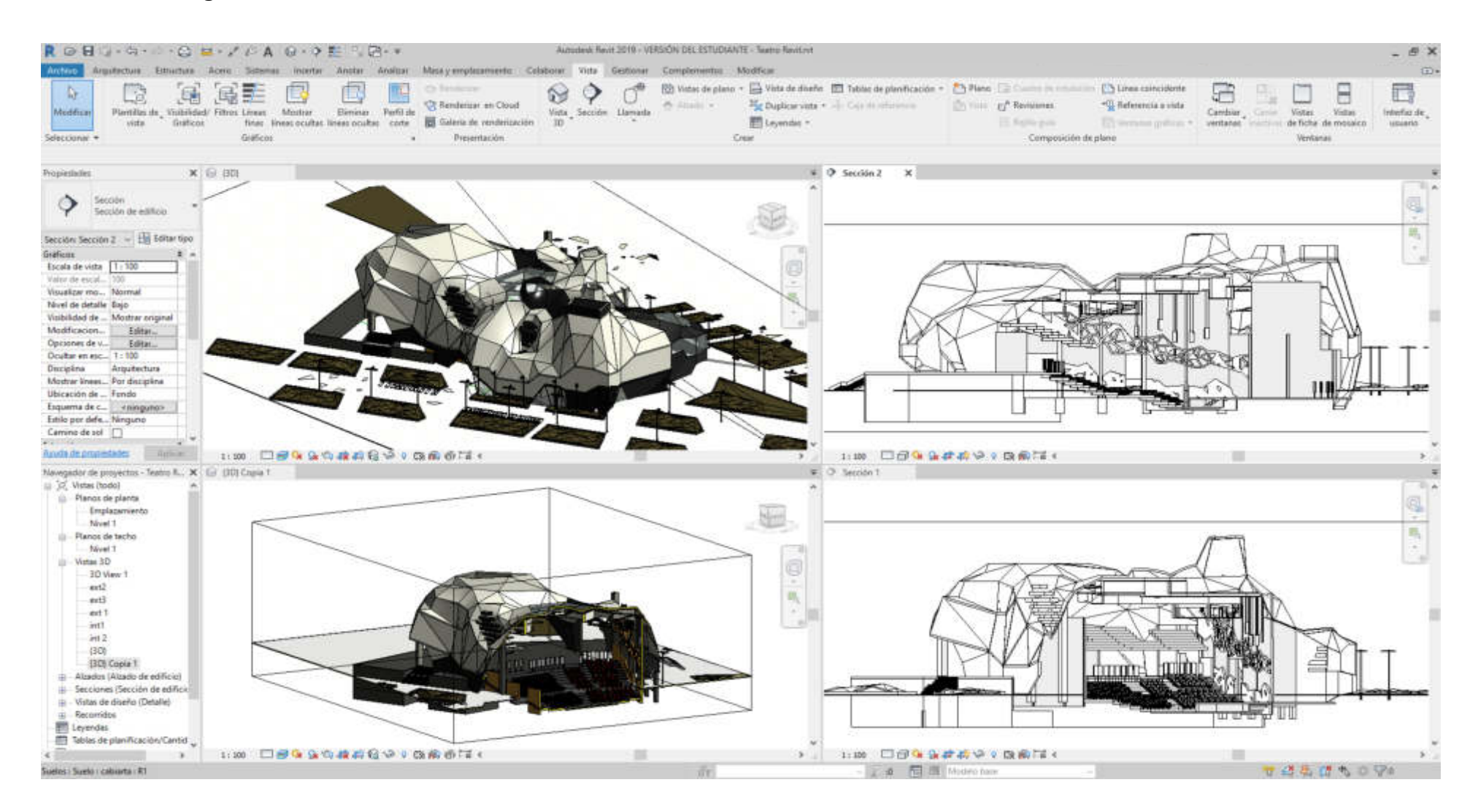

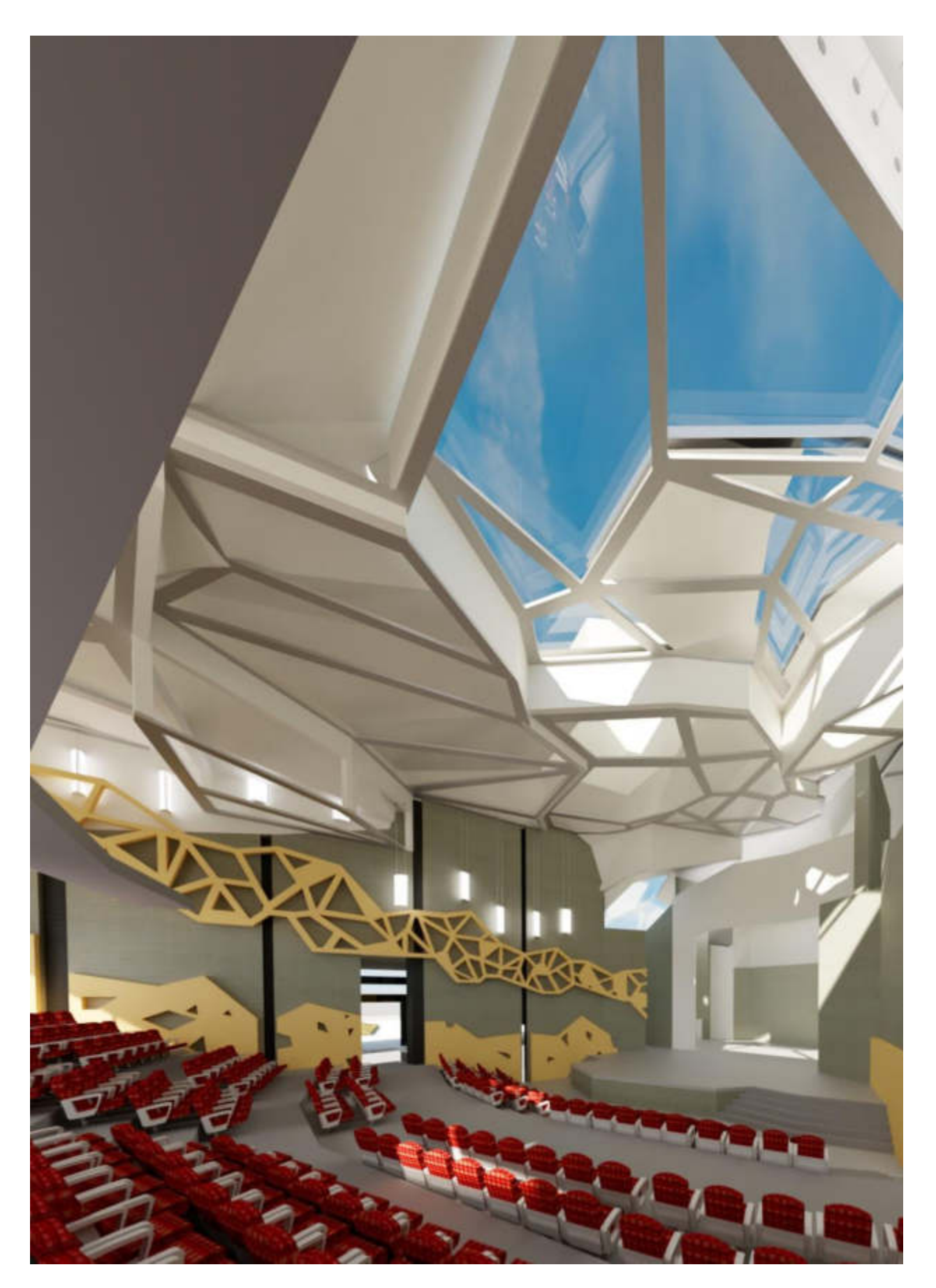

**Anexo 8: Vista interna obtenida del programa Revit**